**République Algérienne Démocratique et Populaire وزارة التعليــم العالـي والبحـث العلمـي Ministère de l'Enseignement Supérieur et de la Recherche Scientifique**

**الجمهوريـة الجزائـريـة الديمقراطيـة الشعبيـة**

**Centre Universitaire Abdelhafid Boussouf - Mila** 

**Institut des Sciences et de Technologie** 

**Département des Sciences et Technologie** 

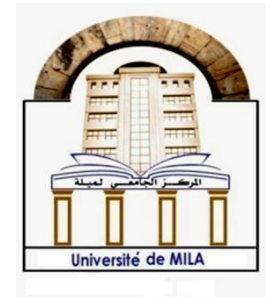

**N<sup>o</sup> Ref :……………**

# **Projet de Fin d'Etude préparé En vue de l'obtention du diplôme de MASTER**

**Spécialité : Électromécanique**

Étude et conception d'une plate-forme mobile

**Réalisé par :** 

- **- Mahdi Bouloussekh**
- **- Bouaza Gharboudje**

**Soutenu devant le jury :** 

**Me S.Hadef Présidente**

- **M. R.Bohanache Examinateur**
- **M. H.Bouchenitfa Promoteur**

 **Année universitaire : 2019/2020**

# *Dédicace*

J<sup>e</sup> dédie ce modeste travail <sup>à</sup> ma mère et mon père et surtout mon grand-père pour le sens du devoir qu'ils m'ont enseigné depuis mon enfance.

A mes chères sœurs. Et mes chers amis A toute la famille BOULOUSSEKH. A tous ceux qui m'ont soutenu.

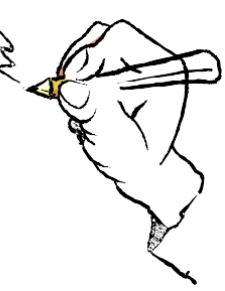

MAHDI

e dédie ce modeste travail à ma mère et mon père pour le sens du devoir qu'elle m'a enseigné depuis mon enfance.

A mes chers frères et mes chèressœurs.

A toute la famille GHARBOUDJE et à

tous mes amis. A tous ceux qui

m'ont soutenu.

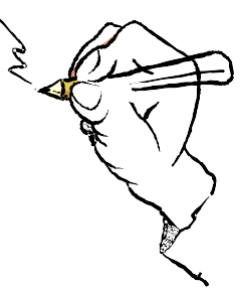

**BOUAZA** 

# *Remerciements*

*Je remercie d'abord ALLAH le tout puissant de nous avoir donné la force, la patience et la volonté pour achever ce travail.*

*Mes sincères remercîment aux examinateurs Me. HADEF Souhilla et Mr. BOHANACHE Rafik pour avoir accepté d'évaluer ce travail et notre encadreur Mr. BOUCHENITFA Hicham De de nous avoir guidé et encouragé durant ce travail.* 

*Que tous ceux qui ont contribué de près ou de loin à la réalisation de ce travail, trouvent ici ma sincère reconnaissance.*

# **Nomenclature**

 $A_c$ : Accélération [m/s<sup>2</sup>]

 $F_{a\notin ro}$ : Force de résistance aérodynamique [N]

 $F_{exercise}$  : Force exercée [N]

 $F_{roul}$ : Force de résistance au roulement [N]

 $F_T$ : Force à vaincre pour se déplacer [N]

g : L'accélération de la pesanteur [m.s<sup>-2</sup>]

M : Masse totale [Kg]

 $M_{AV}$ : La masse portée par la roue avant [Kg]

 $M_{AR}$ : La masse portée par la roue avant [Kg]

P% : La pente exprimée en pourcentage

PWM : Pulse Width Modulation

R : Rayon des roues [m]

 $R<sub>T</sub>$ : Rapport de réduction entre le moteur et la roue

D : Diamètre des roues [m]

 $V_{roue}$ : Vitesse de rotation des roues [tr/min]

 $V_M$ : Vitesse max [tr/min]

 $V_{motor}$ : Vitesse de rotation des moteurs [tr/min]

# **Sommaire**

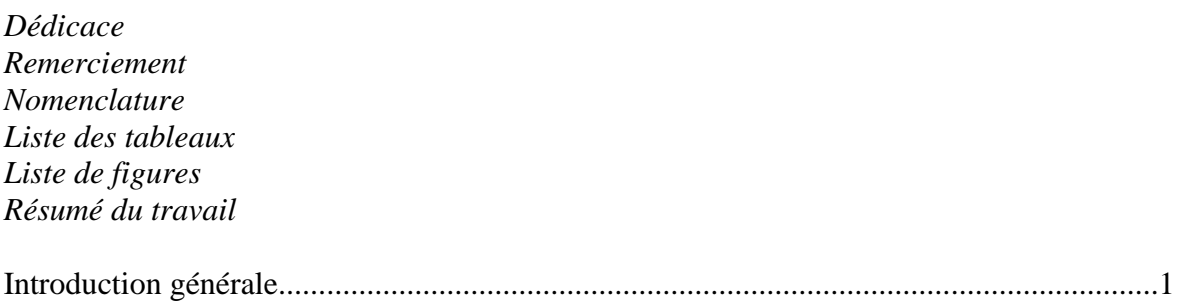

# Chapitre I : Généralité sur les robots mobiles

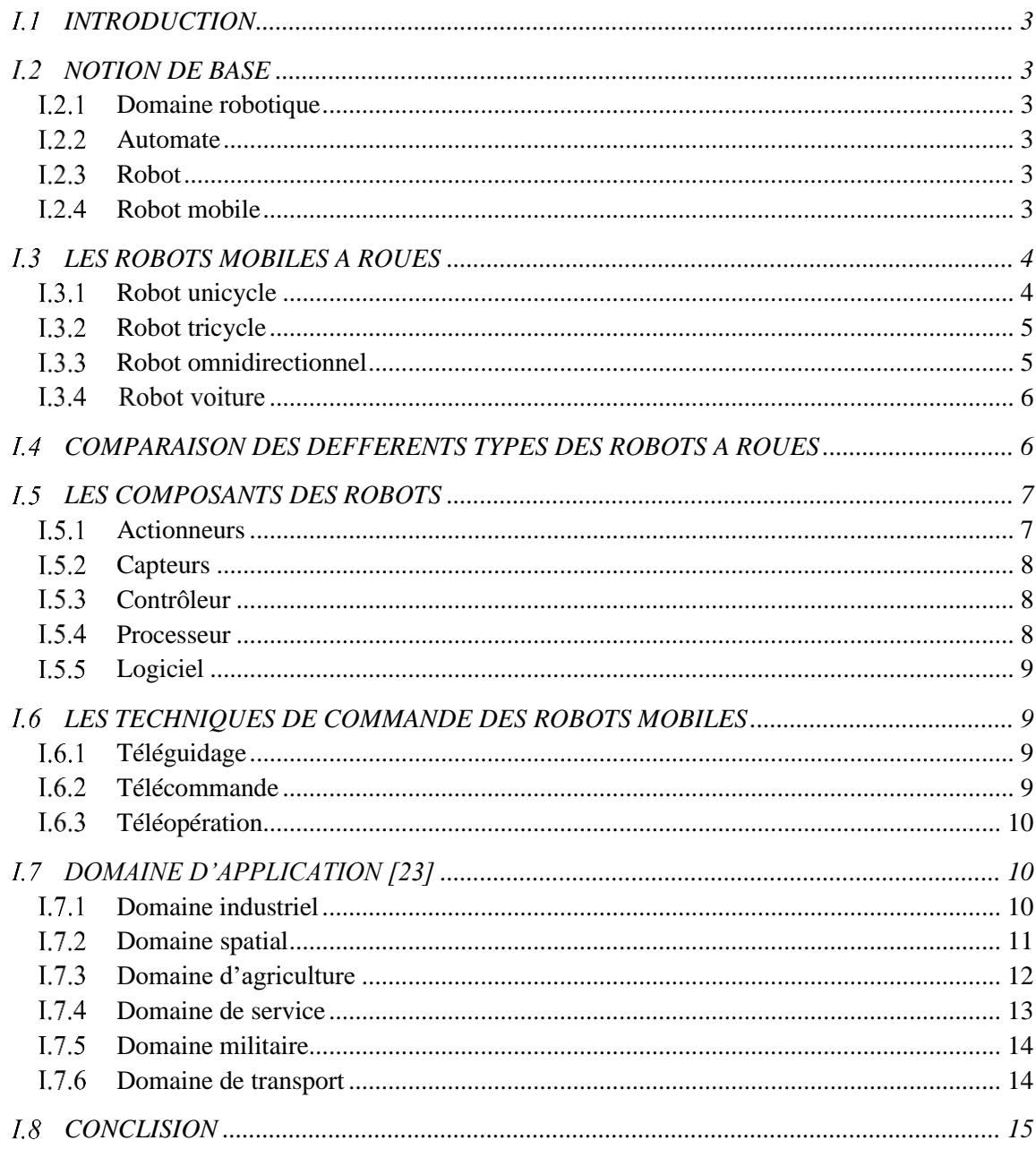

## **Chapitre II : Analyse fonctionnelle**

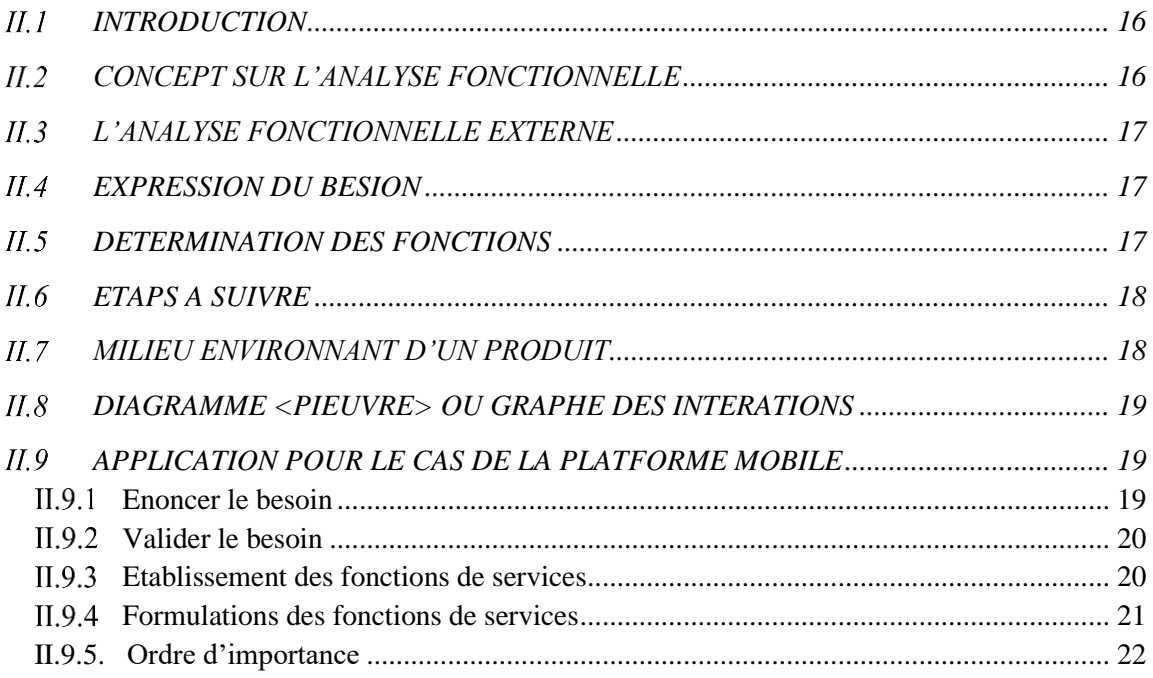

## **Chapitre III : Traction électrique (Motorisation)**

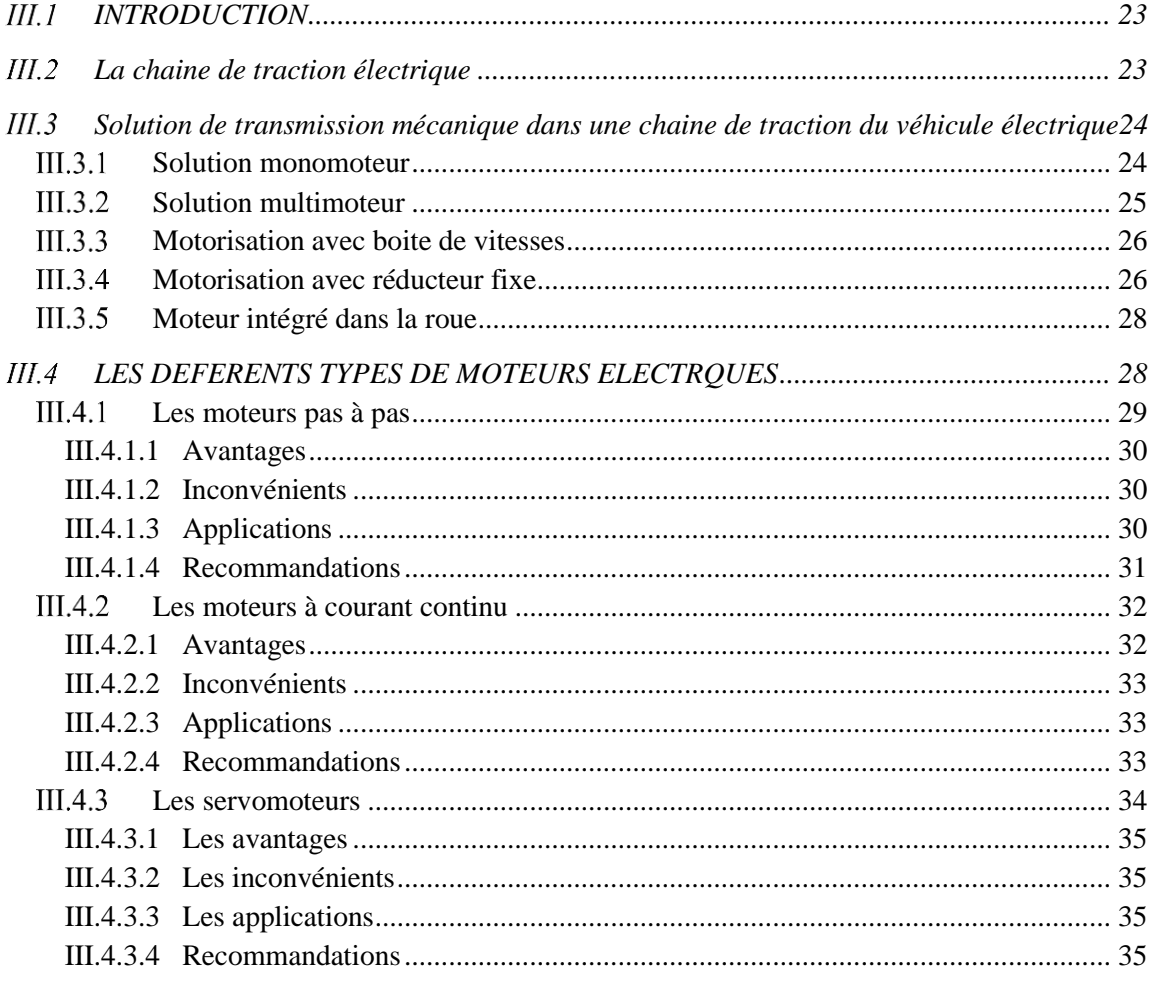

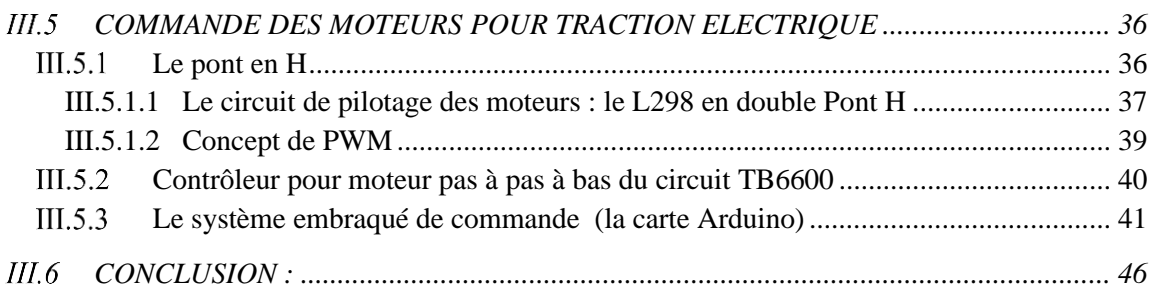

# **Chapitre IV : Structure Mécanique**

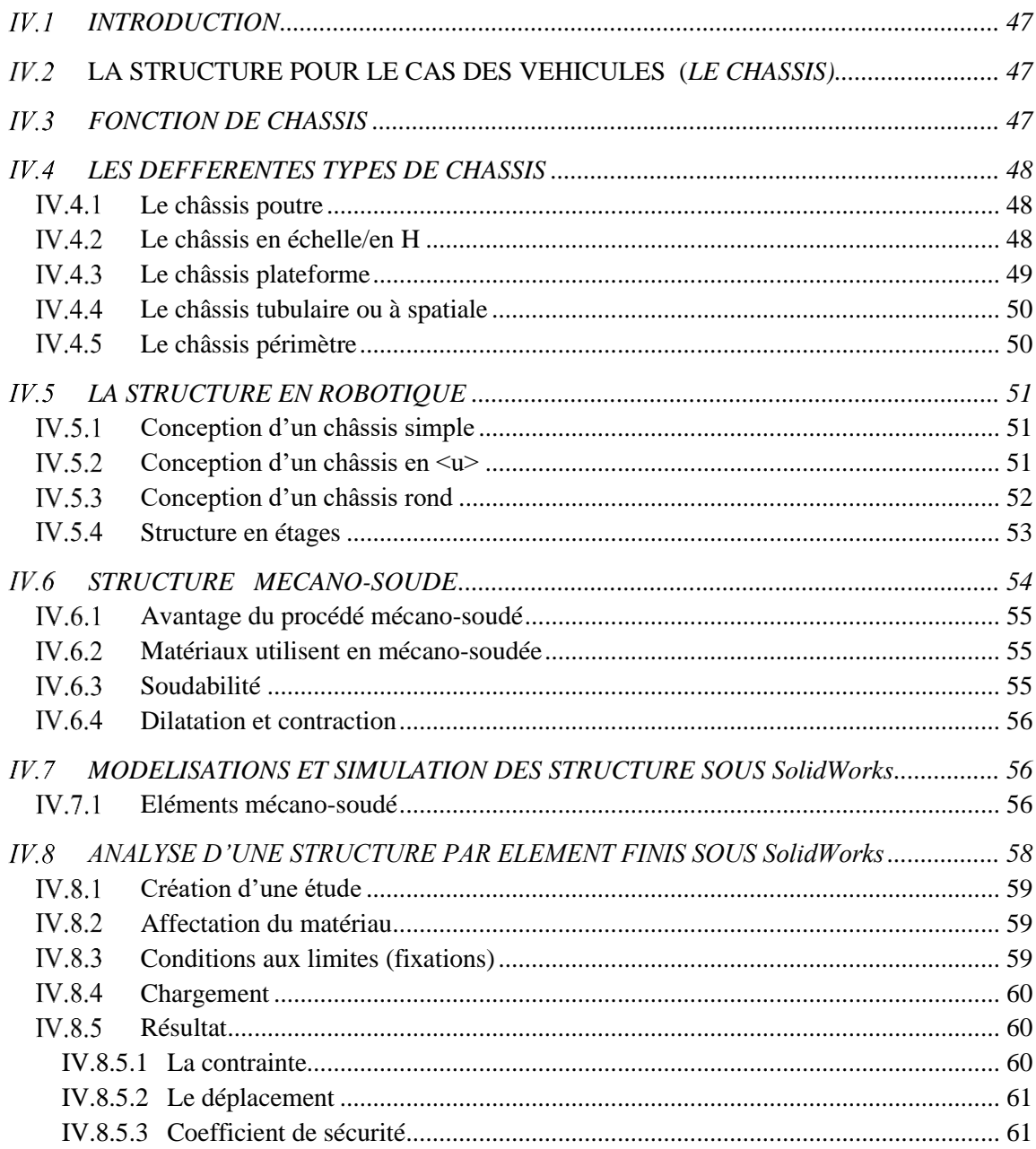

# Chapitre V : Choix et solution adoptée

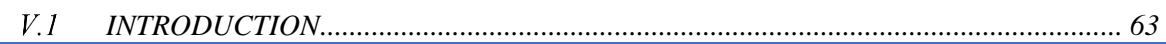

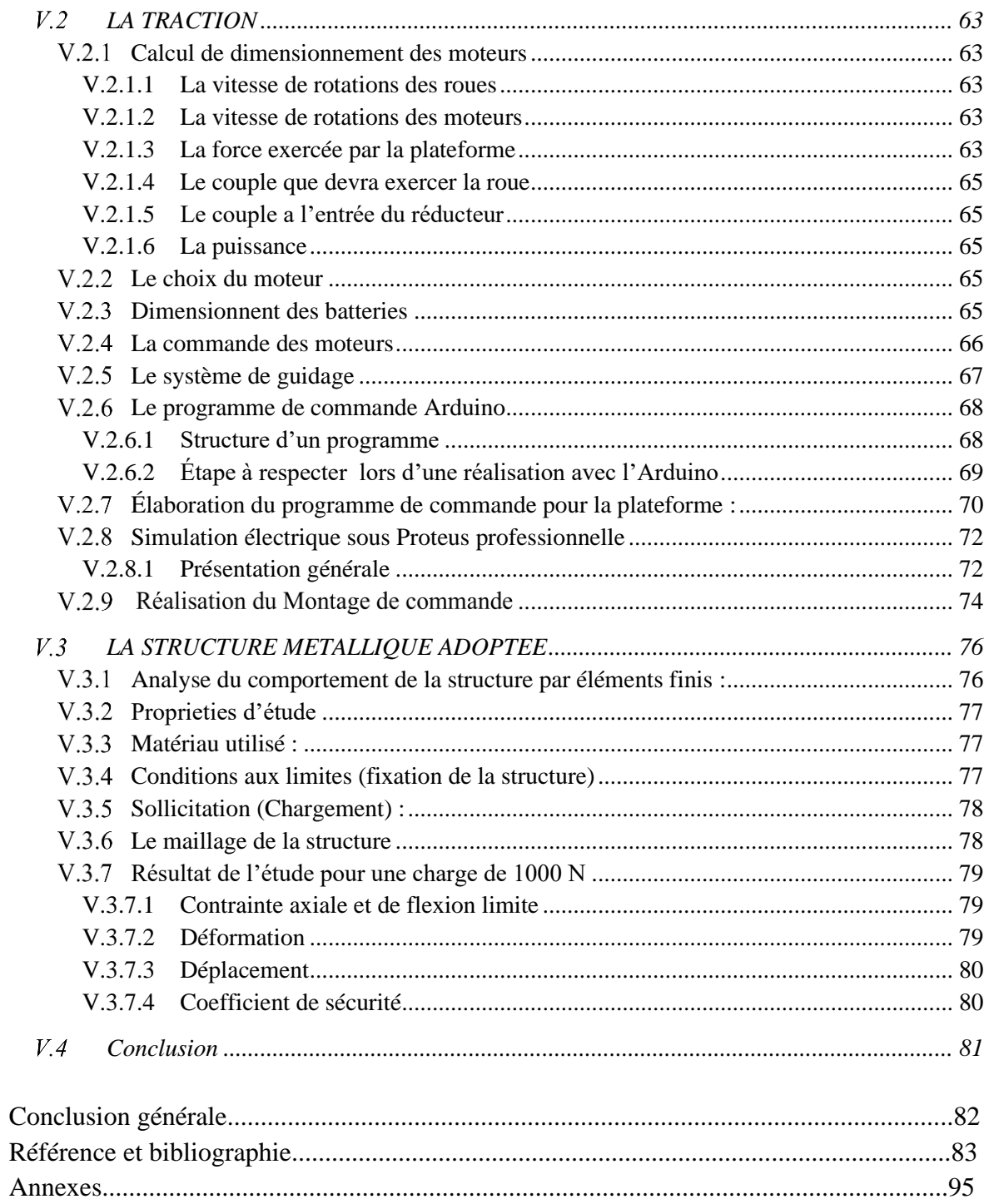

# **Liste des tableaux**

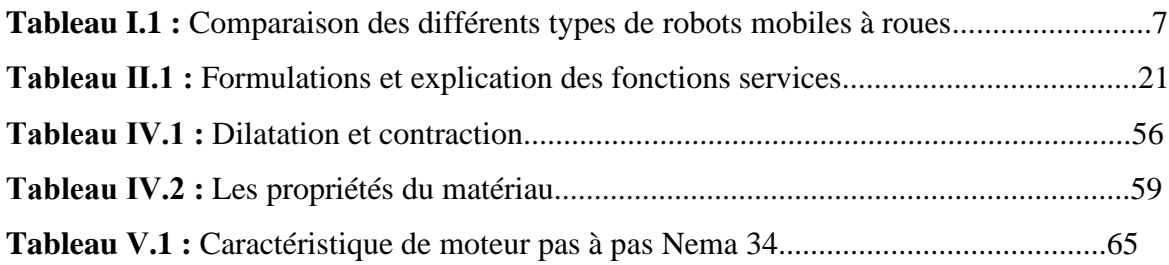

# **Liste des figures**

## **Chapitre Ⅰ**

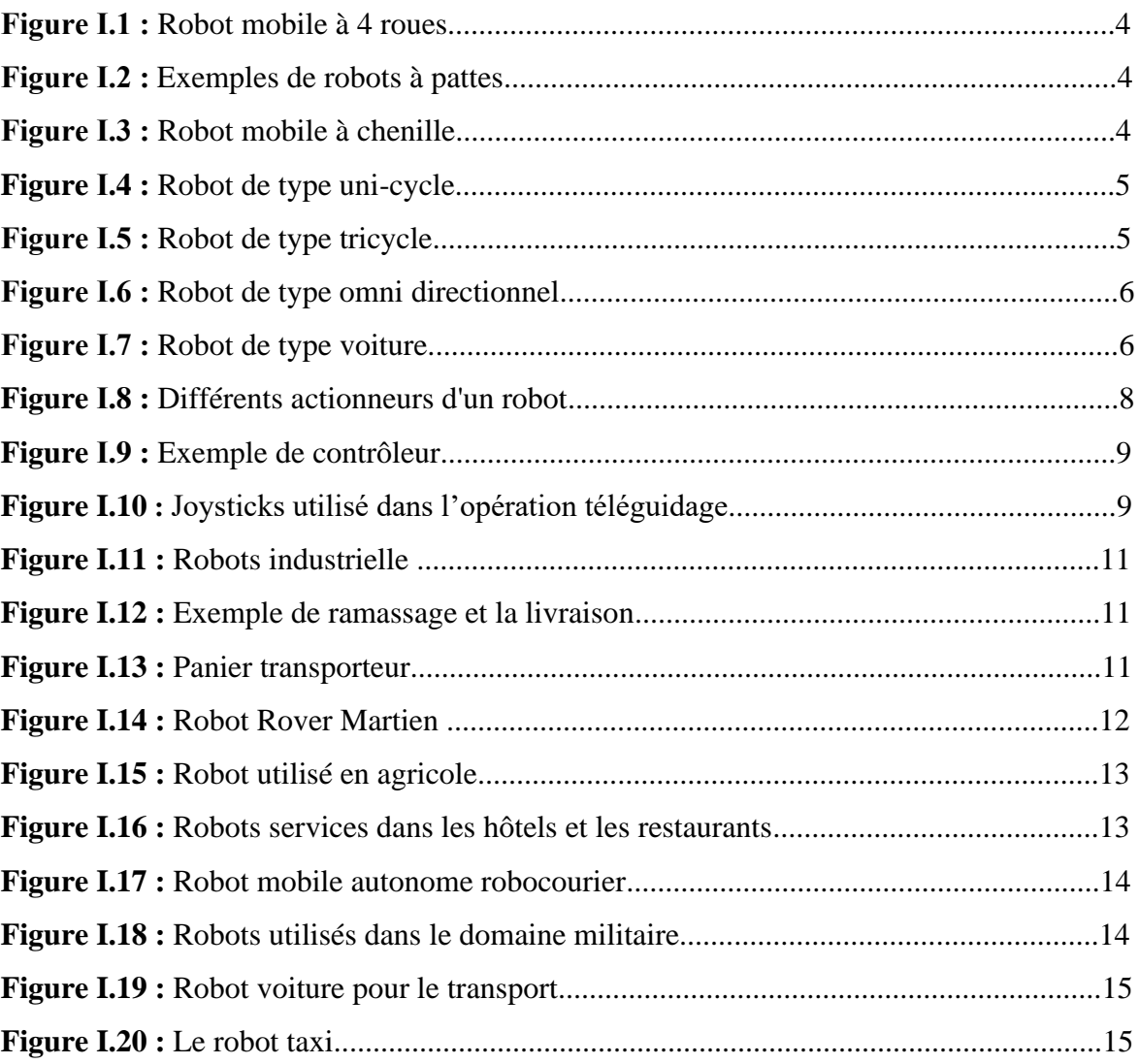

## **Chapitre Ⅱ**

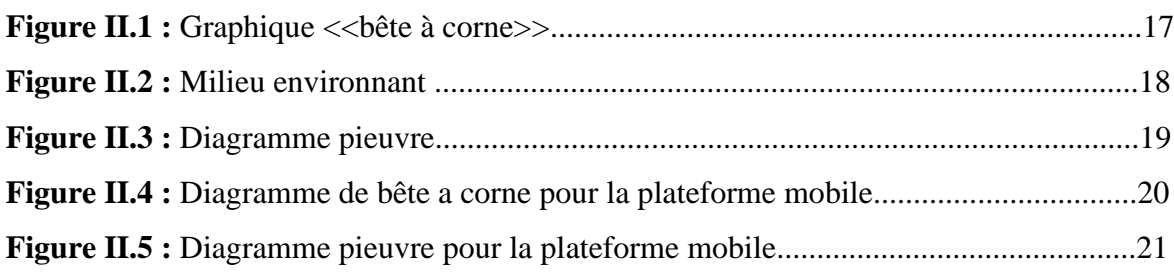

## **LISTE DES FIGURES**

## **Chapitre Ⅲ**

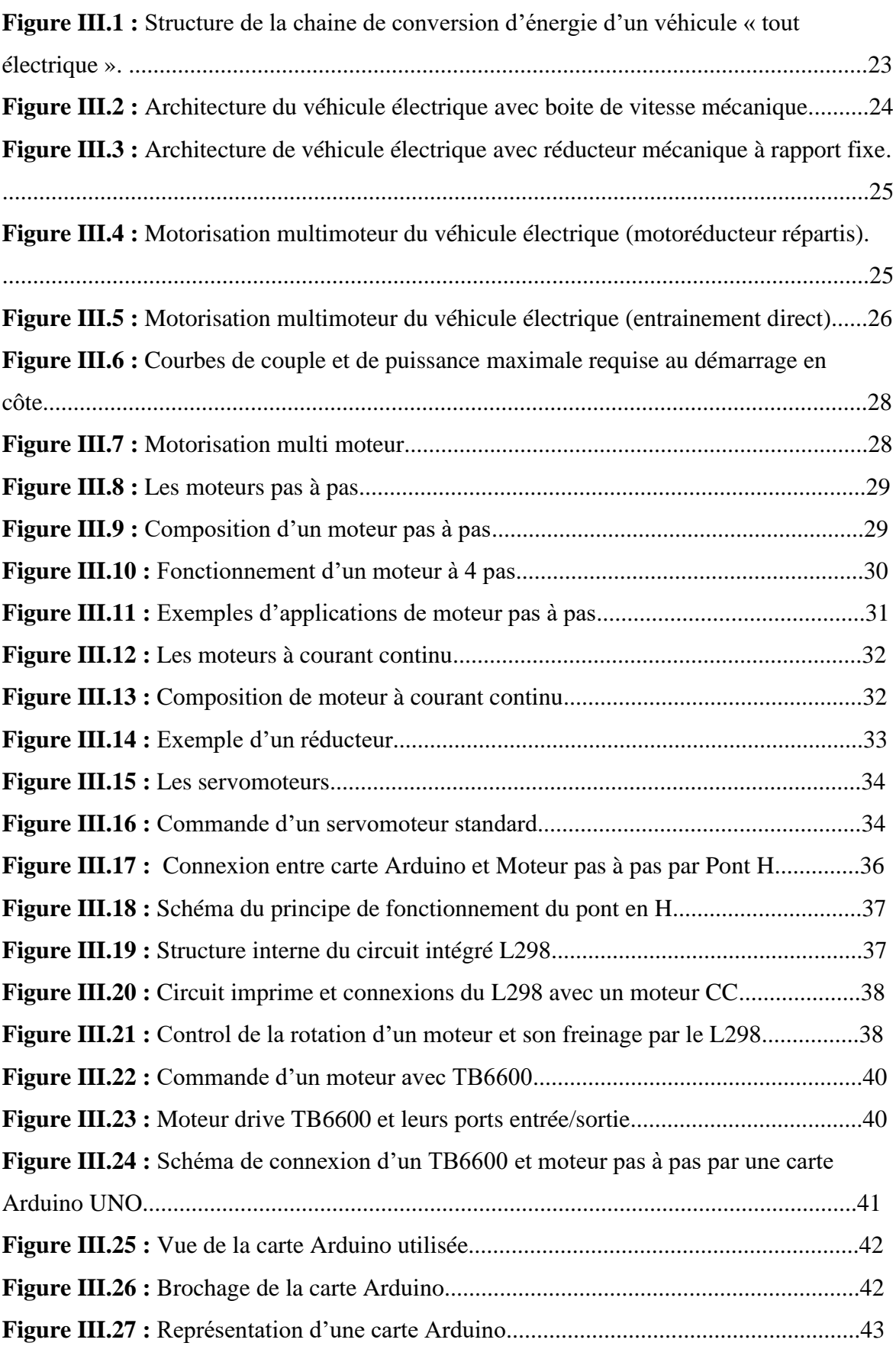

## **LISTE DES FIGURES**

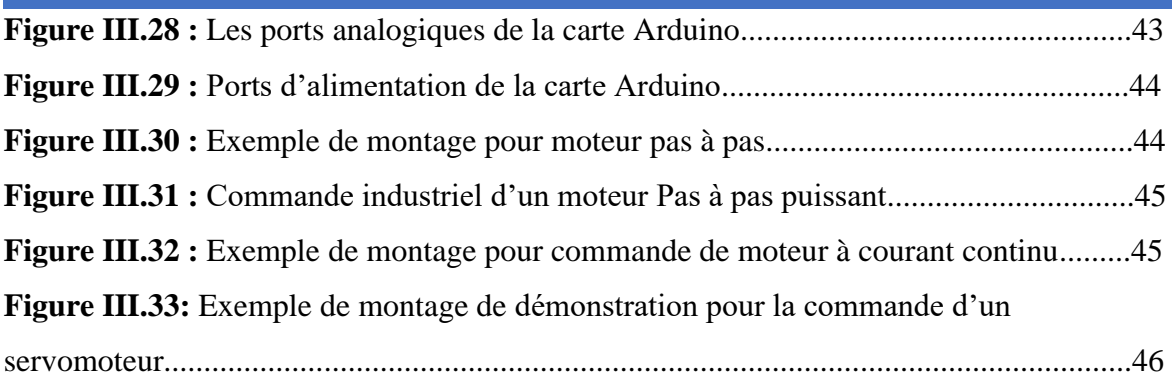

## **Chapitre Ⅳ**

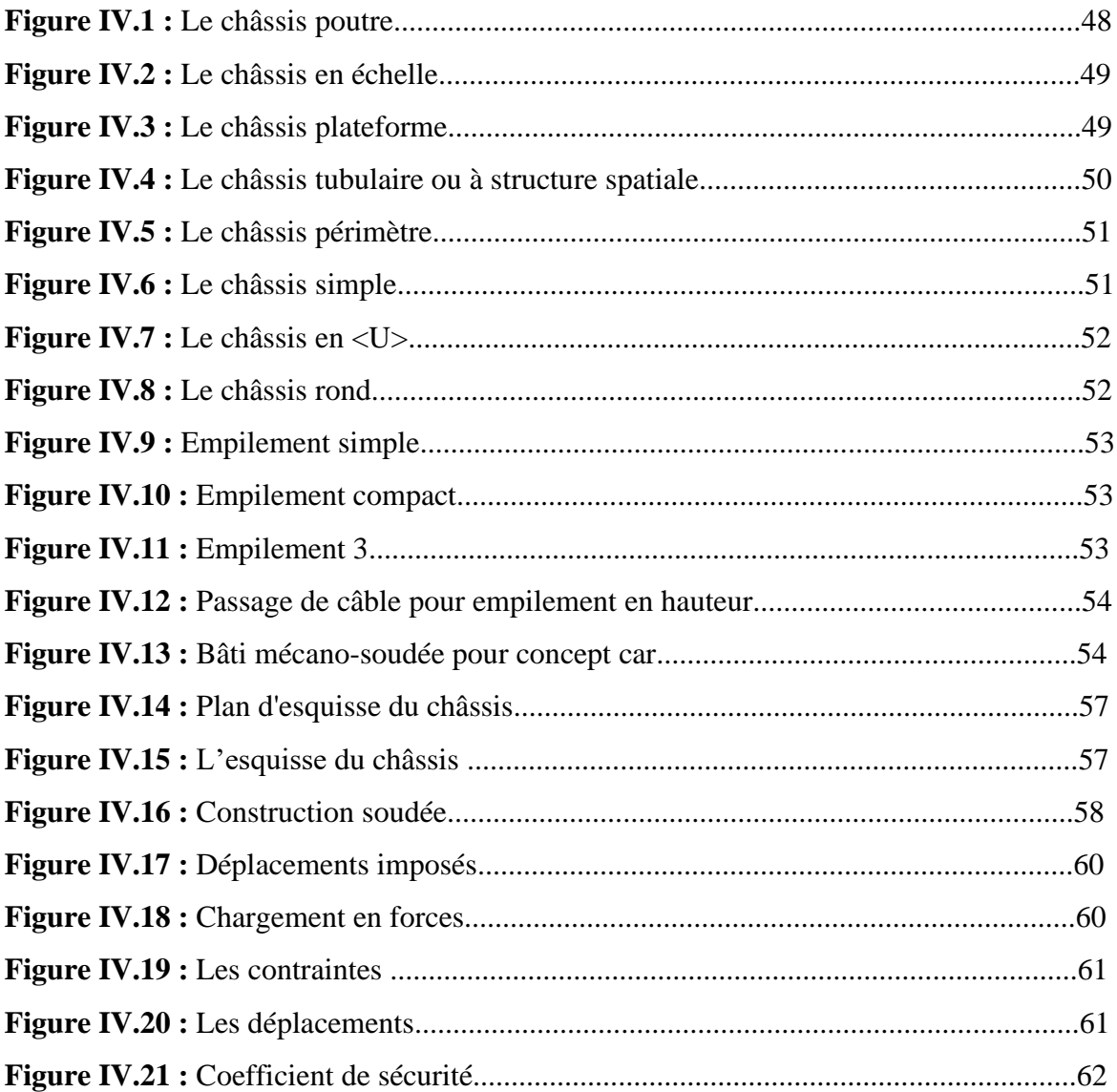

## **Chapitre Ⅴ**

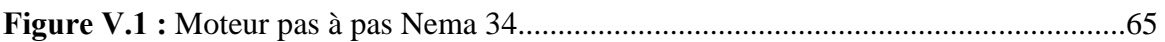

## **LISTE DES FIGURES**

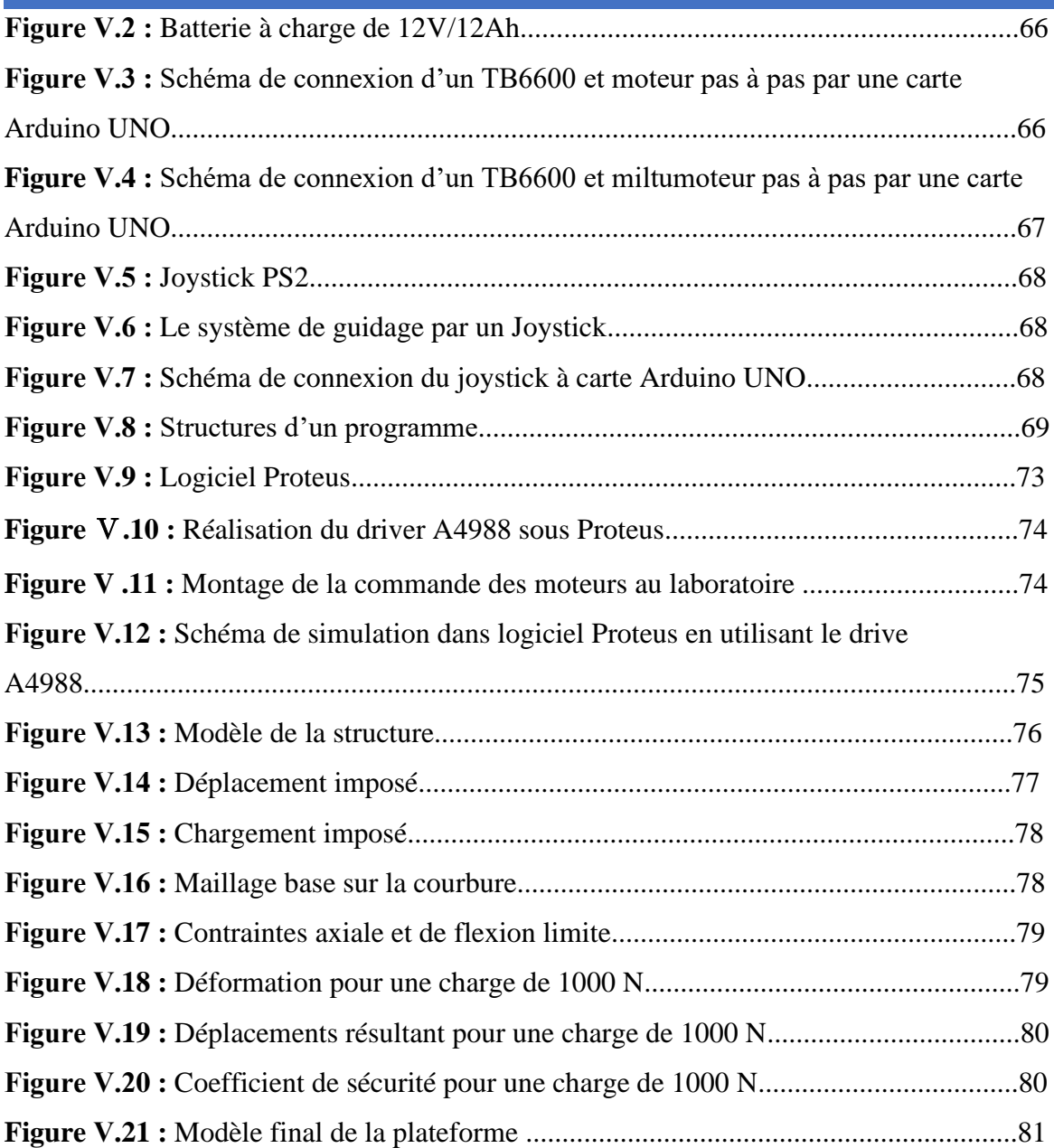

## **Annexes**

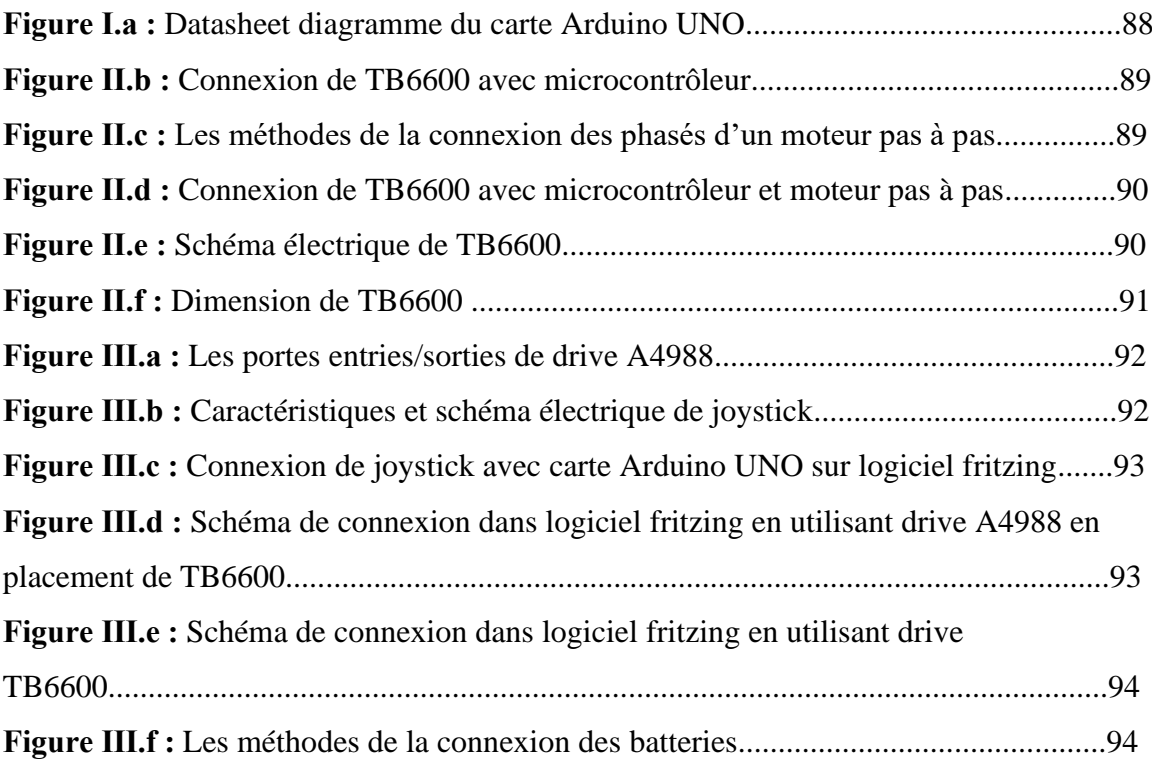

# **Introduction générale**

La plateforme est une structure mécanique dotée d'une motorisation. Etant la forme de base d'un robot mobile ou un véhicule électrique, elle peut être adaptée pour différentes situations et applications en lui ajoutant d'autres éléments.

De toute évidence, les aspects matériels de l'architecture informatique, notamment la sélection et la détermination de la structure mécanique du système et de sa motorisation, son alimentation et son système de contrôle semblent être le premier point à résoudre. Le choix de la structure est généralement fait à partir d'un ensemble de solutions connues qui ont résolu des problèmes de modélisation, de planification et de contrôle. Le choix de l'actionneur et de son alimentation est généralement assez traditionnel. Par conséquent, la plupart des plates-formes mobiles sont entraînées par des moteurs électriques et alimentées par des convertisseurs de puissance alimentés par batterie [1].

Pour exécuter correctement les tâches, les robots mobiles doivent avoir des capacités de perception. Ce concept de la technologie des robots mobiles est lié à la capacité du système à collecter, traiter et formater des informations qui sont efficaces pour le comportement et la réponse du robot dans un environnement spécifique. De même, afin d'extraire des informations utiles pour effectuer des tâches, le robot doit disposer de nombreux capteurs, capables de mesurer à la fois son état interne et son environnement de fonctionnement [3].

Vue le caractère pluridisciplinaire et le temps et les moyens disponibles, on s'ait limité principalement dans ce travail à l'étude des deux constituants indispensables qui sont la structure, qui va supporter la charge utile et contenir les composants électrique et électronique à l'intérieur, et la partie traction qui fournira la puissance mécanique nécessaire pour pousser la plateforme.

Tenons compte de cet objectif, ce mémoire a été structuré en cinq chapitres. Le chapitre I sera une généralité qui donnera un aperçu sur les robots mobiles. Dans le chapitre II on présentera principalement les résultats d'une analyse fonctionnelle nécessaire pour cerner tous les aspects à prendre en considération lors de l'élaboration de la solution finale. Le chapitre III sera consacré à l'étude des différentes possibilités liées au choix de la structure

mécanique de la plateforme. Dans le chapitre IV sera traitée la partie traction constituée de la partie motorisation et de sa commande. Dans le chapitre V qui est le dernier chapitre, on va se baser sur le contenu de tous les chapitres précédents pour élaborer les solutions techniques qui forme la conception recherchée au départ.

Finalement, on terminera par une conclusion générale qui illustrera les principaux résultats obtenus sur le modèle de conception développées suivie d'annexes.

**Chapitre I: Généralité sur les robots mobiles**

### <span id="page-17-0"></span>**INTRODUCTION**  $\mathbf{L}$

Une plateforme mobile, en termes de fonctionnalité et commande, est un robot mobile. Les robots mobiles occupent une place importante en robotique. Leur intérêt réside dans leur mobilité, qui ouvre des applications dans de nombreux domaines. Ils assistent généralement les humains dans l'accomplissement de tâches lourdes (transport d'objets lourds), monotones ou dans un environnement hostile (nucléaire, marine, spatial, lutte contre l'incendie, surveillance, etc.). [2]

Dans ce chapitre nous allons présenter les robots mobiles, leurs principaux composants, et leur classification selon leurs domaines d'application.

### <span id="page-17-1"></span>**NOTION DE BASE**  $\mathbf{I} \cdot \mathbf{2}$

Dans cette partie, nous présenterons quelques notions sur le sujet :

### <span id="page-17-2"></span>**Domaine robotique**  $\mathbf{I}$ .  $\mathbf{2.1}$

Un ensemble de recherches et de techniques pour concevoir et exécuter des robots en s'adaptant à l'environnement [4]. La robotique vient de la robotique anglaise, qui a été imaginée par le romancier "Isaac Asimov" et est devenue populaire dans un livre publié en 1942 ("Escape"). [5]

## <span id="page-17-3"></span>**I.2.2** Automate

Machines capables d'imiter les organismes vivants grâce à des équipements mécaniques, pneumatiques, hydrauliques, électriques ou électroniques [6]. Une structure physique ou informationnelle qui fonctionne selon des règles strictes (heuristiques ou probabilistes) sans intervention humaine consciente. [7]

## <span id="page-17-4"></span>**I.2.3** Robot

Un robot est un automate équipé de capteurs et d'effecteurs, qui a la capacité d'adaptation et d'autonomie. Un robot est aussi un agent physique, qui effectue des tâches dans l'environnement dans lequel il s'exécute. [8]

## <span id="page-17-5"></span>**Robot mobile**

Un robot mobile est un robot qui peut se déplacer dans un environnement donné. Nous classons tous les robots mobiles (robots fixes) par opposition aux robots orientables sous ce nom [13].

Le robot mobile peut être utilisé sur terre, dans les airs, ou sous l'eau. Les robots terrestres sont entraînés par des roues, des chenilles et même des jambes.

- ➢ **Les robots à pattes**
- ➢ **Les robots à chenilles**
- ➢ **Les robots mobiles à roues**

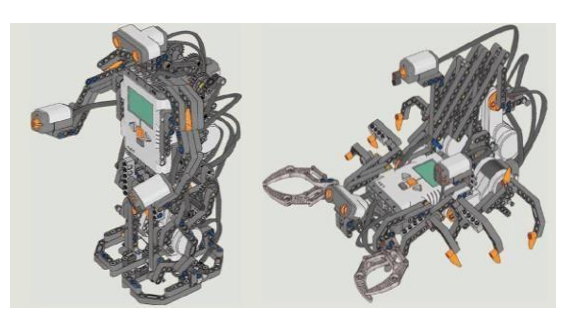

**Figure Ⅰ.2 :** Exemples de robots à pattes.

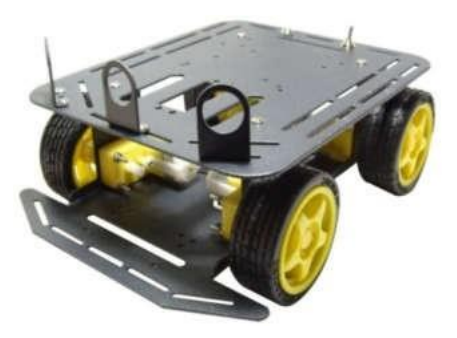

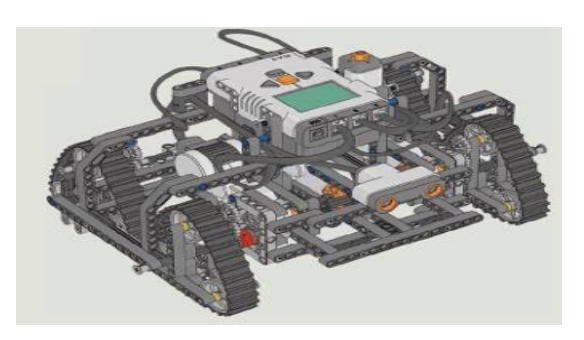

 **Figure Ⅰ.1 :** Robot mobile à 4 roues. **Figure Ⅰ.3 :** Robot mobile à chenille.

### <span id="page-18-0"></span>**LES ROBOTS MOBILES A ROUES**  $\mathbf{I}.\mathbf{3}$

A la plupart des robots mobiles développés jusqu'à présent sont équipés de roues. La principale raison du choix de cette technologie est que les roues sont faciles à contrôler, offrent une meilleure stabilité du véhicule, dissipent moins d'énergie et permettent au véhicule de rouler plus vite. En revanche, par rapport aux autres types de robots mobiles, les roues présentent également de nombreux inconvénients. Il existe plusieurs types de robots à roues, principalement en fonction de la position et du nombre de roues utilisées. Nous énumérerons ici quatre catégories principales. [14]

#### <span id="page-18-1"></span> $I.3.1$ **Robot unicycle**

Le robot mobile de type monocycle est entraîné par deux roues indépendantes, et il a des roues folles pour assurer sa stabilité. Son centre de rotation est situé sur l'arbre reliant les deux roues motrices. C'est un robot incomplet, et il est en fait impossible de le déplacer dans une direction perpendiculaire aux roues en mouvement. Son contrôle est très simple, et il est vraiment facile de le déplacer d'un point à un autre grâce à une série de rotations simples et de lignes droites. [15,16]

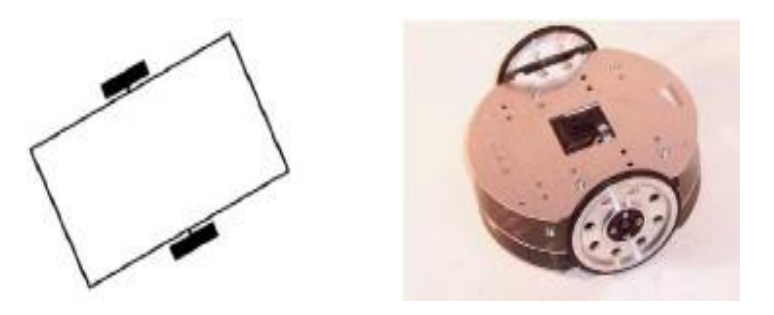

 **Figure Ⅰ.4 :** Robot de type uni-cycle.

#### <span id="page-19-0"></span> $I.3.2$ **Robot tricycle**

Il se compose de deux roues fixes placées sur le même axe et d'une roue centrale orientable placée sur l'axe longitudinal. Le mouvement du robot est déterminé par la vitesse des deux roues fixes et la direction du volant. Le centre de rotation est situé à l'intersection de l'axe contenant la roue fixe et l'axe de la roue orientable. Ceci est un robot incomplet. En fait, il est impossible de le déplacer dans une direction perpendiculaire à la roue fixe. Son enchaînement est plus compliqué. En général, en raison du rayon de braquage limité du volant, une rotation simple ne peut pas être obtenue. [15,16]

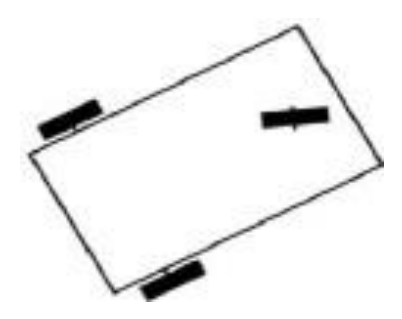

 **Figure Ⅰ.5 :** Robot de type tricycle.

### <span id="page-19-1"></span>**Robot omnidirectionnel**

Un robot mobile omnidirectionnel est un robot qui peut se déplacer librement dans toutes les directions. Il se compose généralement de trois roues excentriques orientables placées dans un triangle équilatéral. Le grand avantage d'un robot omnidirectionnel est qu'il est complet car il peut se déplacer dans toutes les directions. Mais cela se fait au prix d'une plus grande complexité mécanique. [15,16]

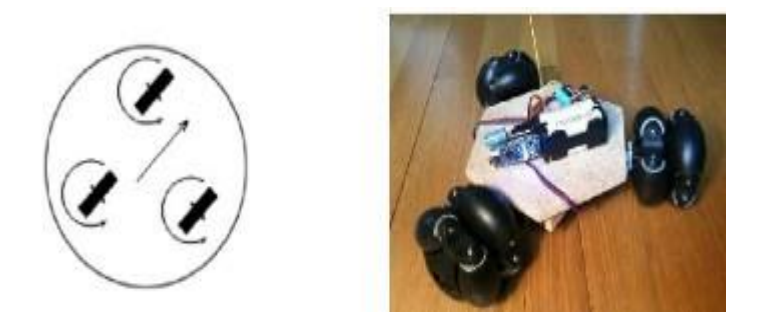

 **Figure Ⅰ.6 :** Robot de type omnidirectionnel.

## <span id="page-20-0"></span>**I.3.4** Robot voiture

Le robot mobile de type automobile s'apparente à un tricycle, il se compose de deux roues fixes fixées sur le même axe et de deux roues de centrage orientées sur le même axe. Les robots mobiles montés sur véhicule ont plus de points d'appui et sont donc plus stables. Toutes les autres propriétés de la voiture robotique sont les mêmes que celles du robot tricycle, et le second peut être ramené au premier en remplaçant les deux roues à l'avant par une seule roue avant ou au centre de l'axe. [15,16]

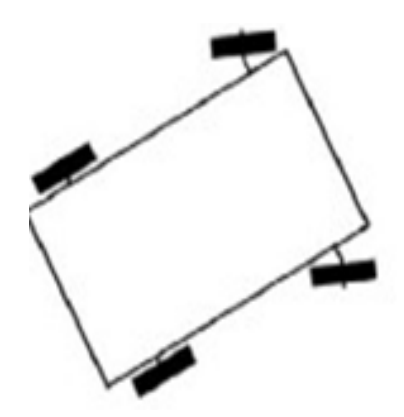

 **Figure Ⅰ.7 :** Robot de type voiture.

## <span id="page-20-1"></span>**COMPARAISON DES DEFFERENTS TYPES DES ROBOTS A ROUES**

Nous pouvons résumer les avantages et les inconvénients des différents types de robots à roues dans le tableau ci-dessous. [15,16]

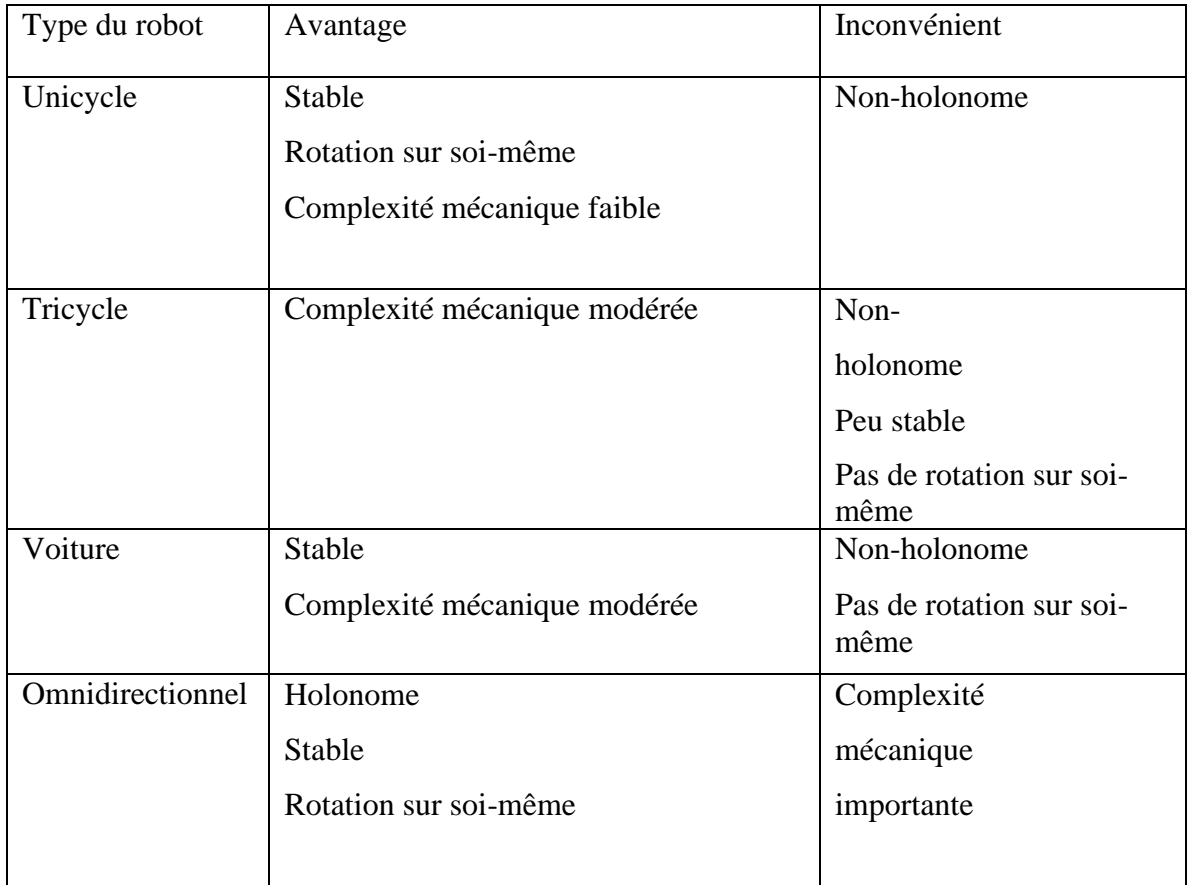

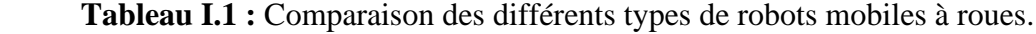

Les divers avantages des robots mobiles se résument ainsi :

- Accroissement de la capacité de production.
- Remplacement de l'homme dans l'exécution des tâches pénibles ou dangereuses.
- **■** Manutentions.

### <span id="page-21-0"></span>**LES COMPOSANTS DES ROBOTS**  $\overline{1.5}$

Le robot, en tant que système, se compose de pièces, qui sont intégrées ensemble pour former un tout. "La plupart des robots" comprend les éléments suivants :

#### <span id="page-21-1"></span> $I.5.1$ **Actionneurs**

L'actionneur est le « muscle » du manipulateur. Le contrôleur envoie le signal à l'actionneur et l'actionneur déplace les articulations et les points de connexion du robot. Les types courants d'actionneurs sont les servomoteurs, les moteurs pas à pas, les actionneurs pneumatiques et les vérins hydrauliques. [17]

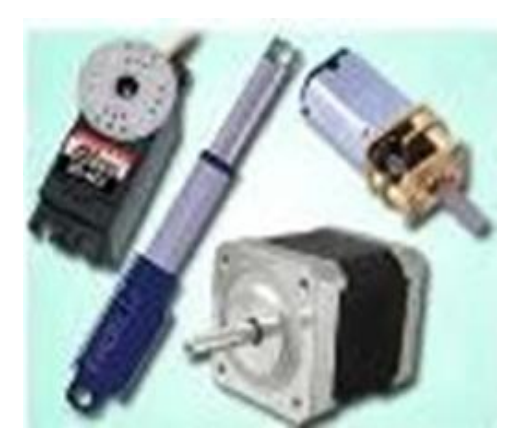

**Figure1.8 :** Différents actionneurs d'un robot.

## <span id="page-22-0"></span>**Capteurs**

Les capteurs sont utilisés pour collecter des informations sur l'état interne du robot ou pour communiquer avec l'environnement externe. Comme les humains, le contrôleur du robot doit connaître l'emplacement de chaque lien sur le robot afin de connaître la configuration du robot. Tout comme vos principaux sens de la vue, du toucher, de l'ouïe, du goût et de la parole, le robot est équipé de dispositifs de détection externes tels qu'un système de vision, des capteurs tactiles, un synthétiseur vocal et grâce à eux le robot peut communiquer avec le monde extérieur. [17,18]

### <span id="page-22-1"></span> $I.5.3$ **Contrôleur**

Le contrôleur est très proche du cervelet. Même s'il n'a pas de puissance cérébrale, il contrôle toujours les mouvements. Le contrôleur reçoit les données de l'ordinateur (le cerveau du système), contrôle le mouvement de l'actionneur et coordonne le mouvement avec les informations envoyées par le capteur. [17]

## <span id="page-22-2"></span>**I.5.4 Processeur**

Le processeur est le cerveau du robot. Il calcule les mouvements des articulations du robot, détermine combien et à quelle vitesse chaque joint doit se déplacer pour atteindre l'emplacement et la vitesse souhaitée, et supervise les actions coordonnées du contrôleur et les capteurs. Dans certains systèmes, le contrôleur et le processeur sont intégrés ensemble en une seule unité, et dans d'autres cas, ce sont des unités séparées. [17]

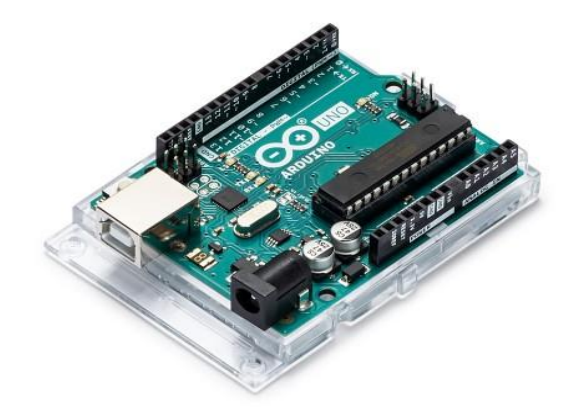

**Figure 1.9 :** Exemple de contrôleur.

## <span id="page-23-0"></span>**Logiciel**

Trois ensembles de logiciels sont utilisés dans le robot. L'un est le système d'exploitation qui fait fonctionner le processeur. Le deuxième type est un logiciel de robot, qui calcule le mouvement nécessaire de chaque articulation de robot en fonction d'équations cinématiques. Ces informations sont envoyées au contrôleur. Des langages machine aux langages complexes utilisés par les robots modernes, le logiciel peut être à différents niveaux. La troisième catégorie comprend les routines et les programmes orientés les applications conçus pour utiliser des robots ou leurs périphériques pour des tâches spécifiques, telles que l'assemblage, le chargement de la machine, le traitement et les routines de vision [17].

## <span id="page-23-1"></span>**LES TECHNIQUES DE COMMANDE DES ROBOTS MOBILES**

#### <span id="page-23-2"></span> $I.6.1$ **Téléguidage**

La personne contrôlera directement la tension d'entrée du moteur de la machine grâce à un ou deux mini joysticks. En fait, cette opération ne peut se faire que visuellement et nécessite un opérateur bien formé [19]

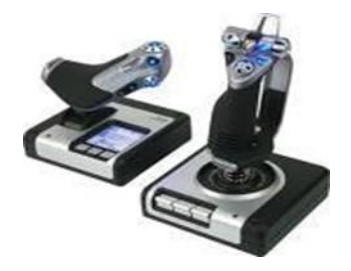

 **Figure Ⅰ.10 :** Joysticks utilisé dans l'opération téléguidage.

## <span id="page-23-3"></span>**Télécommande**

L'opérateur envoie des instructions. Ce mode de fonctionnement n'est possible que

visuellement, car dans ce cas le retour est très faible. [20]

#### <span id="page-24-0"></span> $I.6.3$ **Téléopération**

Permettant de s'affranchir la contrainte d'opérer à vue directe, car l'opérateur reçoit des informations à la fois sur le comportement interne de la machine et sur le couplage entre celle-ci et son environnement (informations visuelles). On envoie aux machines des commandes directes sur les actionneurs ou des consignes. Il faut noter que la téléopération au sens strict n'est possible que si l'on peut établir une liaison informationnelle bidirectionnelle continue entre l'opérateur et la machine, toute déséquilibre dans cette liaison entraîne l'interruption de la commande [21].

### <span id="page-24-1"></span>**DOMAINE D'APPLICATION [23]**  $I.7$

### <span id="page-24-2"></span>**Domaine industriel**

Depuis son apparition sur la chaîne de production dans les années 1970, les robots industriels ont joué un rôle de plus en plus important dans la plupart des domaines où les opérations d'assemblage et de production sont fréquemment répétées. Au cours des trois dernières décennies, les progrès technologiques ont contribué à rendre les robots plus flexibles, plus rapides et plus précis. Aujourd'hui, ils jouent un rôle de premier plan dans :

- $\overline{\phantom{a}}$  Les manipulations de produits à haute cadence ;
- $\overline{\phantom{a}}$  Les opérations de packaging avec des manipulations de produits (manipulations primaires) et d'emballage (manipulations secondaires) ;
- ↓ L'assemblage de produits (secteurs automobile, pharmaceutique, cosmétique, etc.)
- Les opérations de fin de ligne (palettisation).
- $\overline{\phantom{a}}$  Exemple client entrepôt :
	- Les véhicules transportent les bacs d'un système automatisé de stockage et de récupération aux postes de tri manuel.
	- Les véhicules ramassent le colis terminé et le livrent au convoyeur de sortie (fixe)

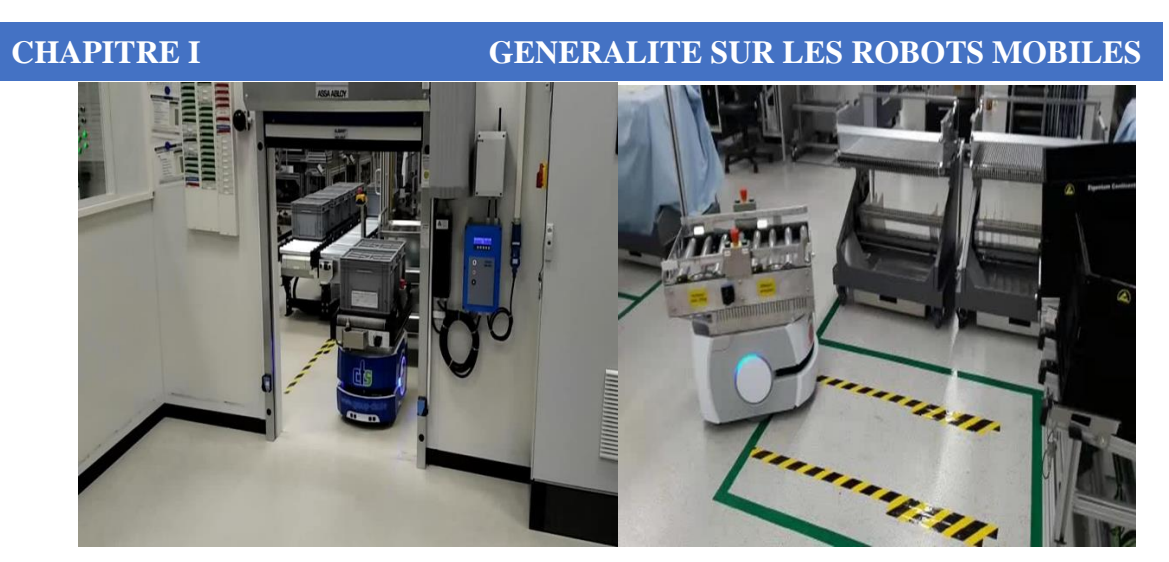

**Figure I.11 :** Robots industriel.

Il ressort des domaines d'application vus ci-dessus que les robots peuvent avoir des performances élevées et fournir des tâches bénéfiques pour leur environnement avec le développement de la technologie robotique. Mais certaines tâches sont compliquées, il est même impossible d'exécuter dans l'espace en tant que tâche distincte. Par conséquent, en robotique, le fait qu'un groupe de robots soit utilisé pour leur inculquer certains concepts sociaux, plutôt que d'utiliser un seul robot, aura un impact significatif sur les capacités du système de robot.

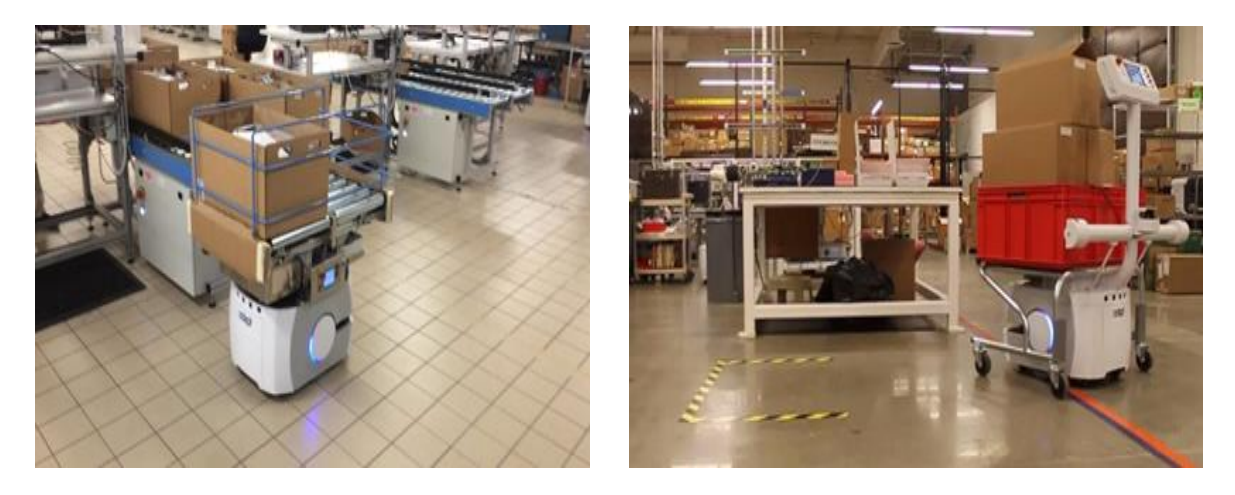

**Figure I.12 :** Exemple de ramassage et livraison. **Figure I.13 :** Panier transporteur.

### <span id="page-25-0"></span> $I.7.2$ **Domaine spatial**

Les manipulateurs mobiles spatiaux sont conçus pour explorer des environnements inaccessibles aux humains. En d'autres termes, un environnement qui est généralement mortel pour les humains. Aujourd'hui, l'histoire de la conquête spatiale est indissociable de la robotique : à cette époque, plusieurs robots étaient actifs sur la Station spatiale internationale et sur Mars. Les futures missions d'exploration utiliseront également des

robots (Figure I.14) pour relever de nouveaux défis ou comprendre notre système solaire. Cependant, le but de l'étude de différentes tailles, toutes les fonctions et tous les modes de mouvement est de développer des robots capables d'effectuer indépendamment ou d'effectuer des tâches très différentes pendant l'exécution, de sorte que l'utilisation de ces machines deviendra de plus en plus diversifiée.

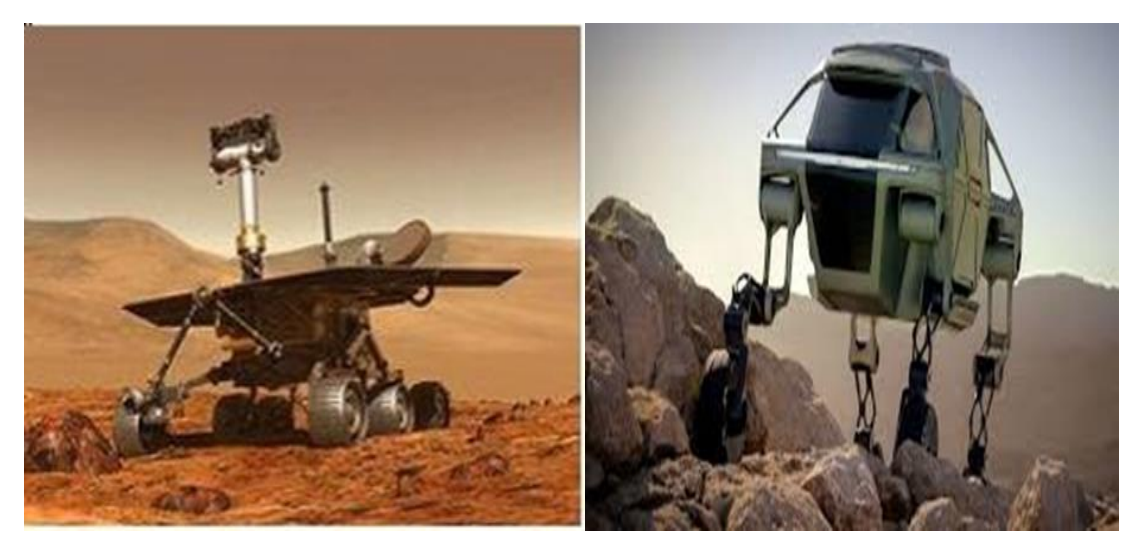

**Figure I.14 :** Robot Rover Martien.

#### <span id="page-26-0"></span> $1.7.3$ **Domaine d'agriculture**

Après des décennies d'essais et d'essais, le robot est finalement entré dans la ferme. Cette machine entièrement autonome utilise l'énergie solaire pour travailler et circule en rangées de plantations pour surveiller et analyser les plantes (voir Figure I.15). Le robot a passé avec succès de nombreux tests sur des parcelles de légumes, mais peut surveiller les « conditions sanitaires » et les plantations. Grâce à ses nombreux capteurs, capteurs et caméras, il peut détecter rapidement les conditions anormales (présence de mauvaises herbes, ravageurs, croissance insuffisante) et avertir les agriculteurs que des mesures appropriées peuvent être prises immédiatement.

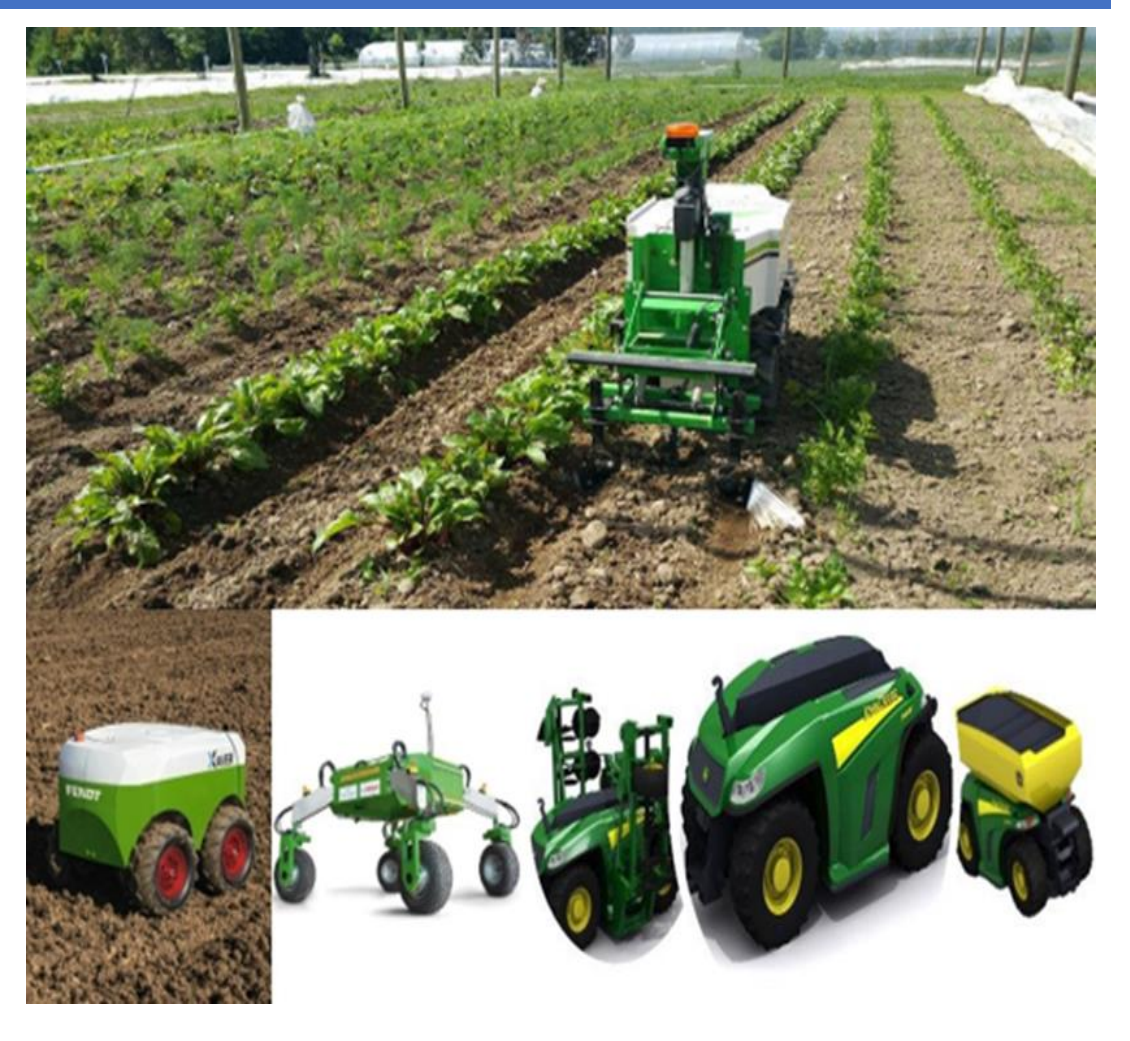

**Figure I.15 :** Robot utilisé en agriculture.

## <span id="page-27-0"></span>**Domaine de service**

Ces dernières années, la révolution robotique a conduit de nombreux robots à déménager dans des maisons privées pour effectuer des tâches au nom de leurs propriétaires.

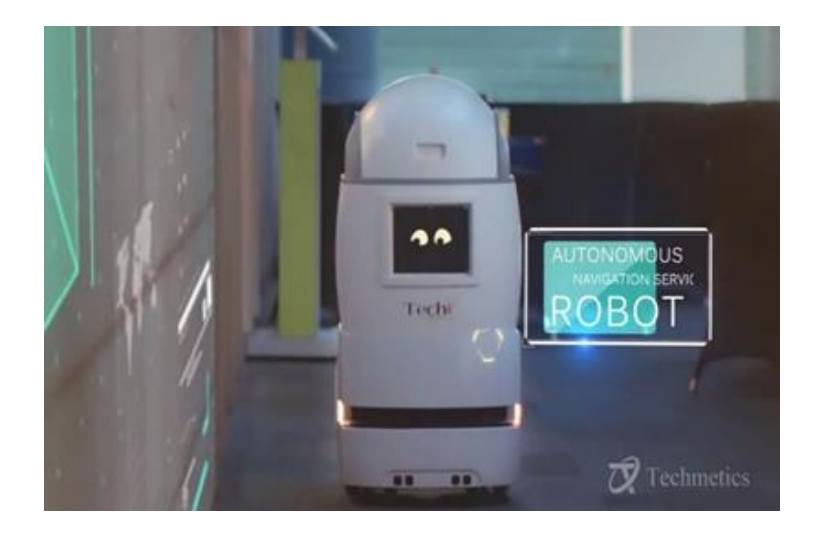

 **Figure I.16 :** Robots services dans les hôtels et les restaurants.

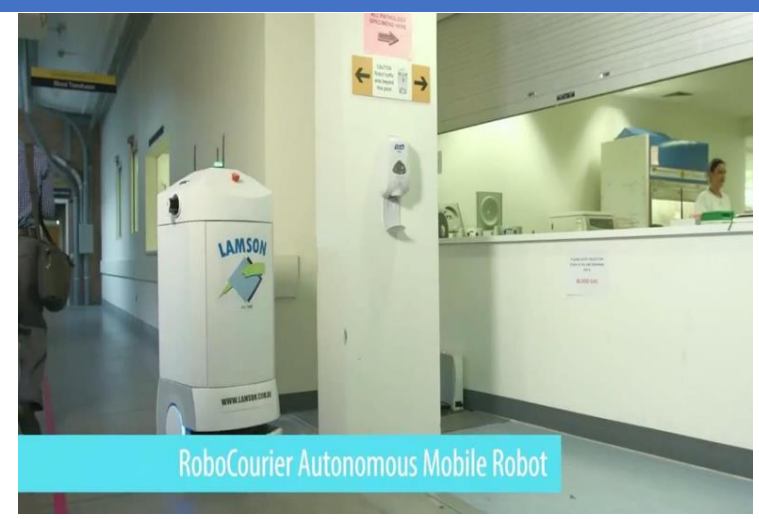

 **Figure I.17 :** Robot mobile autonome robocourier.

## <span id="page-28-0"></span>**Domaine militaire**

L'utilisation de robots dans le domaine militaire est en augmentation. En fait, la miniaturisation d'aujourd'hui permet de créer des robots discrets, mais elle est équipée de nombreux capteurs et convient très bien aux tâches d'espionnage ou d'éclairage, comme le montre la figure I.18 (a) ci-dessous.

De plus, certains robots sont équipés d'armes qui peuvent opérer dans des environnements hostiles pour remplacer les soldats afin de limiter les pertes.

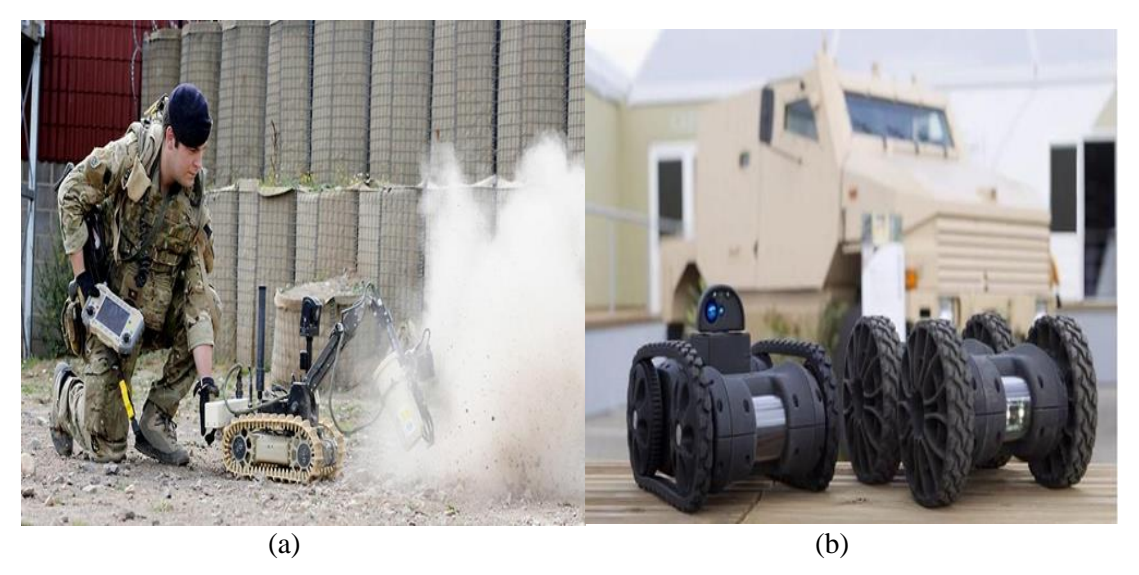

**Figure I.18 :** Robots utilisés dans le domaine militaire.

## <span id="page-28-1"></span>**Domaine de transport**

Les véhicules électriques sont propres, silencieux et efficaces, ce qui en fait un élément essentiel de la mobilité future. Les constructeurs automobiles proposent de bonnes

solutions pour l'électrification des moteurs automobiles (initialement purement mécanisation). [72]

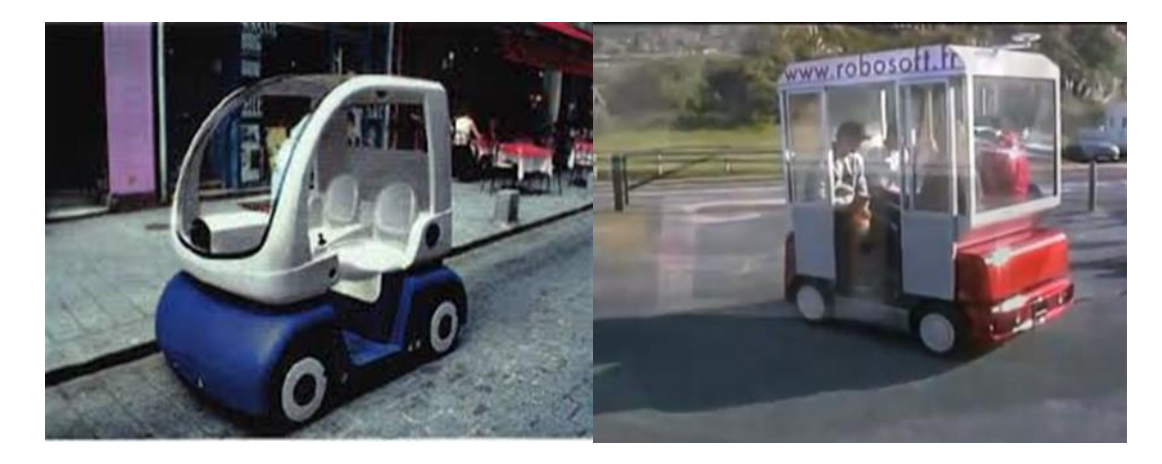

**Figure I.19 :** Robot voiture pour le transport. **Figure I.20 :** Le robot taxi.

### <span id="page-29-0"></span>**CONCLISION I.8**

Ce chapitre est dédié à la présentation des robots, en particulier des informations générales sur les robots mobiles. La robotique est un chef de file dans des domaines multidisciplinaires et concerne de nombreux sujets tels que les machines, la mécatronique, l'électronique, l'automatisation, l'informatique et l'intelligence artificielle. L'expansion des robots dans différents domaines est une chose étonnante car elle permet d'effectuer des tâches dangereuses et monotones sur des humains, et leurs performances sont plus économiques. Le développement rapide de la robotique nous permet de créer différents types de robots pour faire face à toutes les tâches répétitives, délicates et dangereuses.

 **Chapitre II : Analyse fonctionnelle** 

### <span id="page-31-0"></span>**II.1 INTRODUCTION**

L'analyse fonctionnelle permet de décrire un système pluri-technologique, Dans notre sujet, nous ferons référence à une étude d'analyse fonctionnelle en trois points de base :

- Le besoin : correspond à une nécessité ou un désir exprimé par l'utilisateur de ce besoin peut être explicite ou implicite.
- L'énonce du besoin : cette étape va permettre de justifier l'existence du besoin il faut répondre à trois questions :
	- A qui le produit rend il service ?
	- Sur qui-agit-il?
	- Dans quel but ?
- ↓ Les fonctions d'un produit : des fonctions correspondent aux services que celui-ci est supposé rendre, des fonctions doivent obligatoirement être exprimée en termes de finalité et non de solution constructive, diagramme « pieuvre » :
	- $\checkmark$  Fonctions principales : elles sont la raison d'être du produit.
	- $\checkmark$  Fonctions contraintes : elles sont des limitations à l'imagination du concepteur.
	- $\checkmark$  Milieux extérieurs : tous les éléments ayants une interaction avec notre produit.

## <span id="page-31-1"></span>**II.2 CONCEPT SUR L'ANALYSE FONCTIONNELLE**

On utilise l'analyse fonctionnelle pour créer des « produits améliorés » dans les premières étapes du projet [26]. Elle vise à exprimer les besoins en termes de services attendus plutôt que de solutions [27]. Le résultat final obtenu est les spécifications fonctionnelles et la décomposition du produit. L'analyse fonctionnelle est une méthode scientifique qui permet de faire des inférences basées sur les fonctions que le produit doit remplir [28]. Ces outils sont généralement présentés sous forme de graphiques ou de graphiques analytiques. Ses objectifs sont les suivants [29] :

- $\checkmark$  Définir et identifier les fonctions produites.
- ✓ Déterminer les critères d'évaluations, les niveaux et la flexibilité de fonctions.
- $\checkmark$  Evaluer l'ordre de signification des fonctions retenues.

La fonction est le comportement d'un produit ou de l'un de ses composants exprimés uniquement en fonction de son objectif [30]. Selon que l'on s'intéresse aux fonctions de service ou aux fonctions techniques, on parle d'analyse des fonctions externes ou internes. La fonction se compose de verbes et de compléments infinitifs [31].

## <span id="page-32-0"></span>**L'ANALYSE FONCTIONNELLE EXTERNE**

L'analyse des fonctions externes décrit le point de vue de l'utilisateur et ne s'intéresse qu'au produit, tout comme une « boîte noire » peut fournir des services dans son environnement pendant son cycle de vie [32].

## <span id="page-32-1"></span>**EXPRESSION DU BESION**

Les produits sont fournis aux utilisateurs pour répondre aux besoins, qui sont des besoins ou des attentes ressentis par les utilisateurs [33]. Définissez les besoins qu'ils sont les plus nécessaires pour les utilisateurs. Pour un produit, il faut répondre à trois questions. Ces questions sont généralement combinées et appelées « bête à cornes » [34].

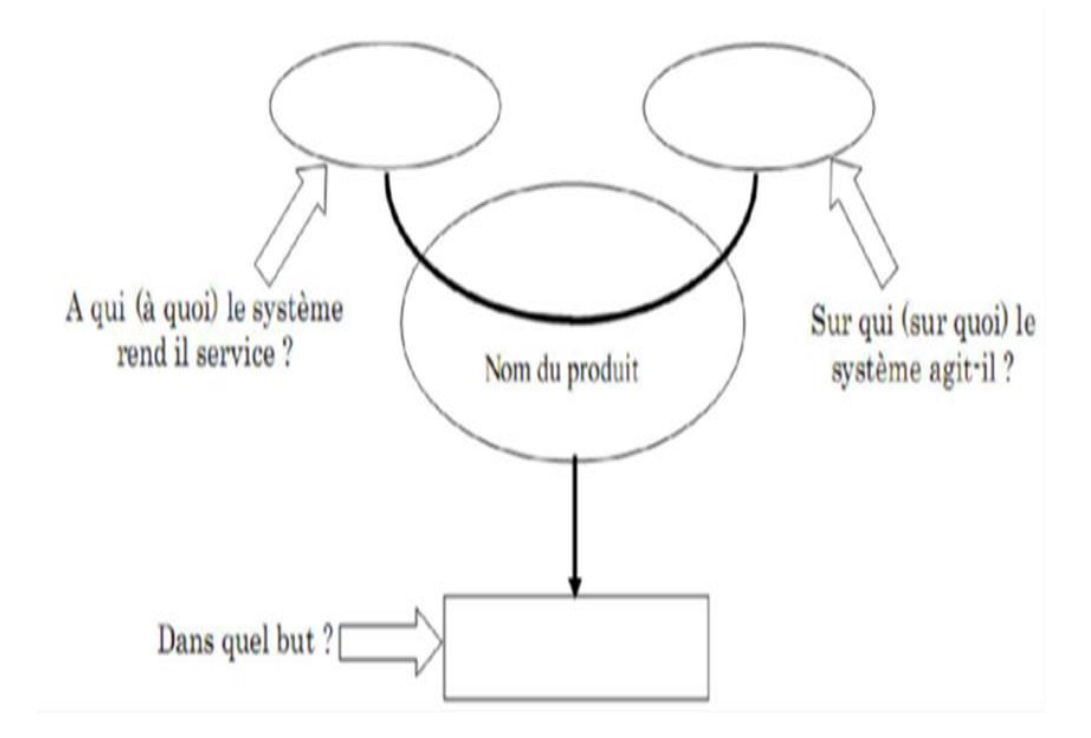

**Figure II.1 :** Graphique << bête à corne>>.

Il faut ensuite valider le besoin en répondant aux questions suivantes [35] :

- Pourquoi le besoin existe-t-il ?
- Qu'est-ce qui pourrait faire évoluer le besoin ?
- Quels sont les risques de voir disparaître le besoin ?

### <span id="page-32-2"></span>II.5 **DETERMINATION DES FONCTIONS**

Fonction principale (FP) c'est la fonction qui permet au produit de répondre aux besoins d'un utilisateur donné. Il existe généralement plusieurs fonctions de service pour répondre

à la demande. La contrainte de fonction de contrainte (FC) fait référence à la restriction selon laquelle le concepteur ne doit pas affecter la liberté du produit (réglementations, normes et exigences d'interface matérielles ou non matérielles) pendant la phase d'utilisation. Des éléments de l'environnement extérieur peuvent en être affectés. [36]

## <span id="page-33-0"></span>**ETAPS A SUIVRE**

- **↓** Définir les limites du système.
- **E** Dresser la liste des situations de vie.

Par exemples [37] :

- ✓ Fabrication.
- ✓ Stockage/Acheminement au lieu de vente.
- ✓ Vente.
- ✓ Utilisation.
- $\checkmark$  Transport/stockage.
- ✓ Maintenance.
- ✓ Élimination/recyclage.
- $\checkmark$  Développer une situation de vie.
- ✓ Inventorier les éléments d'environnement.
- ✓ Déterminer les fonctions principales (FP) et les fonctions de contraintes (FC) possibles.
- ✓ Déterminer les critères d'appréciation, les niveaux et la flexibilité de ces fonctions.
- <span id="page-33-1"></span>✓ Évaluer l'ordre d'importance des fonctions retenues.

#### $\Pi.7$ **MILIEU ENVIRONNANT D'UN PRODUIT**

C'est l'ensemble des composantes en relation avec le produit pendant son cycle de vie :

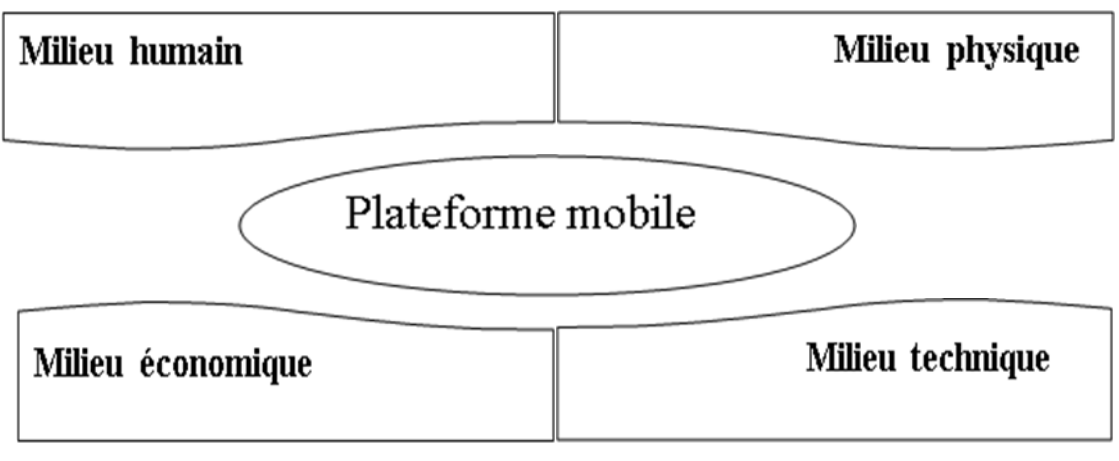

### Figure II.2 : Milieu environnant.

<span id="page-34-0"></span>**DIAGRAMME <PIEUVRE> OU GRAPHE DES INTERATIONS II.8** Ce graphe permet de visualiser les relations du produit avec les éléments du milieu extérieur (EME) avec les fonctions principales (FP) et les fonctions contraintes (FC) trouvées :

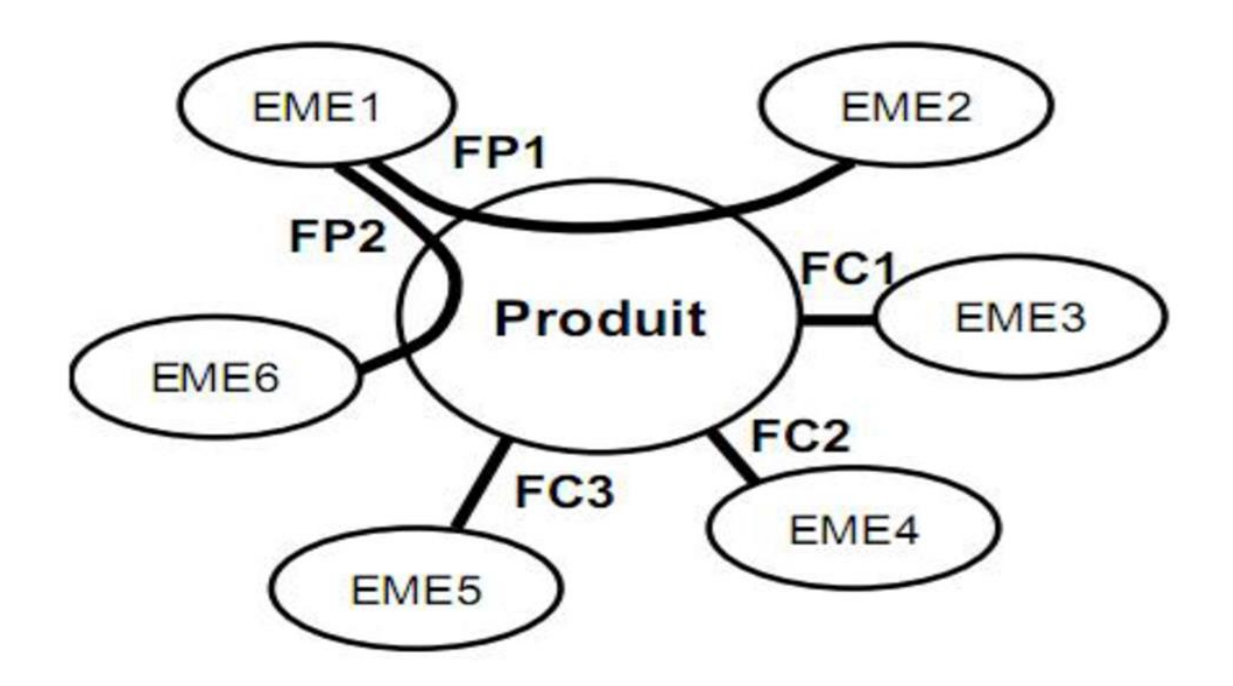

 **Figure II.3 :** Diagramme pieuvre.

## <span id="page-34-1"></span>**APPLICATION POUR LE CAS DE LA PLATFORME MOBILE**

### <span id="page-34-2"></span>**Enoncer le besoin**

Il s'agit d'exprimer avec rigueur le but de l'étude en posant les questions fondamentales suivantes :

- A qui le produit rend-t-il service ?
- Sur qui agit-il?
- Dans quel but ?

Cette méthode est connue sous le nom de méthode bête à cornes, comme la figure montre ci-dessous.

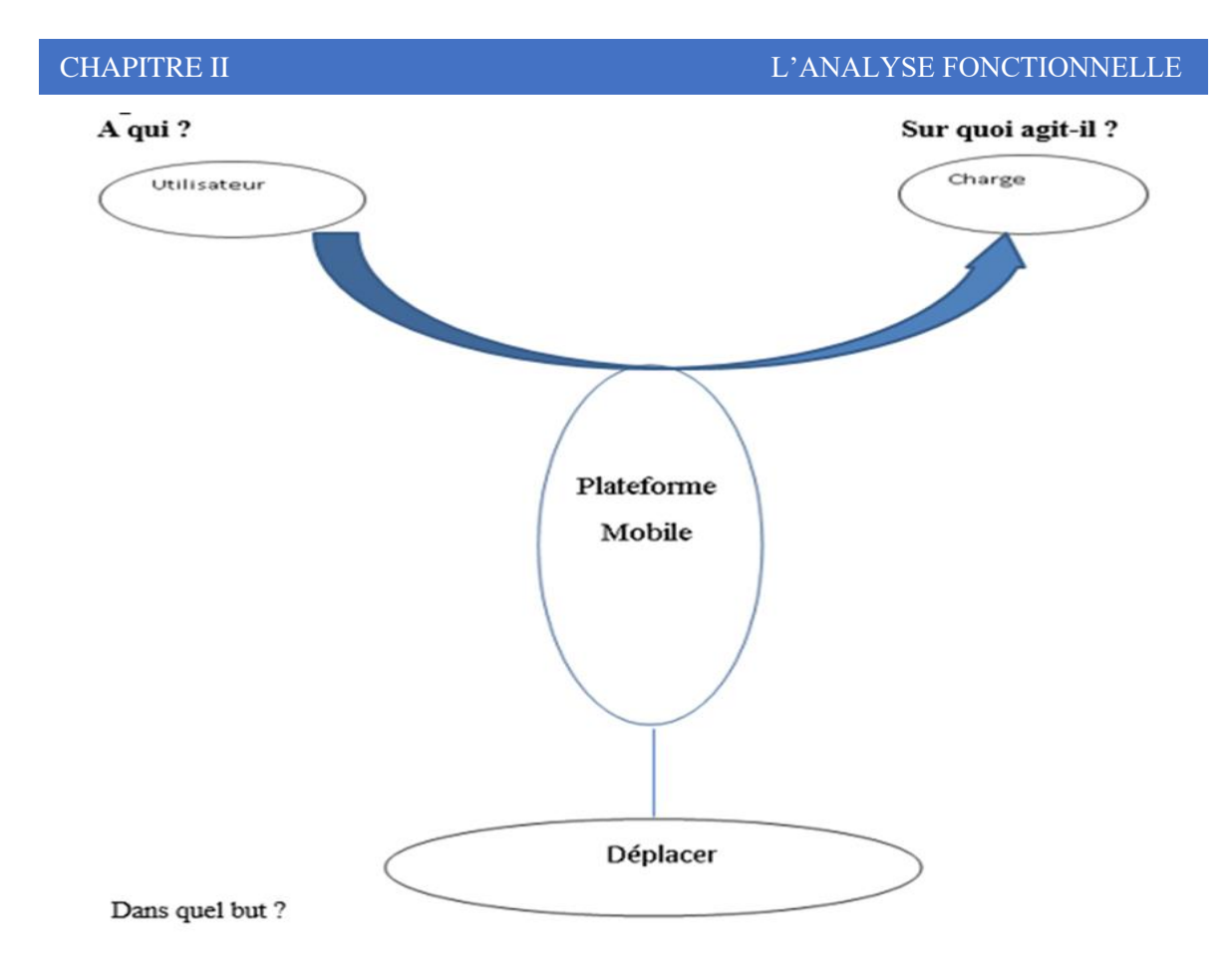

 **Figure II.4 :** Diagramme de bête a corne pour la plateforme mobile.

## <span id="page-35-0"></span>**Valider le besoin**

Pour valider le besoin, il est nécessaire de répondre aux questions suivantes [38] :

- $\downarrow$  Q1 : Pourquoi ce besoin existe ?
- ➢ R1 : Pour déplacer la charge
- $\downarrow$  Q2 : Qu'est ce qui pourrait le faire disparaitre ?
- ➢ R2 : Ce besoin ne peut bien évidement disparaitre qu'en cas de la disparition de son utilité ou son remplacement par une solution plus performante.
- $\downarrow$  Q3 : Quelles sont les risques dans le cas où le besoin disparait ? Ou dans quel cas doit-il évoluer ?
- ➢ R3 : Le besoin ne disparaitra pas mais il peut être évolutif dans le sens où il conduit à l'amélioration du système.

## <span id="page-35-1"></span>**Etablissement des fonctions de services**

On établit les fonctions de services à travers la méthode diagramme en pieuvre comme le montre la figure:
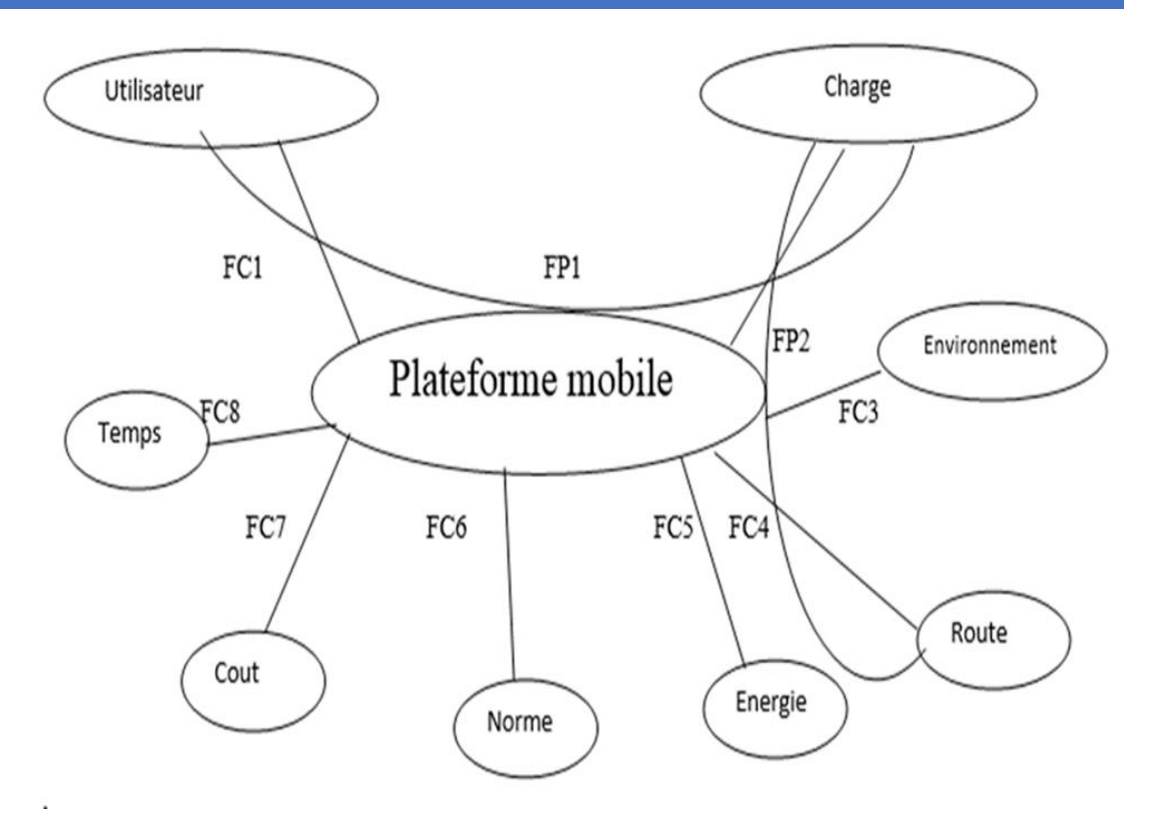

 **Figure II.5 :** Diagramme pieuvre pour la plateforme mobile.

## **Formulations des fonctions de services**

 **Tableau Ⅱ.1 :** Formulations et explications les fonctions de services.

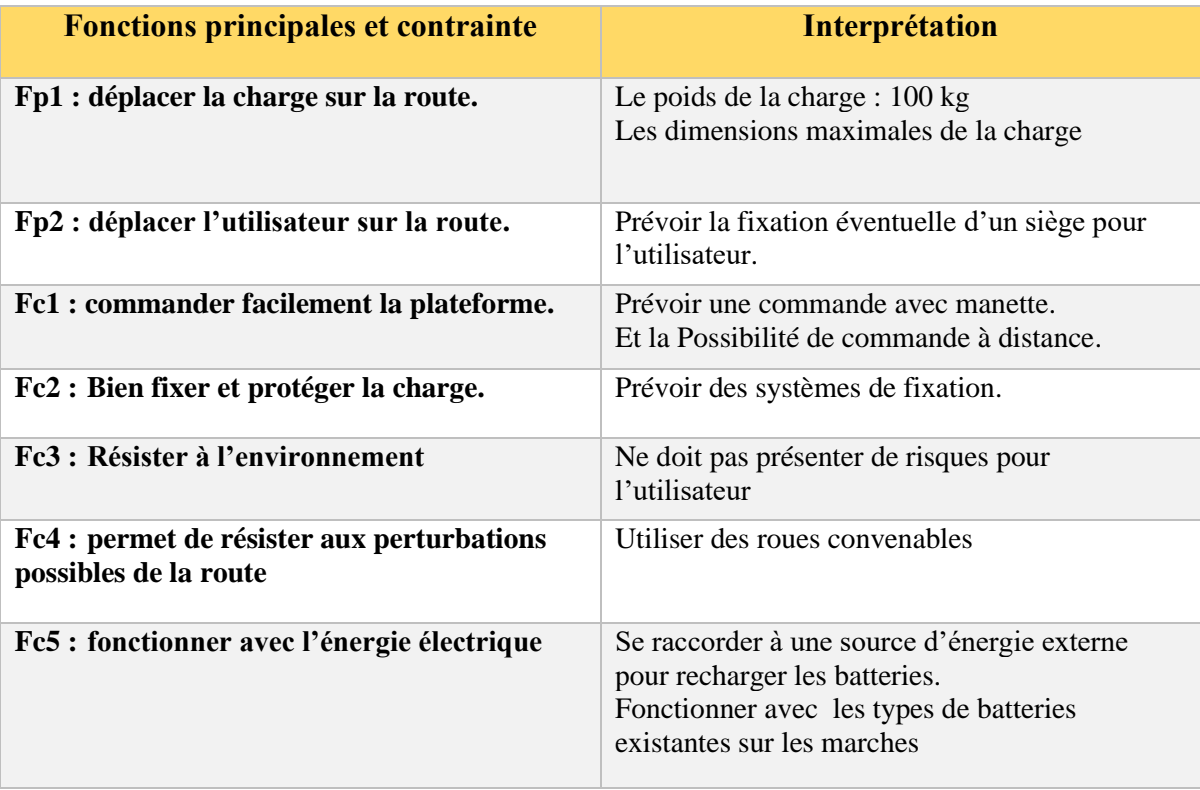

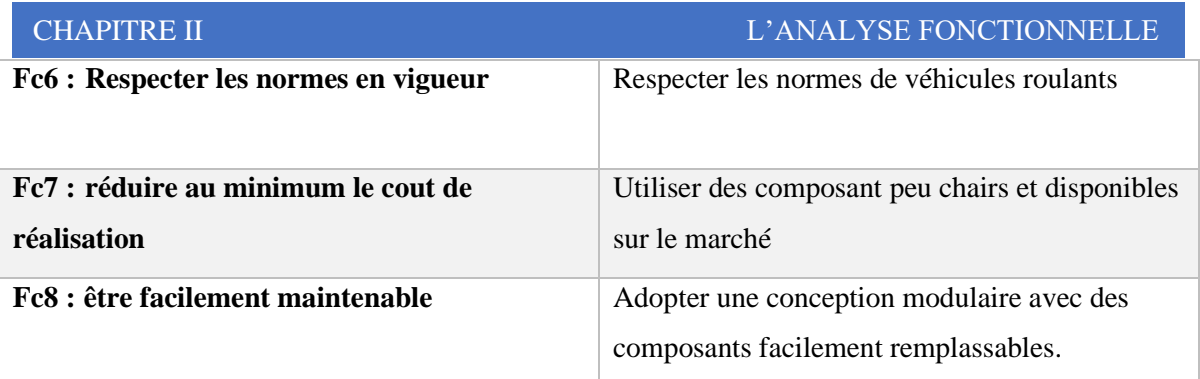

### **II.9.5. Ordre d'importance**

- 1. **FP1 :** Déplacer la charge sur la route
- 2. **FP2 :** Déplacer l'utilisateur sur la route
- 3. **FC5 :** Fonctionner avec l'énergie électrique
- 4. **FC2 :** Bien fixer et protéger la charge
- 5. **FC6 :** Respecter les normes en vigueur
- 6. **FC1 :** Commander facilement la plateforme
- 7. **FC7 :** Réduire au minimum le coût de réalisation
- 8. **FC8 :** Etre facilement maintenable
- 9. **FC3 :** Résister à l'environnement.
- 10. **FC4 :** Permet de résister aux perturbations possibles de la route

 **Chapitre III : Traction électrique (Motorisation)**

# **III.1 INTRODUCTION**

Pour qu'un robot mobile puisse se déplacer il lui faut une source d'énergie mécanique le plus souvent délivrée par un système de traction électrique. Ce dernier est entraîné par un ou plusieurs moteurs électriques alimentés par des batteries ou des piles à combustible pour le cas des voitures. C'est pour cette raison qu'on va traiter dans ce chapitre les principaux types et composants constituent un système de traction électrique.

# **La chaine de traction électrique**

La chaîne de conversion d'un véhicule tout électrique peut être décomposée en éléments décrits dans la figure ⅠⅡ.1. Il s'agit :

- Batterie électrochimique, source embarquée d'énergie électrique, chargée à partir d'un réseau alternatif.
- Convertisseur statique et sa commande.
- Moteur électrique.
- Transmission mécanique.

## ❖ **Schéma synoptique de la chaine de traction**

Les véhicules « tout électriques » peuvent être motorisés de différentes manières en fonction du degré de simplification mécanique du groupe motopropulseur [40]. Ce dernier est généralement constitué d'un seul moteur électrique associé à l'embrayage et à la boîte des vitesses. Dans la version la plus avancée, deux ou quatre moteurs électriques sont intégrés dans les roues pour un entraînement direct.

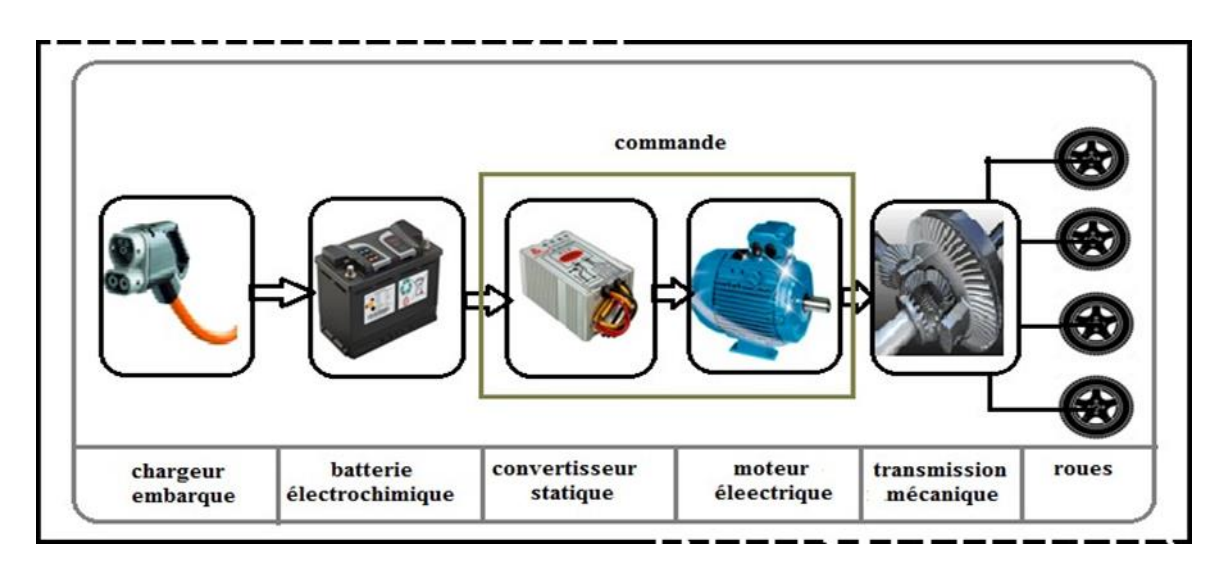

**Figure Ⅲ.1 :** Structure de la chaine de conversion d'énergie d'un véhicule « tout électrique ».

## **Solution de transmission mécanique dans une chaine de traction du véhicule électrique**

Le moyen le plus simple de fabriquer une voiture électrique est de remplacer un moteur thermique par un moteur électrique. Ensuite, la structure mécanique du véhicule est complètement conservée, et les restrictions dimensionnelles sur le couple et la vitesse du moteur électrique sont les mêmes que celles du moteur thermique. En particulier, on garde alors la boîte de vitesses et l'embrayage. La figure Ⅲ.2 illustre la première solution. Cette solution n'est pas réellement utilisée, mais son avantage est très proche des véhicules traditionnels. La boîte de vitesses permet de réduire le couple maximum (cela impose la taille du moteur électrique sur une première commande). Dans ce cas, la boîte de vitesses produira une forte baisse de couple lors du changement de rapport de boîte de vitesses, et pour un moteur donné, elle limitera la portée du plan de vitesse de couple [41].

#### **III.3.1 Solution monomoteur**

En fait, cette boîte de vitesses est très adaptée aux moteurs thermiques avec la meilleure zone de travail (c'est-à-dire un couple élevé et un rendement élevé) dans le plan de vitesse et de couple. Par conséquent, la boîte de vitesses peut adapter le couple moteur au couple nécessaire pour propulser le véhicule. Cependant, le moteur électrique peut fournir un couple constant élevé à faible vitesse et peut fonctionner à une puissance maximale constante à une vitesse élevée. Par conséquent, lorsque le véhicule est propulsé par le moteur électrique, il n'est pas nécessaire de compliquer et de désavantager l'efficacité de la chaîne de propulsion de la boîte de vitesses. [41]

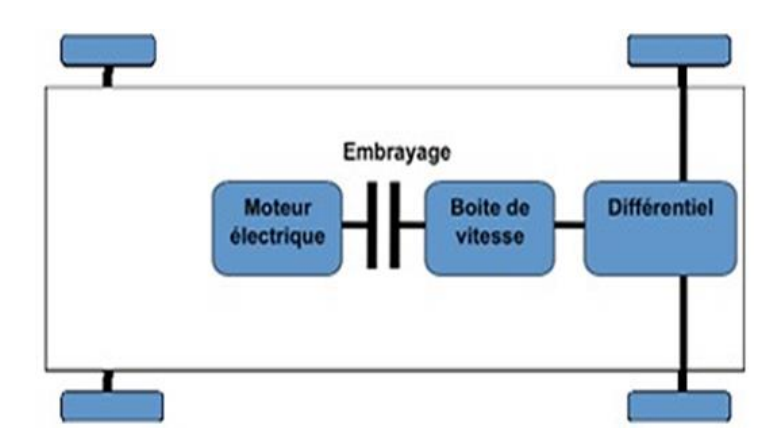

**Figure Ⅲ.2 :** Architecture du véhicule électrique avec boite de vitesse mécanique.

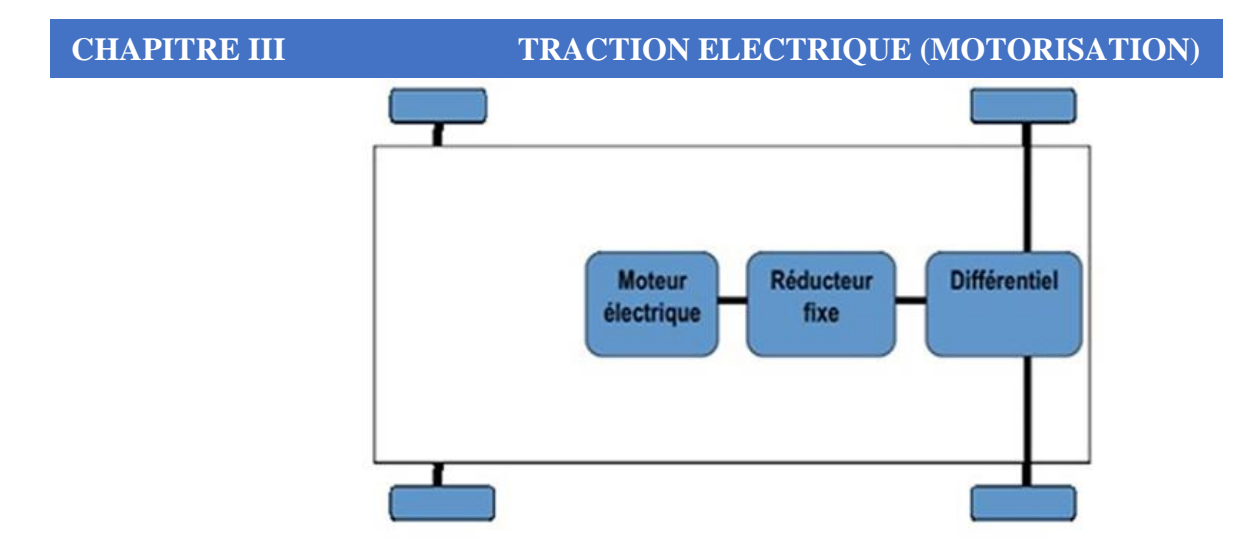

 **Figure Ⅲ.3 :** Architecture de véhicule électrique avec réducteur mécanique à rapport fixe.

### **III.3.2 Solution multimoteur**

Par conséquent, une boîte de réduction peut être utilisée à la place de la boîte de vitesses (Figure Ⅲ.4). Cela réduit le couple que le moteur doit générer et élimine en même temps le problème de la chute de couple. La solution d'électrification répartie sur chaque roue du véhicule : Un moteur électrique et éventuellement un réducteur sont placés à côté de chaque roue, comme le montre la figure suivante [41] :

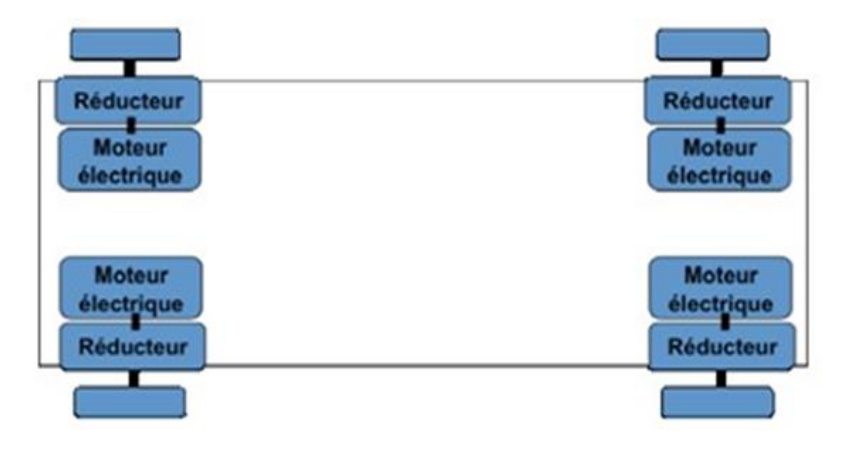

**Figure Ⅲ.4 :** Motorisation multi-moteurs du véhicule électrique (motoréducteur répartis).

En fin, la solution finale est d'intégrer pleinement le moteur électrique dans la roue (Figure Ⅲ.5). Dans ce cas, il est difficile (mais pas impossible) d'installer un réducteur en même temps, et dans la plupart des cas le moteur sera directement attaqué. Cette solution rend possible la compacité de la fonction d'entraînement et le contrôle précis (couple et vitesse) de chaque roue motrice. [42]

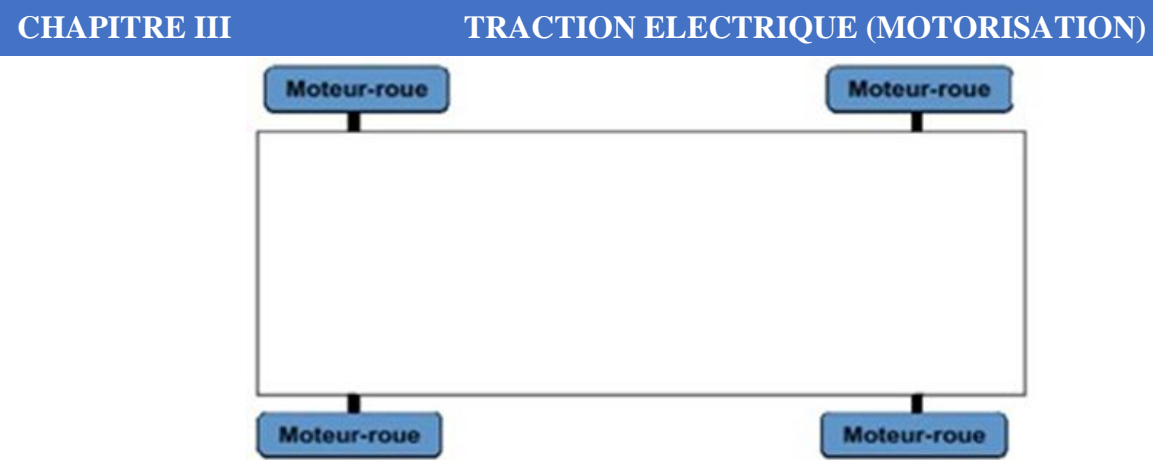

 **Figure Ⅲ.5 :** Motorisation multimoteur du véhicule électrique (entrainement direct).

### **Motorisation avec boite de vitesses**

Pour une vitesse maximale donnée, l'avantage d'utiliser un réducteur variable (ou réducteur) est d'utiliser le moteur avec un couple plus faible, de sorte que le rendement du moteur soit légèrement supérieur. Il existe d'autres solutions mécaniques qui permettent une utilisation maximale de la puissance, comme les transmissions mécaniques continues qui utilisent un rendement beaucoup plus élevé que les transmissions traditionnelles (comme les véhicules électriques légers). Malheureusement, les véhicules dotés ces technologies (DAF Variomatic, FIAT Panda) sont rares en raison des inconvénients suivants [43] :

Commande compliquée via le levier de vitesses ; nécessite un embrayage avec un dispositif de commande (pièces vulnérables) ; peut réduire la fiabilité (embrayage, boîte de vitesses et sa commande) ; coût élevé de la confusion.

### *Motorisation avec réducteur fixe*

Bien entendu, l'utilisation d'un seul réducteur peut satisfaire au maximum la condition de vitesse maximale. En somme, la première condition applique le couple de démarrage maximal du moteur, et sa vitesse de rotation maximale est imposée par la vitesse maximale du véhicule. Par conséquent, la puissance maximale disponible est bien supérieure à la puissance requise par le véhicule pour atteindre sa vitesse maximale. Pour une meilleure compréhension, l'exemple suivant est donné [43] :

Si l'on considère un véhicule de 1500 kg, sur une pente de 20%, la force à fournir aux roues motrices est d'environ 3000N, et le couple total maximal fourni aux roues est de 1000Nm (rayon de roue 33 cm). Si vous souhaitez que la vitesse maximale soit de 110 km/h, la puissance nécessaire au véhicule pour atteindre cette vitesse est de 25 kW pour 92 rd/s. Pour une transmission parfaite (efficacité unitaire), 92 kW de puissance peuvent être obtenus (P =  $\Omega$ <sup>\*</sup>C), ce qui est bien supérieur aux 25 kW requis. L'inconvénient de cette méthode est que la demande à la source est très élevée et que le coût du convertisseur statique et de la batterie est élevé.

Afin de limiter ce défaut, il est prévu que le moteur puisse délivrer sa puissance maximale dans la plage de vitesse rejetée. Dans notre exemple, le moteur peut délivrer sa puissance maximale à une vitesse comprise entre  $\Omega_b$  et  $\Omega_{\text{max}}$  (correspondant respectivement à 30 à 110 km/h), et la réduction m = 3,7. La figure III.6 résume notre exemple.

Pour les véhicules urbains, il n'y a pas d'équilibre réel, on définit généralement la puissance "à une heure" et la puissance maximale à 5 minutes de surcharge ces caractéristiques sont importantes pour la conception du système électrique et de refroidissement du moteur. [43]

Il est important de montrer qu'un moteur à courant continu avec une fonction d'excitation séparée peut fournir la puissance maximale dans une plage de vitesse suffisamment large, et peut obtenir le couple maximal au courant d'induit maximum et au flux d'inductance maximum. La plage de vitesse peut être étendue dans la zone où la puissance maximale est constante (Figure III.6). Veuillez noter que presque tous les moteurs à piston : les moteurs asynchrones (MAS), les moteurs synchrones à bobine-rotor (MSRB), les moteurs synchrones à aimants permanents (MSAP) et les moteurs à réluctance variable (MRV) ont tous une certaine plage de capacités de fonctionnement avec des vitesses étendues, ou Puissance maximale plus ou moins constante. [43]

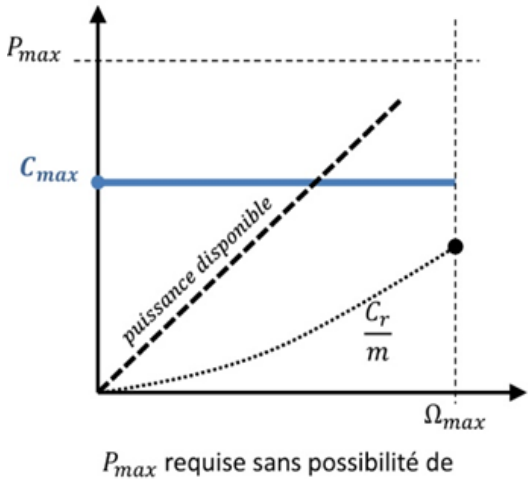

fonctionnement à puissance constante

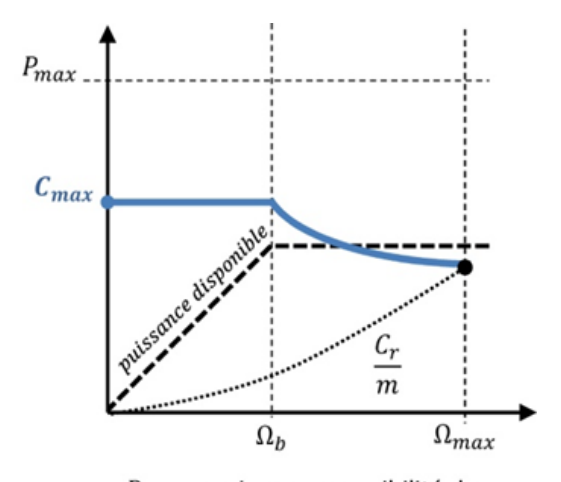

 $P_{max}$  requise avec possibilité de fonctionnement à puissance constante

**Figure III.6 :** Courbes de couple et de puissance maximale requise au démarrage en côte.

#### **Moteur intégré dans la roue**

A priori, il est intéressant d'entraîner les roues indépendamment pour éliminer les organes de transmission mécanique (différentiel, double cardan) et en intégrant le moteur directement dans la roue. Les éléments de la chaîne de traction seront réduites à un niveau minimum strict, ce sera donc le meilleur.

Lorsque le moteur est situé sur le volant, une sécurité de commande très élevée est requise, dans tous les cas, le moteur ne doit pas être verrouillé en cas de panne. Le moteur peut être utilisé en combinaison avec un réducteur fixe pour augmenter un couple spécifique. Dans ce cas, il est nécessaire d'utiliser un moteur creux avec un couple spécifique élevé, et généralement un rotor externe est utilisé. Cette compacité est avantageuse pour les véhicules électriques car elle permet de gagner de la place pour aménager des dispositifs de stockage et de gestion d'énergie. D'autre part, l'intégration du moteur électrique dans la roue nécessite de renforcer les composants mécaniques liés au châssis, et d'optimiser la conception mécanique de la jante et du rotor de la machine pour absorber les éventuels chocs. [43]

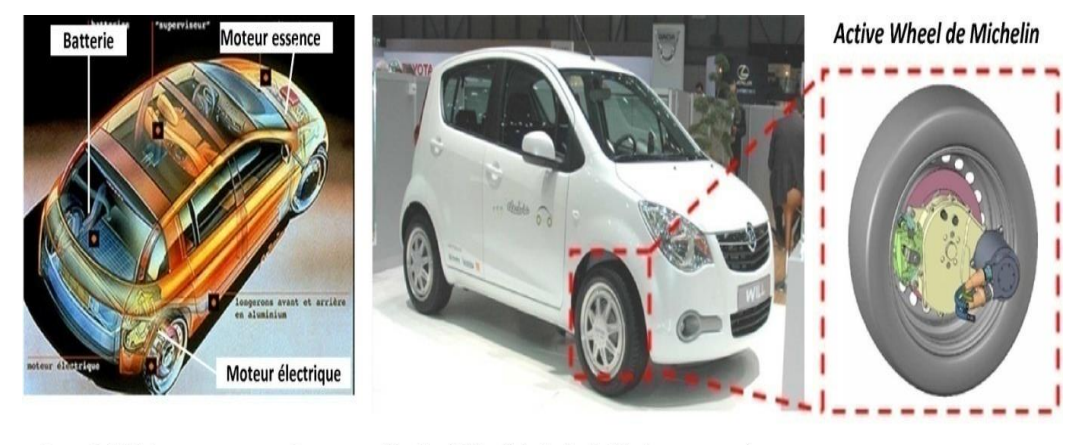

Renault NEXT avec un moteur dans chaque roue arrière

Heuliez Will, véhicule équipé à chaque roue de l'Active Wheel

 **Figure III.7 :** Motorisation multi moteur.

### **LES DEFERENTS TYPES DE MOTEURS ELECTRQUES**

Plusieurs types de moteurs peuvent être utilisés en robotique. L'offre est très diversifiée mais on retient généralement 3 grandes catégories :

- $\overline{\phantom{a}}$  Les moteurs pas à pas.
- $\overline{\phantom{a}}$  Les moteurs à courant continu.
- $\overline{\phantom{a}}$  Les servomoteurs.

#### **Les moteurs pas à pas**

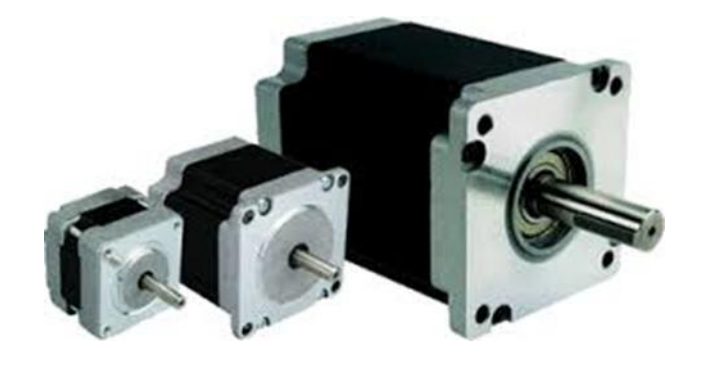

 **Figure III.8 :** Les moteurs pas à pas.

Un moteur pas à pas permet de transformer une impulsion électrique en mouvement angulaire. Il est composé d'un barreau de fer doux monté sur un axe de rotation et d'un certain nombre de bobines fixes régulièrement disposées en périmètre.

L'alimentation électrique d'une bobine la transforme en électroaimant. Dès lors, le barreau de fer doux s'oriente suivant le champ magnétique Entrainant la rotation de l'axe. Dans la pratique, le barreau de fer doux est composé de plusieurs dents et l'alimentation successive des différentes bobines fait pivoter l'axe d'un certain nombre de degrés : on parle alors de phases. Si l'axe tourne de 15º à chaque allumage de phase, il faut donc 24 phases pour que l'axe fasse un tour complet (360º), on parle alors d'un moteur à 24 pas.

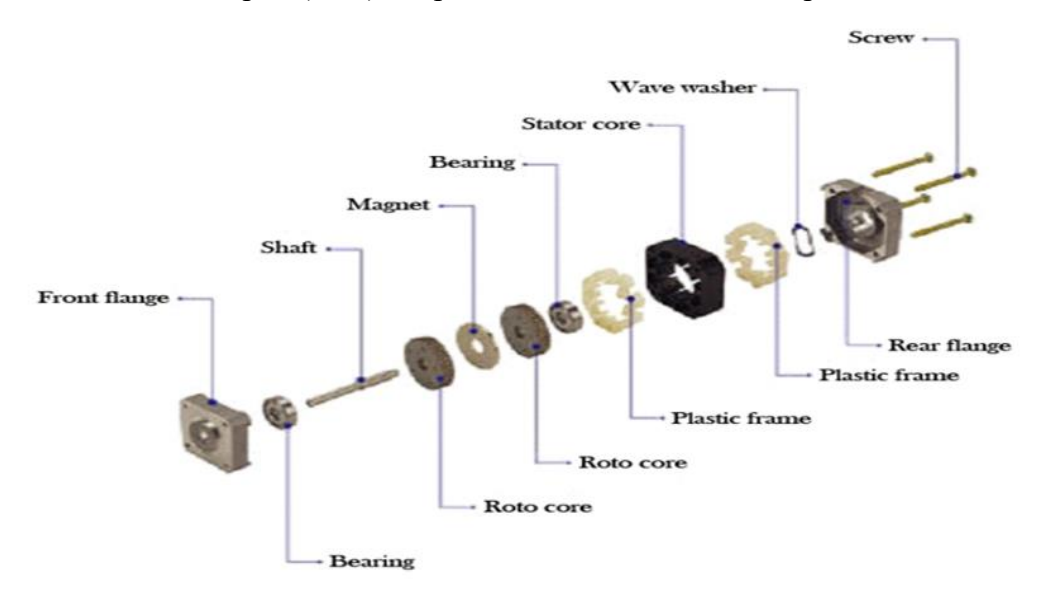

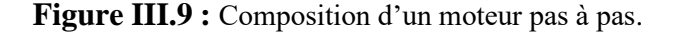

Ce sont des moteurs utilisés lorsque l'on a besoin de précision et de couple en même temps. Ils sont utilisés dans des cas bien précis mais rarement en robotique mobile, car trop lent et moins facile à utiliser.

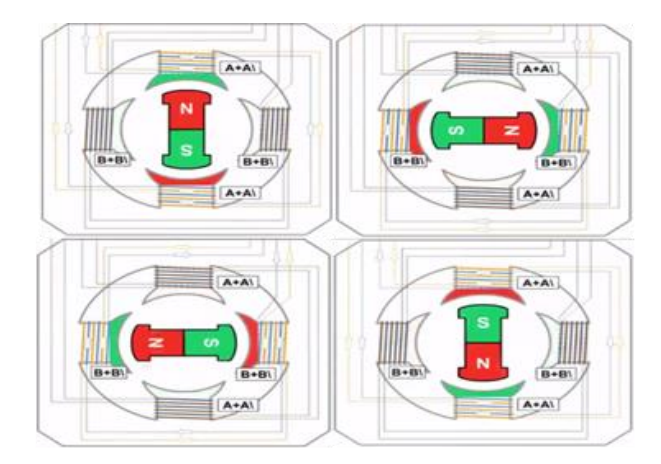

 **Figure III.10 :** Fonctionnement d'un moteur à 4 pas.

#### **III.4.1.1 Avantages**

- $\checkmark$  Grande précision de positionnement.
- ✓ Couple élevé même à faible vitesse.
- $\checkmark$  Couple maintenu en alimentation.
- ✓ Vitesse réglable.
- ✓ Robustesse et longévité.
- $\checkmark$  Ne nécessite pas de codeur.
- $\checkmark$  Fonctionne en boucle ouverte.

#### **III.4.1.2 Inconvénients**

- $\checkmark$  Vitesse de rotation faible.
- ✓ Consommation élevée.
- $\checkmark$  Couple à vide inexistant.
- $\checkmark$  Dimensions encombrantes.
- $\checkmark$  Commande complexe.

#### **III.4.1.3 Applications**

- ✓ Bras robotisés.
- $\checkmark$  Imprimantes 3D.

- $\checkmark$  Fraiseuses numériques.
- Machines-outils.
- ✓ Imprimantes, photocopieurs, scanners…etc.

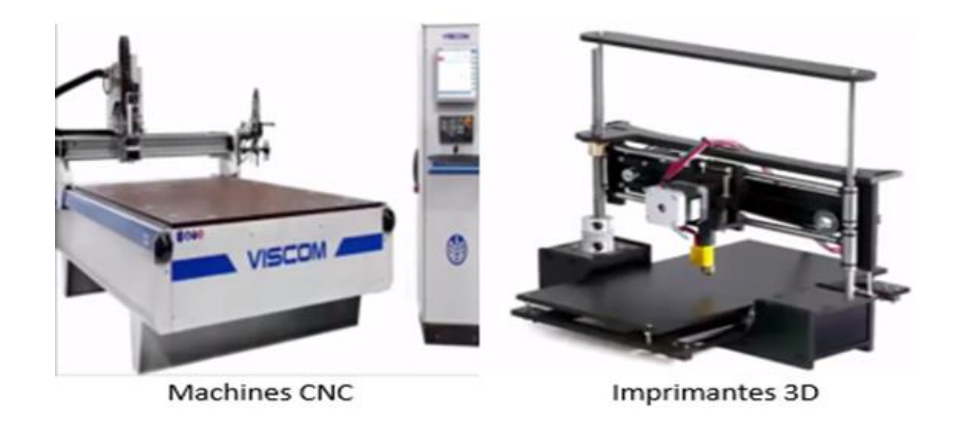

**Figure III.11 :** Exemples d'applications de moteur pas à pas.

#### **III.4.1.4 Recommandations**

Les moteurs pas à pas sont des moteurs lents, fonctionnant sans balais et généralement montés sur roulements à billes. Ils sont donc très robustes résistent bien aux environnements, sans nécessiter d'entretien.

Les moteurs pas à pas n'offrent pas de couple résiduel en l'absence de mise sous tension des bobines, l'axe reste libre ce qui peut poser des problèmes supplémentaires en robotique.

Le dimensionnement d'un moteur pas à pas doit être très précis, en effet, ce type de moteur fonctionne en boucle ouverte, sans asservissement, il ne retourne donc pas à sa position de consigne en cas de glissement. Dans le doute, il ne faut pas hésiter à le surdimensionner.

Les moteurs pas à pas sont limités par le nombre de positions qu'ils proposent. Cet inconvénient peut être levé en recourant aux moteurs pas à pas avec alimentation variable des bobines qui permet aux moteurs de s'équilibrer entre deux pas.

**Les moteurs à courant continu**

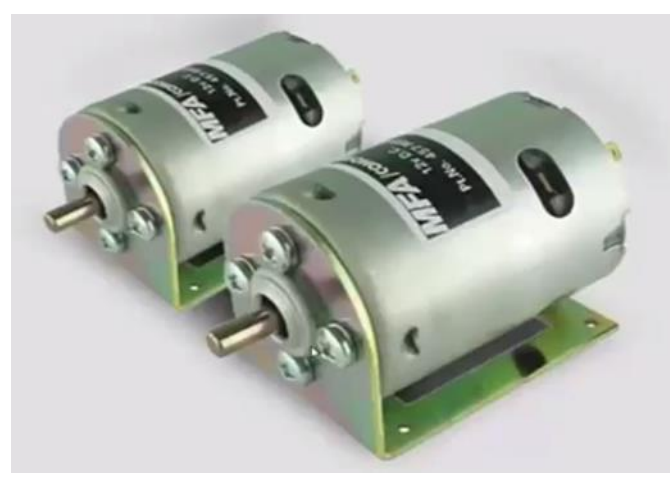

**Figure III.12 :** Les moteurs à courant continu.

Le moteur à courant continu est un moteur assez simple constitué d'une partie fixe composée d'aimants permanents (stator) et d'une partie mobile composée de bobines (rotor). Le courant électrique traversant les bobines crée un champ magnétique qui s'oppose naturellement au champ magnétique de l'aimant permanent. Le rotor est placé sur un axe qui entre alors en rotation, la partie mécanique du moteur fait commuter les bobines, ce qui entretient le mouvement.

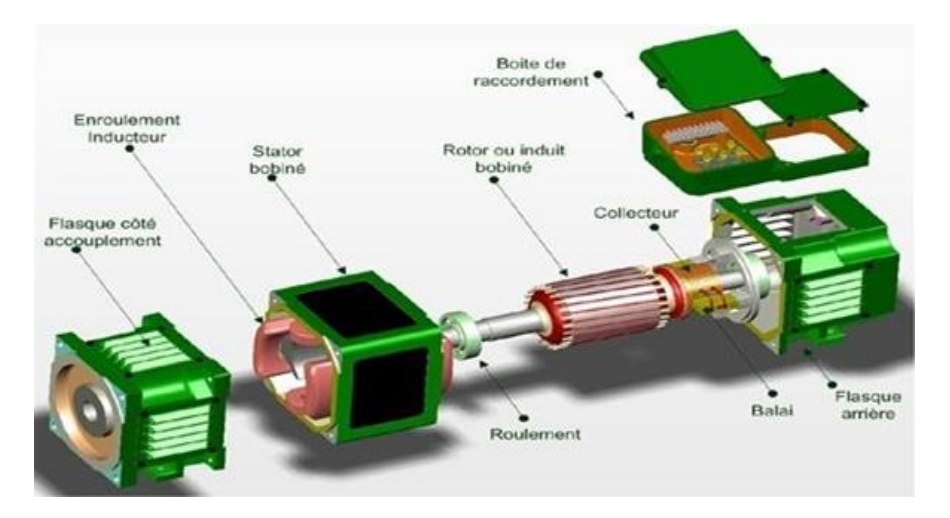

**Figure III.13 :** Composition de moteur à courant continu.

#### **III.4.2.1 Avantages**

- ✓ Vitesse de rotation élevée.
- $\checkmark$  Solution économique.
- $\checkmark$  Simplicité de mise en œuvre.
- $\checkmark$  Commande simple par des dispositifs peu coûteux.

#### **III.4.2.2 Inconvénients**

- $\checkmark$  Couple faible
- ✓ Nécessite un groupe réducteur
- ✓ Usure rapide à vitesse élevée

#### **III.4.2.3 Applications**

- ✓ Modélisme : déplacement
- ✓ Électroménager, outillage électroportatif

### **III.4.2.4 Recommandations**

Les moteurs à courant continu restent simples à mettre en œuvre et il est très facile de faire varier leur sens de rotation, leur couple et leur vitesse. Le principal inconvénient de ces moteurs vient de la liaison physique entre les balais et le collecteur rotatif : une vitesse de rotation élevée suppose une pression forte sur les balais donc un frottement important et une usure rapide. Cet inconvénient est éliminé par l'utilisation de moteurs à courant continu sans balais (brushless).

Les moteurs sans balais sont moins bruyants que les moteurs à courant continu classiques et offrent un rapport poids/puissance bien plus favorable. Ils sont particulièrement recommandés dans la mise en œuvre de modèles réduits d'avions, d'hélicoptères ou de drones.

En pratique le moteur à CC tourne vite (plus de 3000 tr/minutes) mais le couple moteur est assez faible, on y remédie (généralement) en ajoutant un réducteur.

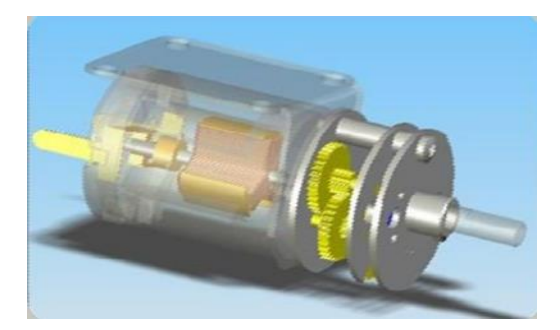

**Figure III.14 :** Exemple d'un réducteur

Le réducteur est un système d'engrenage dont le rapport de transmission est inférieur à 1 utilisé afin d'augmenter le couple moteur. Plus le réducteur réduit la vitesse de rotation, plus le couple de sortie augmente.

#### **III.4.3 Les servomoteurs**

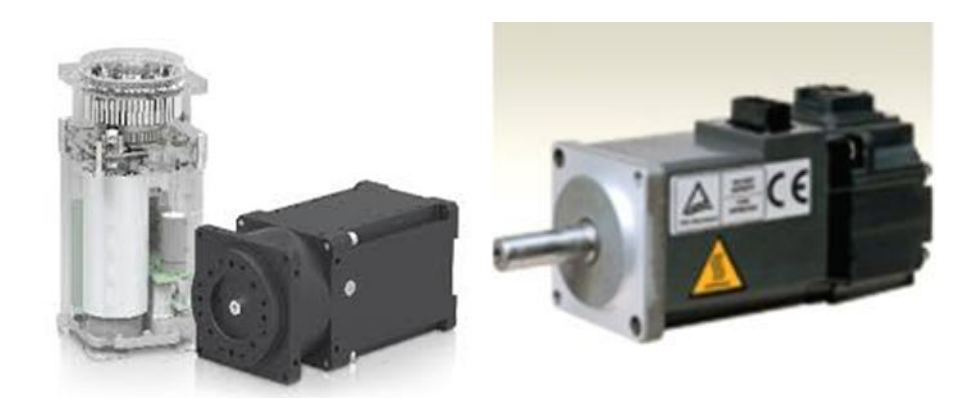

 **Figure III.15 :** Les servomoteurs.

Le servomoteur est un ensemble articulant des composants mécaniques et des composants électroniques, généralement composé d'un moteur à courant alternatif ou continu, d'un groupe réducteur réduisant la vitesse et augmentant le couple, d'un potentiomètre faisant varier la tension proportionnellement à l'angle de l'axe de sortie et d'un dispositif d'asservissement.

On distingue généralement les servomoteurs multi-tours, les servomoteurs fraction de tour et les servomoteurs linéaires. On distingue également les servomoteurs en fonction de leur commande : analogiques ou numérique.

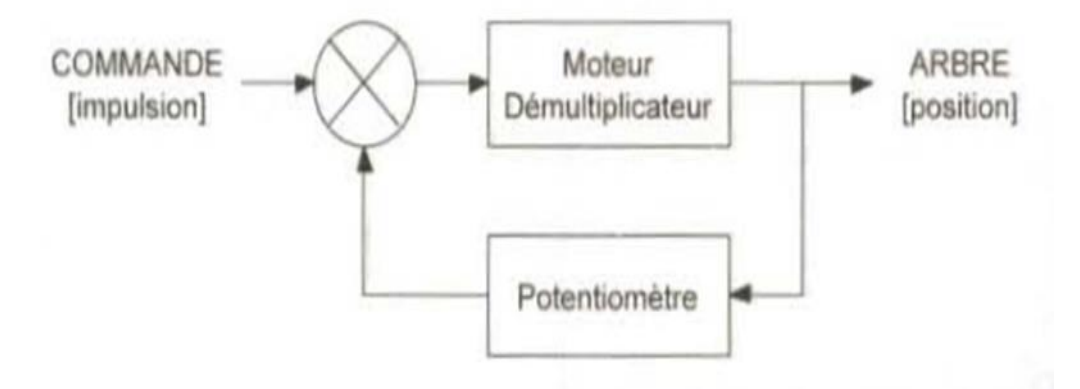

**Figure III.16 :** Commande d'un servomoteur standard. [44]

#### ❖ **Différence entre servomoteur et moteur :**

- $\checkmark$  Le servomoteur coûte plus cher qu'un moteur.
- $\checkmark$  Le servomoteur est plus précis, si on met les bons encodeurs et qu'on règle bien les drivers.

- $\checkmark$  Le servomoteur est plus puissant pour la même puissance consommée (rendement de plus de 70%).
- $\checkmark$  Le moteur ne peut pas faire l'équivalent d'un servomoteur.
- $\checkmark$  Le moteur fonctionne en boucle ouverte alors qu'un servomoteur fonctionne en boucle fermée.

### **III.4.3.1 Les avantages**

- $\checkmark$  Atteint et maintient une position angulaire.
- ✓ Vitesse de rotation élevée.
- $\checkmark$  Un bon couple.
- $\checkmark$  La taille et la compacité.
- $\checkmark$  La simplicité de sa commande (un seul fil).
- $\checkmark$  Mécanique et électroniques intégrés dans un seul boîtier.

### **III.4.3.2 Les inconvénients**

- $\checkmark$  Puissance faible.
- ✓ Fragilité.
- $\checkmark$  La limitation d'angle de rotation.
- ✓ Moins précis qu'un moteur pas à pas.
- $\checkmark$  Le prix est légèrement plus élevé qu'un bloc motoréducteur à 2 moteurs CC.

### **III.4.3.3 Les applications**

- $\checkmark$  Modélisme : commande de moteurs thermiques, de gouvernes...
- $\checkmark$  Robotique : déplacement par pattes.

#### **III.4.3.4 Recommandations**

Les servomoteurs sont des moteurs relativement chers qui sont très efficaces dans des fonctions d'asservissement de position angulaire. Pour d'autres fonctions, il sera toujours préférable d'utiliser un moteur pas à pas puissant et robuste ou un moteur à courant continu équipé d'un ensemble réducteur.

Les servomoteurs numériques, plus chers que les servomoteurs analogiques à qualité de fabrication égale offrent une meilleure précision, une vitesse plus élevée et surtout un meilleur retour au neutre mais ont l'inconvénient de consommer plus.

# **CHAPITRE III TRACTION ELECTRIQUE (MOTORISATION)**

# **III.5 COMMANDE DES MOTEURS POUR TRACTION ELECTRIQUE**

#### **III.5.1** Le pont en H

Dans un premier temps, pour permettre au robot une grande mobilité (avancer, reculer, tourner à droite ou à gauche), nous devions assurer la rotation des moteurs dans les deux sens, commandable par une carte de commande. C'est pourquoi on utilise un pont en H à placer en amont du moteur. [48]

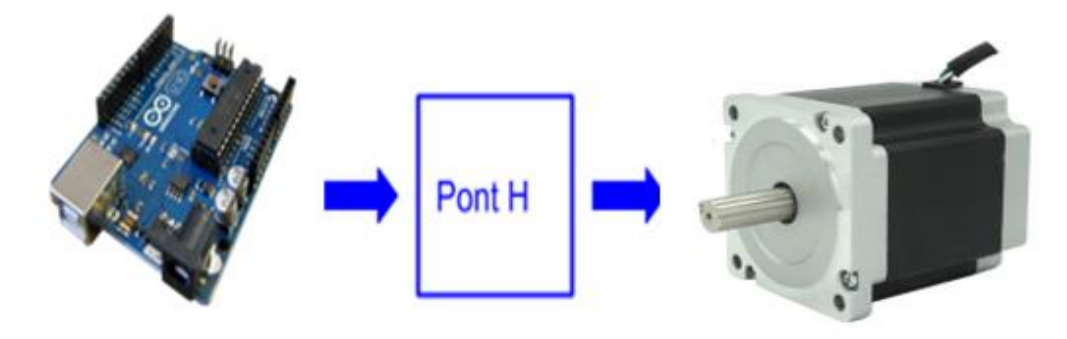

 **Figure III.17 :** Connexion entre carte Arduino et Moteur pas à pas par Pont H.

Le fonctionnement de base du pont en H est relativement simple, il permet d'alimenter le moteur dans un sens ou dans l'autre.

En effet, (Figure III.18 ) lorsque Va=5V et Vb=0V, Q2 et Q3 (transistors) conduisent, la borne moins du moteur sera connectée à la masse et la borne plus à la tension d'alimentation faisant ainsi tourner le moteur de B vers A.

Inversement, lorsque Va=0V et Vb=5V, Q1 et Q4 qui conduisent, la borne moins du moteur sera connectée à la tension d'alimentation et la borne plus à la masse faisant alors tourner le moteur de A vers B. lorsque les deux tensions de commande sont à zéro, le courant est nulle. Les diodes permettent au courant de réduire continûment lorsque les transistors sont bloqués.

Pour faire varier la vitesse du moteur, il faut appliquer une tension variable aux bornes de celui-ci. Pour ce faire, la commutation des transistors est commandée par un signal PWM (Pulse Width Modulation) de fréquence relativement élevée (>10KHz). Le moteur passe ainsi de manière très rapide d'état alimenté a non alimenté et vice-versa.

La tension moyenne vue par le moteur (charge inductive) sera alors déterminée par le rapport cyclique du signal PWM utilisé. [49]

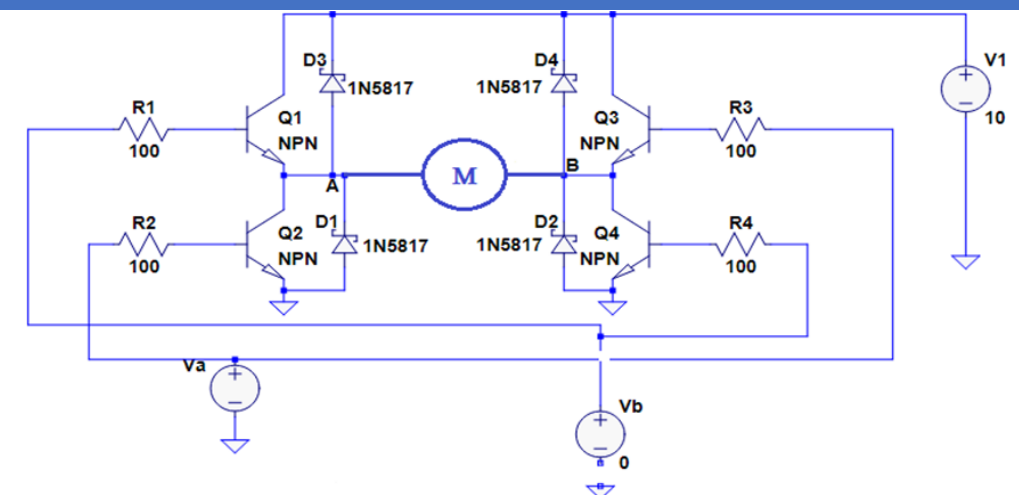

 **Figure III.18 :** Schéma du principe de fonctionnement du pont H.

#### **III.5.1.1 Le circuit de pilotage des moteurs : le L298 en double Pont H**

Le L298 (Figure III.19) est utilisé pour contrôler la vitesse et le sens de rotation des moteurs à courant continu. Il peut faire tourner les moteurs en vitesse continue ou par PWM (pulse width modulation).

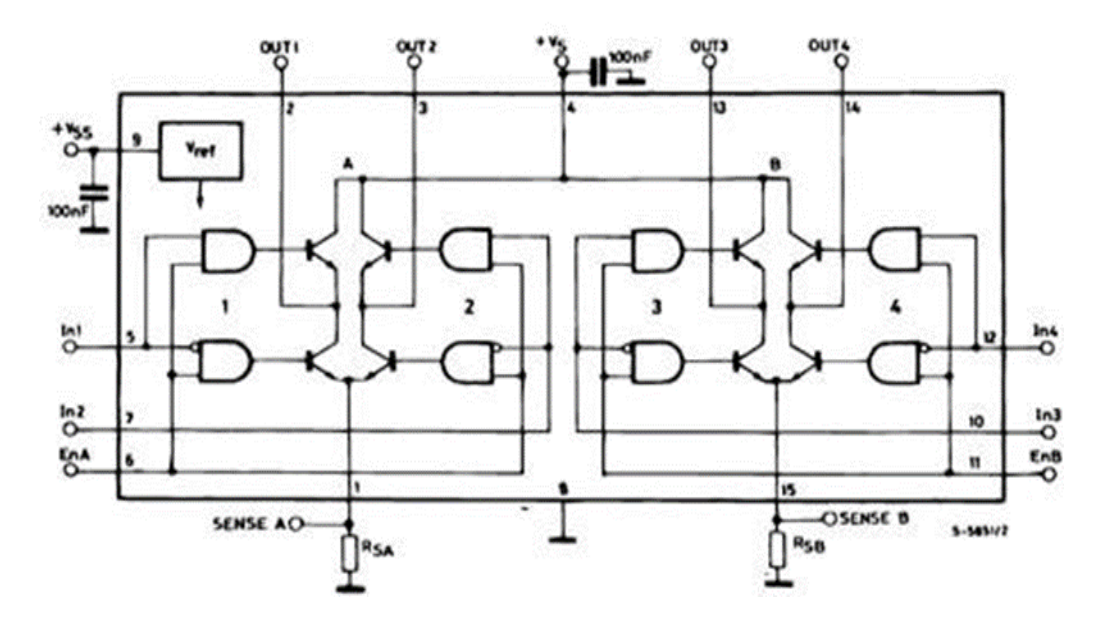

 **Figure III.19 :** Structure interne du circuit intégré L298.

Le L298 est un double pont en H qui permet de faire tourner les moteurs dans un sens ou dans l'autre sans avoir à modifier les branchements (Figure III.18), grâce à sa forme de H, d'où il tient son nom et qui lui permet de faire passer le courant soit dans un sens ou dans l'autre. [46]

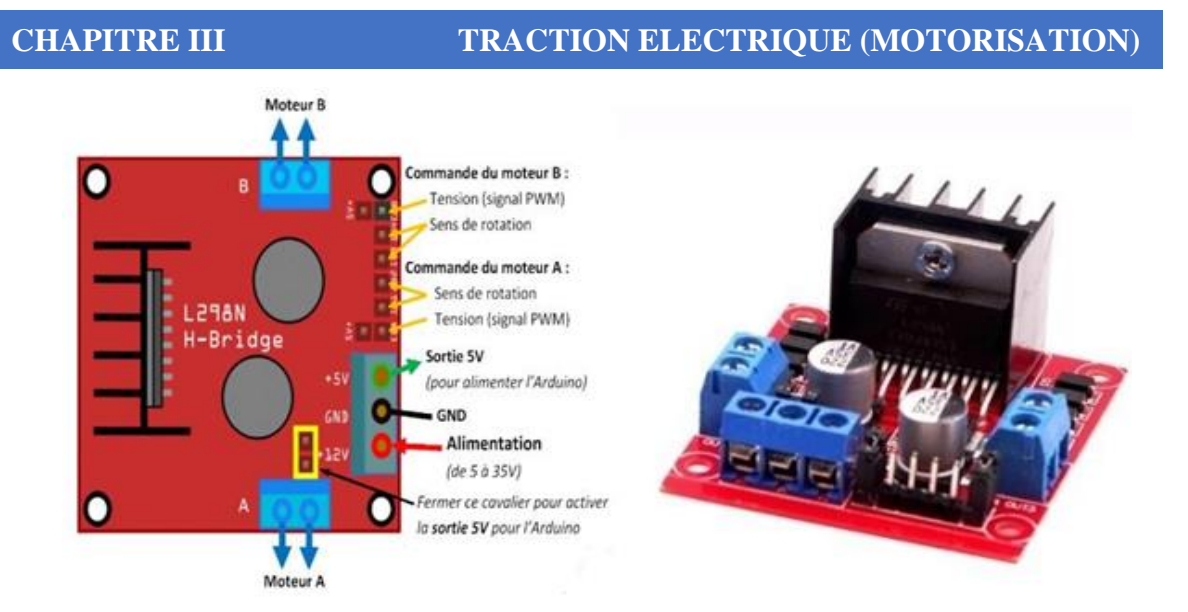

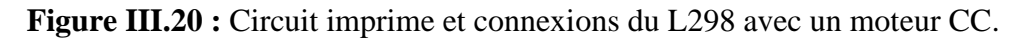

### ❖ **Principe de fonctionnement du L298**

Les ports ENA et ENB (Figure III.20) permettent de gérer l'amplitude de la tension délivrée au moteur, grâce à un signal PWM. Les ports In1, In2 pour le moteur A et In3, In4 pour le moteur B, permettent de contrôler le pont en H et par conséquent le sens de rotation des moteurs. La figure III.21 illustre un exemple de control d'un moteur connecte à la sortie A. [47]

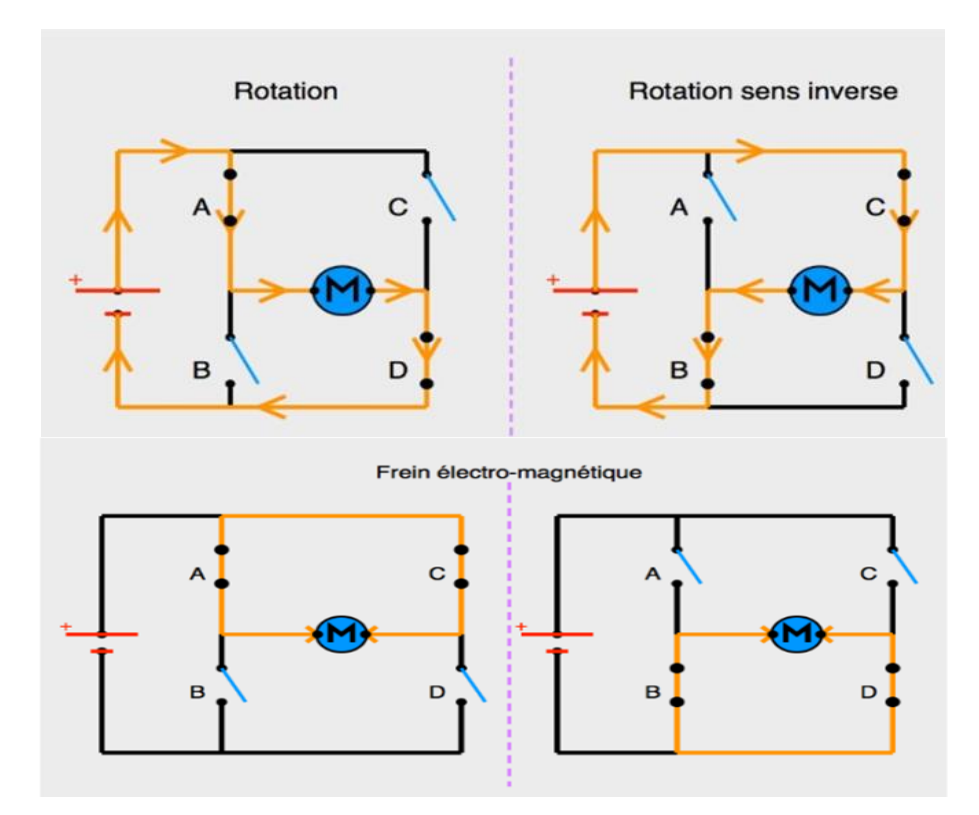

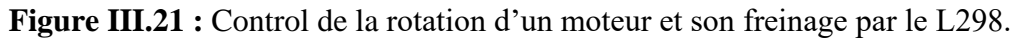

#### **III.5.1.2 Concept de PWM**

Le pont en H applique la pleine tension de la batterie au moteur dans le sens positif ou négative en allumant l'une des deux paires de transistors. Le pont commute la tension entre positive et négative à un taux constant, ce qui est beaucoup plus rapide que la constante de temps du système mécanique. Parce que la commutation est beaucoup plus rapide que le système mécanique, la vitesse du moteur ne dépend que de la valeur moyenne de la tension à ses bornes. Le contrôleur fait varier la valeur moyenne de la tension en variant le rapport cyclique de la forme d'onde de commutation. Si la forme d'onde est positive pour plus de la moitié du cycle, la tension moyenne sera positive. Si la forme d'onde est négative pour plus de la moitié du cycle, la moyenne est négative. Si la tension est positive pour une fraction D de la période de commutation et négatif pour une fraction (1-D) de la période de commutation, la tension moyenne peut être obtenue par intégration.

Vavg = + V  $*$  D + (-V)  $*$  (l-D) = 2  $*$  V  $*$  (D-0,5). Si D = 0, Vavg = -V ; si D = 1, Vavg = V ; et si  $D = 0.5$ , Vavg = 0. Varier D de zéro à un donne une tension moyenne allant de -V à V, où V est la Tension de batterie. La figure III.22 montre des exemples de trois formes d'onde de commutation. La ligne continue représente la tension du moteur. Il oscille entre la tension positive de la batterie et le négatif de la tension de la batterie. La période de commutation dans cet exemple est le temps T. Étant donné que D représente la fraction du temps pendant laquelle le signal est positif, la partie positive du cycle dure pendant un temps DT.

Pour le reste du temps, (1-D) T, la tension est négative. Dans l'exemple du haut, D est inférieur à 0,5, donc la tension moyenne, représentée par un tiret est négatif. Dans l'exemple du milieu, D est supérieur à 0,5, donc la tension moyenne est positive. Dans l'exemple du bas, D est égal à 0,5 et la tension moyenne est nulle, comme prédite par l'équation. [50]

**RS232** 

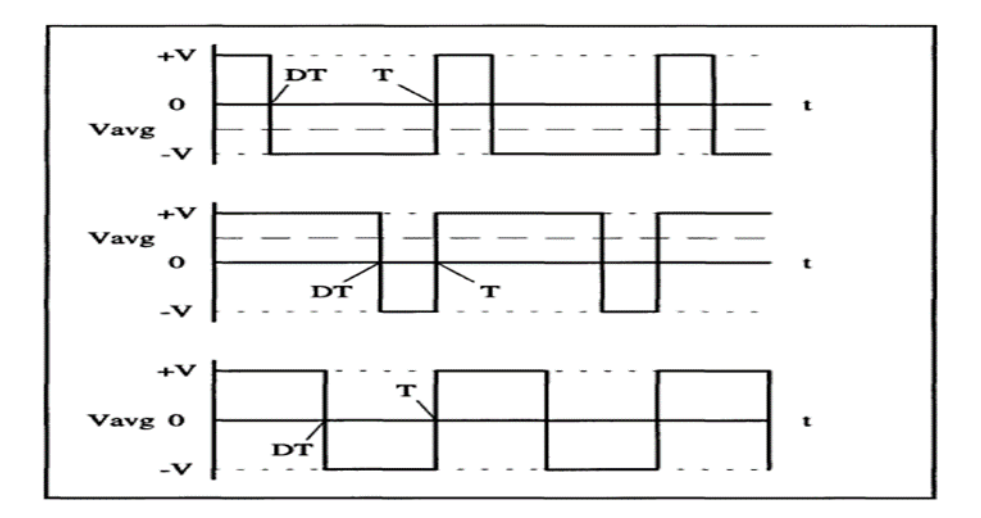

 **Figure III.22 :** Commande d'un moteur.

#### **Contrôleur pour moteur pas à pas à bas du circuit TB6600**

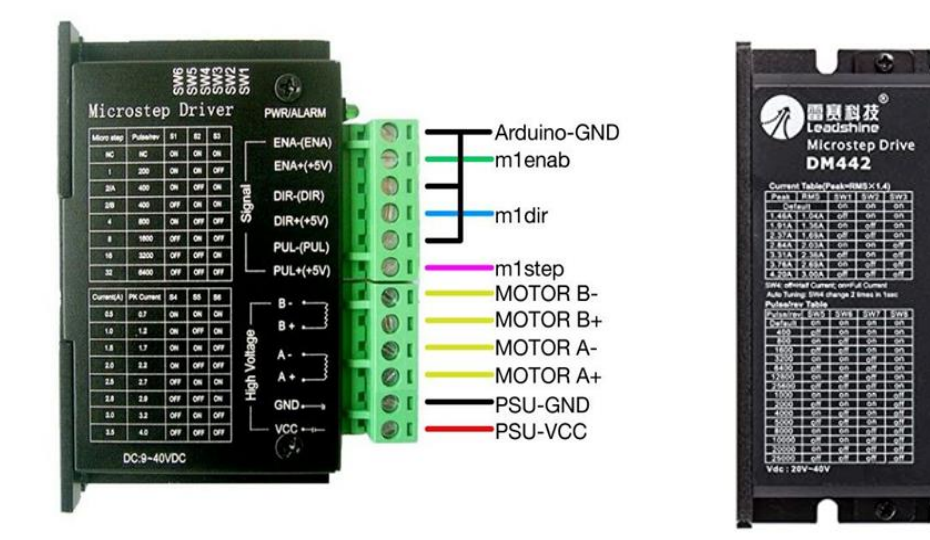

 **Figure III.23 :** Moteur drive TB6600 et leurs ports entrée/sortie.

Le circuit électronique de puissance le plus compliqué de la plateforme mobile est l'entraînement du moteur. Le circuit de commande doit permettre à un signal à faible courant de 5 V du microcontrôleur de contrôler Moteur 12V pouvant tirer jusqu'à 5A. Le microcontrôleur entraîne les moteurs avec une impulsion signal de modulation de largeur (PWM) à travers un pont en H. Le schéma moteur utilisé dans le robot est une technique de commutation, par opposition à une technique linéaire. Dans un contrôle linéaire de vitesse, les transistors de puissance fournissent du courant au moteur tout en laissant partie de la tension d'alimentation. Les régulateurs linéaires ne sont pas très bons pour ce type de conception car ils gaspillent beaucoup d'énergie. Un grand pourcentage de l'énergie de la

#### **CHAPITRE III TRACTION ELECTRIQUE (MOTORISATION)**

batterie est gaspillé sous forme de chaleur, ce qui réduit la durée de vie de la batterie et libère plus de chaleur. Commutation régulatrice, comme le pont H PWM sont beaucoup mieux pour cette application. En commutation, les transistors de puissance sont soit complètement passants soit complètement coupés. Quand ils sont hors tension, le courant qui les traverse, et donc la puissance qu'ils dissipent est presque zéro. Quand ils sont allumés, la seule chute de tension est la petite tension drain-source, qu'entraine également une faible perte de puissance. Bien qu'une partie de l'énergie soit gaspillée pendant la commutation, les entraînements de moteurs à commutation sont, dans leur ensemble, beaucoup plus efficaces que les entraînements linéaires. [50]

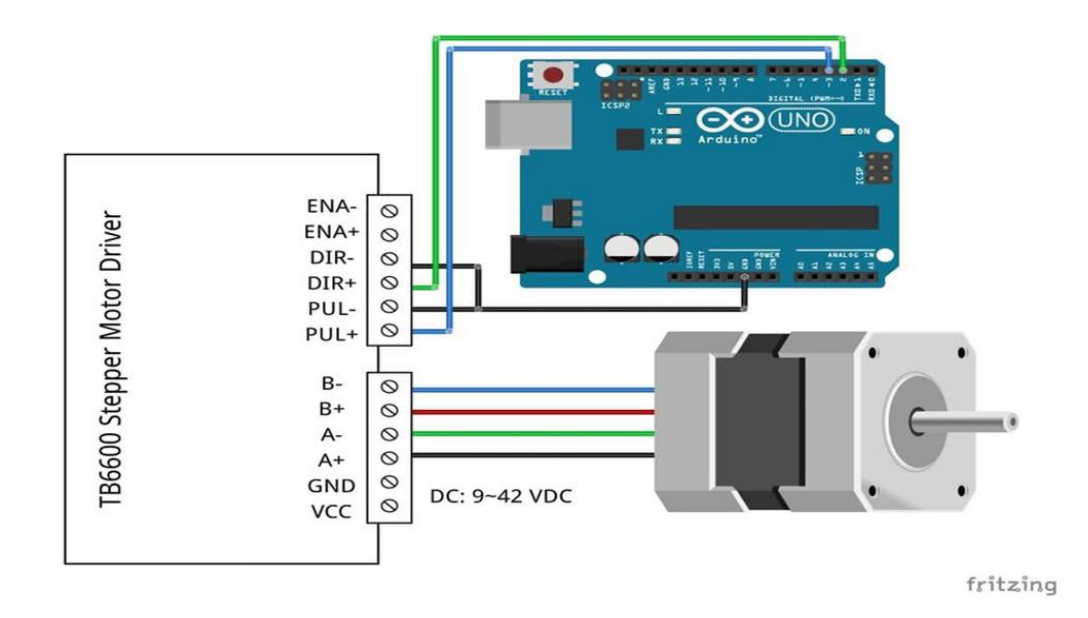

**Figure III.24 :** Schéma de connexion d'un TB6600 et moteur pas à pas par une carte Arduino UNO.

**Note : Il y a plusieurs drivers pour commander le moteur pas à pas qui utilisent le même branchement que le TB6600 comme Pololu A4988, DRV8825, DRV8824 et DRV4834. Mais qui n'ont pas les mêmes performances.**

#### **Le système embraqué de commande (la carte Arduino)**

Arduino est une famille de cartes électroniques à microcontrôleur open-source née en Italie en 2005. Ces cartes basées sur une interface entrée/sortie simple et sur un environnement de développement proche du langage C.

La carte Arduino peut être utilisée pour construire des objets interactifs indépendants (prototypage rapide), ou bien connectée à un ordinateur pour communiquer et superviser en utilisant des logiciels de programmation (flash, LabVIEW, etc.)[51].

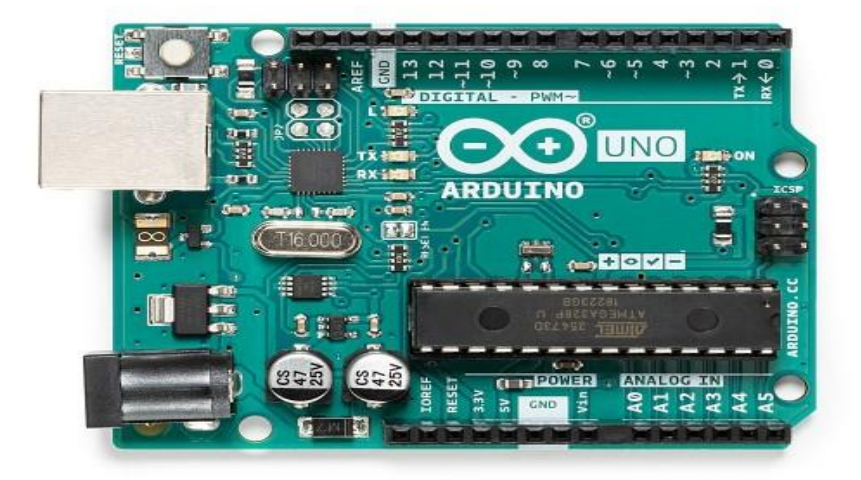

**Figure III.24 :** Vue de la carte Arduino utilisée.

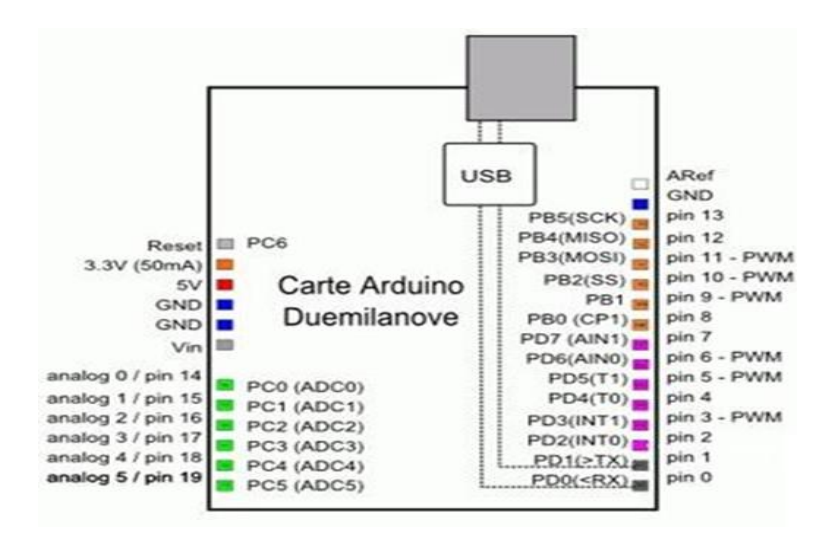

**Figure III.25 :** Brochage de la carte Arduino.

La carte Arduino (Figure III.32) est une plate-forme de prototypage d'objets interactifs à usage créatif constituée d'une carte électronique (microcontrôleur) et d'un environnement de programmation. [52]

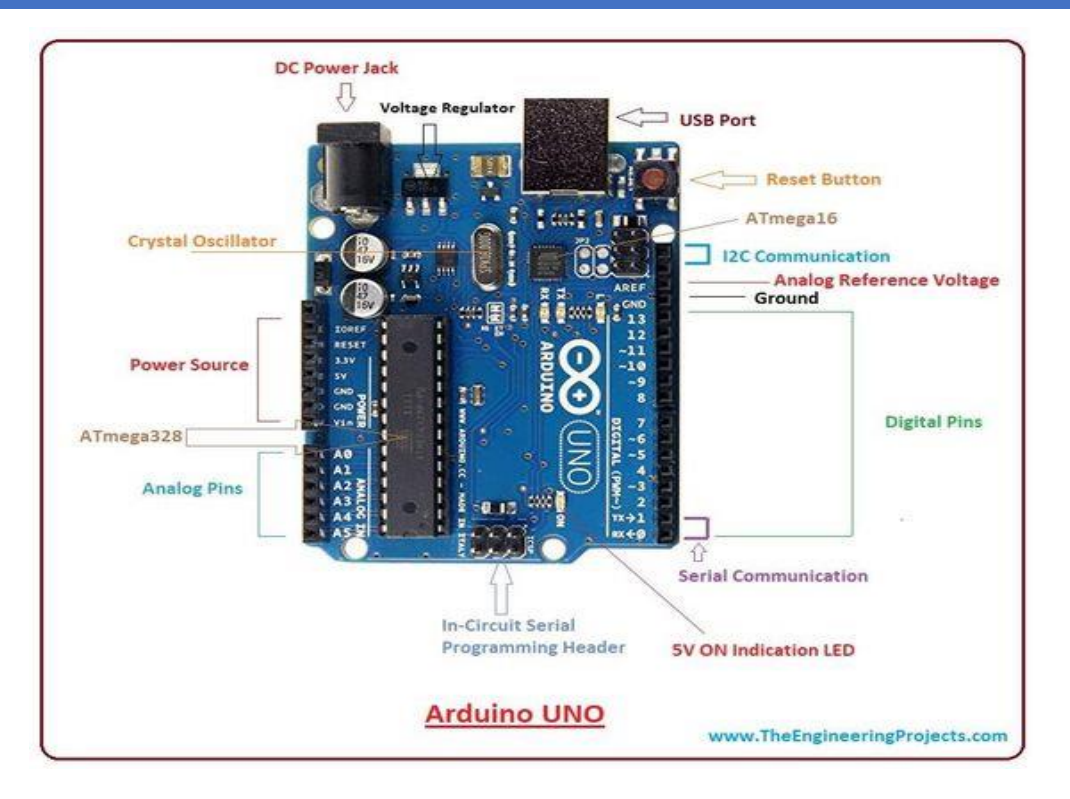

**Figure III.26 :** Représentation d'une carte Arduino.

La carte Arduino comporte des ports numériques (DIGITAL) sur la carte. Chacun de ces ports peut être déclaré comme étant une entrée ou une sortie dans le programme du microcontrôleur.

La carte Arduino contient aussi des ports analogiques (Figure III.27). Une entrée analogique est une sorte de voltmètre : la carte lit la tension qui est appliquée sur le port. Cependant le microcontrôleur ne travaille qu'avec des chiffres : il faut donc transformer la tension appliquée en sa valeur numérique. C'est le travail du convertisseur analogue/digital, dit « CAD » [52].

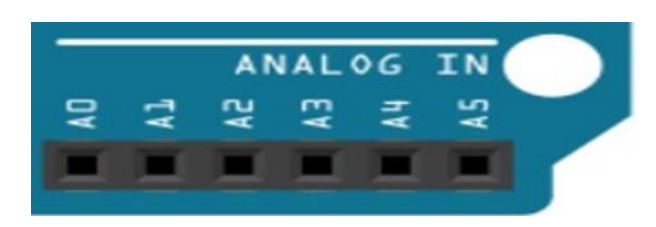

**Figure III.27 :** Les ports analogiques de la carte Arduino.

Le CAD de la carte Arduino travaille sur 10 bits : il accepte en entrée une tension comprise entre 0 V et une tension de référence, et fournit au microcontrôleur un chiffre entier compris entre 0 et1023. Une tension inférieure à 0 V est lue comme 0, une tension supérieure à la tension de référence, est lue comme 1023, une tension intermédiaire est lue comme un entier entre 0 et 1023, avec une relation linéaire. La tension est 5 V par défaut, mais cette valeur peut être changée dans le programme [52].

La carte Arduino fournit des ports permettant d'accéder à certaines tensions de référence. GND est la référence de la carte Arduino par rapport à laquelle toutes les différences de tension sont mesurées. Si la carte est reliée à l'ordinateur par un câble USB, cette tension est celle de la terre [52].

Les ports 5V et 3V3 (Figure III.27) donnent accès aux tensions de 5 V et de 3.3 V. Ces tensions sont normalement régulées et précises. Une exception : quand la carte est branchée sur un port USB sans alimentation externe, le port 5 V ne provient plus de la carte Arduino mais directement du câble USB, la tension de référence 5 V n'est alors plus aussi bien régulée.

VIN est la tension de l'alimentation externe, quand il y en a une. [52]

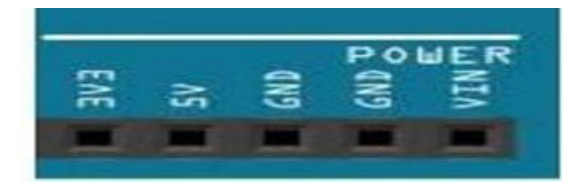

**Figure III.28 :** Ports d'alimentation de la carte Arduino.

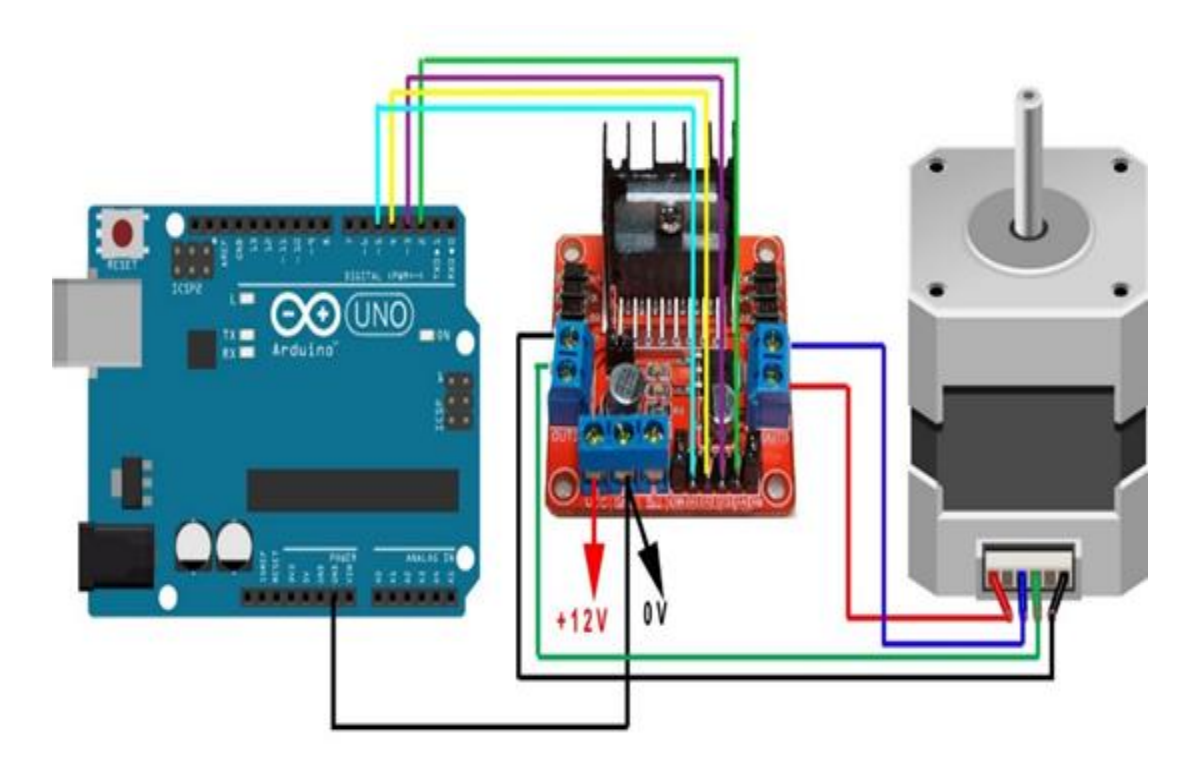

**Figure III.29 :** Exemple de montage pour moteur pas à pas.

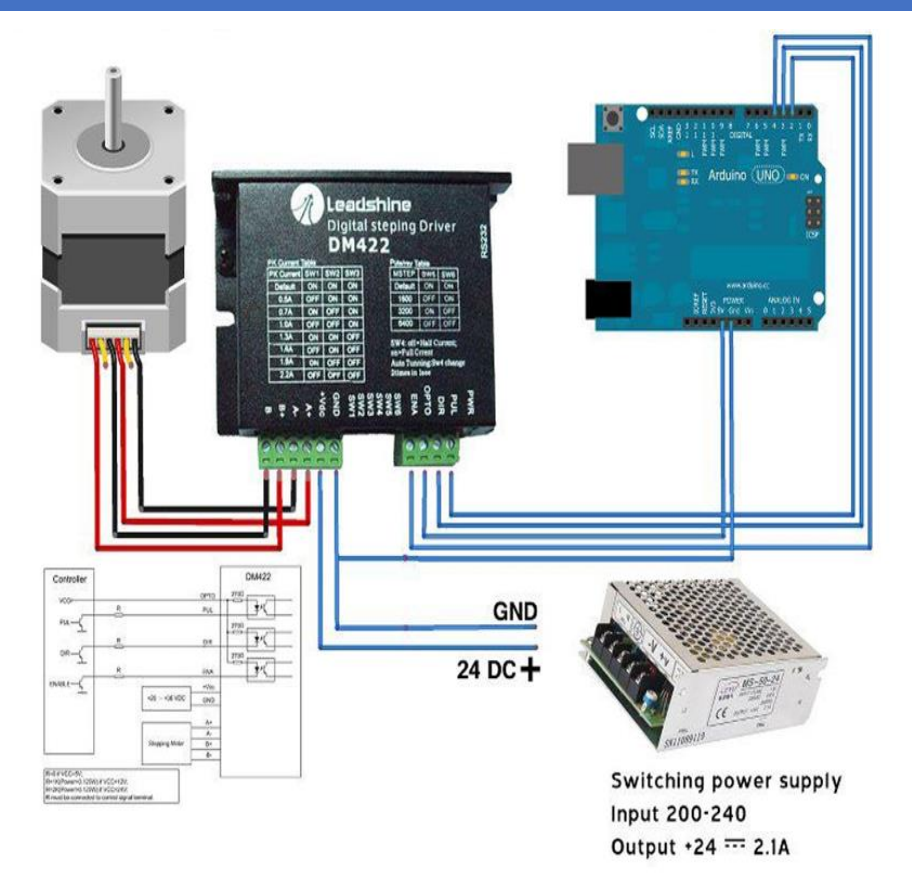

 **Figure III.30 :** Commande industriel d'un moteur pas à pas puissant.

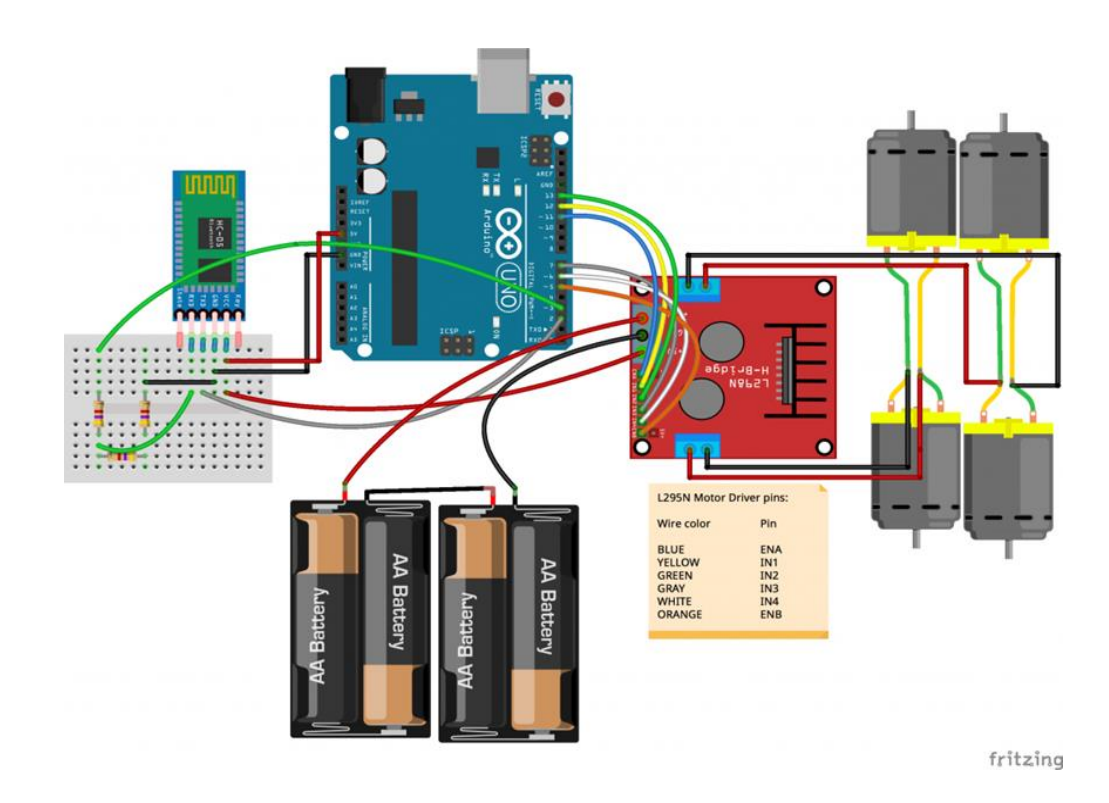

 **Figure III.31 :** Exemple de montage pour commande de moteur à courant continu.

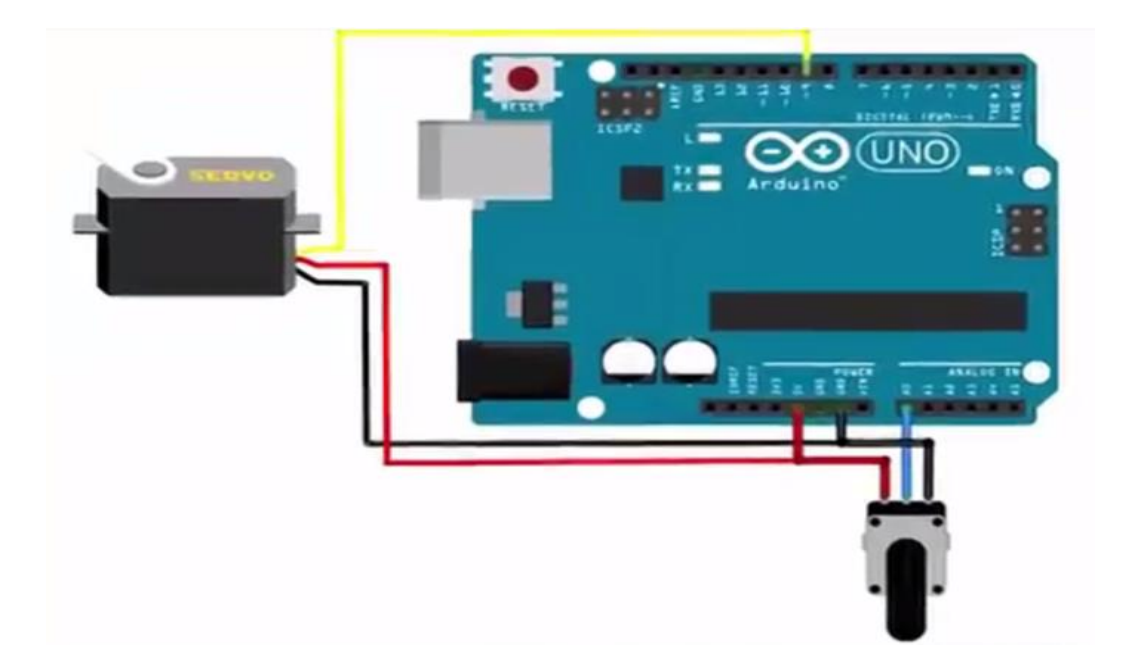

**Figure III.32 :** Exemple de montage de démonstration pour la commande d'un servomoteur.

# **III.6 CONCLUSION :**

Suite à la recherche effectuée dans ce chapitre nous avons pu constater qu'il existe actuellement une multitude de solution pré-réalisé pour le pilotage des différents types de moteurs. Combinée avec une carte de commande embarquée à base de microcontrôleur programmable, elle peut former une solution complète et flexible qui peut être utilisée pour différents type d'applications de la plateforme.

 **Chapitre Ⅳ :**

# **Structure Mécanique**

# **IV.1 INTRODUCTION**

Une plateforme étant principalement une structure métallique dotée d'une motorisation, lors de l'analyse fonctionnelle nous n'avons pas exclu de considérer une personne comme charge ce qui la fait passer à un véhicule électrique.

Pour cette raison, dans ce chapitre nous allons présenter les différentes possibilités liées au choix de la structure métallique pour le cas des véhicules (châssis) et le cas des robots mobiles. A la fin, sera présentée la démarche de modélisation et de vérification du comportement des structures par éléments finis sous le logiciel SolidWorks qui va être utilisé par la suite.

# **LA STRUCTURE POUR LE CAS DES VEHICULES (LE CHASSIS)**

Le châssis est une grande partie qui sert de base à la fixation de tous les autres composants qui relient la voiture au sol. Par conséquent, chaque châssis a pour fonction de relier l'essieu avant et l'essieu arrière. Évidemment, il existe plusieurs types de véhicules, ils nécessitent donc différents types de châssis. Les matériaux utilisés pour fabriquer ces châssis sont sélectionnés car ils ont des propriétés [53].

# **FONCTION DE CHASSIS**

Les principales fonctions du châssis de la voiture sont [54,55] :

- **← Portez les pièces mécaniques et la carrosserie.**
- ↓ Il gère les forces statiques et dynamiques sans trop de déformation ou de déformation.

Ces avantages comprennent :

- ↓ Le poids du moteur, de la carrosserie, et du chargement.
- ↓ Distorsion verticale et longitudinale transmise par propagation sur des surfaces inégales.
- $\overline{\phantom{a}}$  Le couple du moteur et de la transmission.
- Forces latérales causées par les conditions routières, le vent et la maniabilité du véhicule.
- Traction longitudinale et compression des freins au démarrage et à l'accélération.
- $\downarrow$  Impact en collision

### **LES DEFFERENTES TYPES DE CHASSIS**

#### **Le châssis poutre**

Ce châssis repose principalement sur une poutre centrale de grand diamètre, qui traverse le véhicule. La carrosserie est fixée au-dessus de ce dernier, il y a donc une séparation entre la cellule / habitacle et le châssis. Logiquement parlant, sa résistance aux chocs latéraux est moyenne [53].

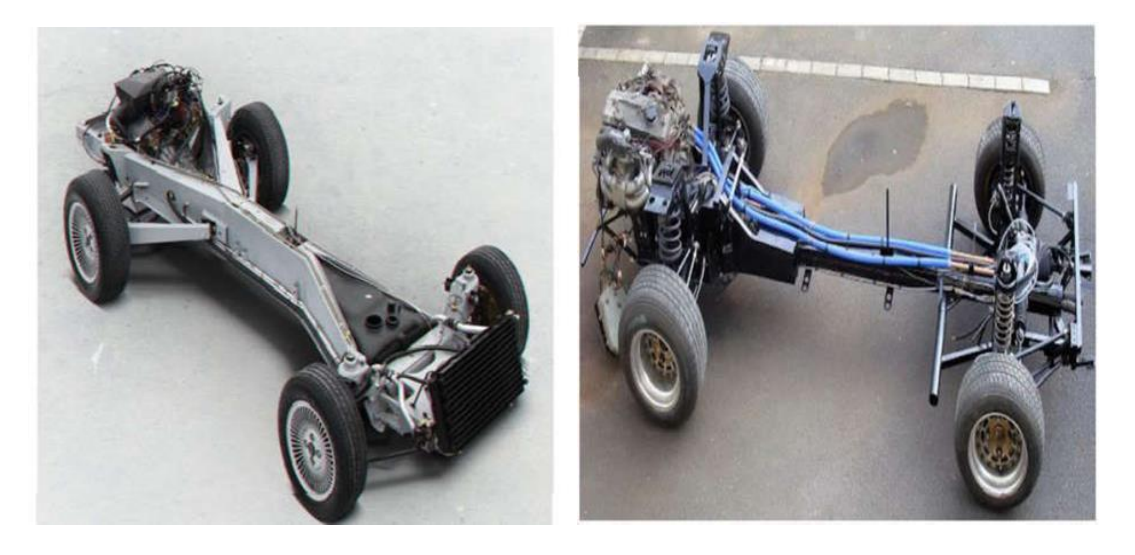

**Figure IV.1 :** le châssis poutre [53].

#### **Le châssis en échelle/en H**

Ce type de châssis est encore utilisé sur les camions et certains 4X4, comme le vieillissant mais à ne pas manquer Mercedes classe G. Il ressemble un peu à un cadre à poutre, sauf qu'il n'est pas supporté par un arbre principal, mais est composé de plusieurs pièces métalliques qui forment une forme en H ou même une échelle, d'où son nom. Parmi les avantages, on peut citer son excellente capacité à supporter des charges lourdes (camion ou pont en usage tout-terrain). De ce fait, il est également facile à réparer en cas de déformation (à travers le marbre). Malheureusement, comme il n'est pas intégré à la carrosserie, il est beaucoup moins efficace en cas de collision car il n'y a pas de coordination entre l'habitacle et le châssis. Par conséquent, en cas de collision, on peut rencontrer deux phénomènes : s'il est séparé à ce moment-là, le châssis peut glisser vers l'arrière sans absorber l'impact, et le toit (la cabine qui accueille les occupants) s'effondre sous la pression maximale. Si l'ensemble reste attaché, le châssis très solide ne se déformera pas :

Ralentir mettra les passagers à risque de ne pas survivre (le nombre de pièces collectées G est limité). Ce sont les problèmes bien connus de sur-résistance aux voitures à l'époque. En

#### **CHAPITRE IV STRUCTURE MECANIQUE**

revanche, si la voiture heurte un obstacle déformable (par exemple, la voiture entre tout droit), l'obstacle absorbera le choc au maximum. Par conséquent, dans ce cas, il vaut mieux être un passager 4X4 immaculé qu'une voiture moderne qui plie fortement ! Malgré tout, il est encore difficile de généraliser car les variables peuvent varier considérablement d'une voiture à l'autre. [56]

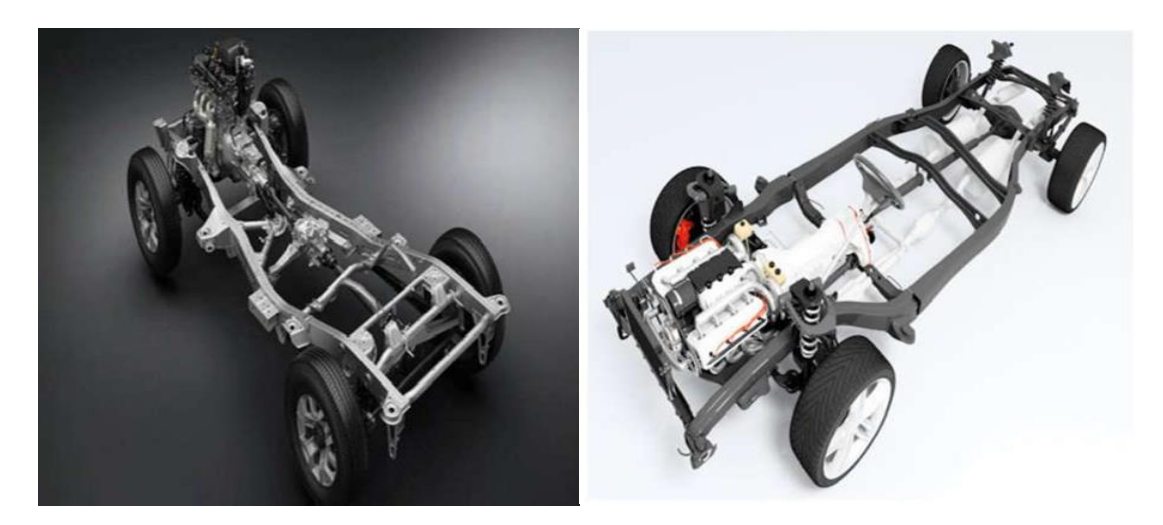

**Figure IV.2 :** le châssis en échelle. [56]

#### **Le châssis plateforme**

Le cadre de la plate-forme n'est qu'une évolution du cadre de l'échelle. Le fond reste le même : deux poutres latérales de part et d'autre du véhicule, mais au lieu de placer plusieurs traverses à des points stratégiques, mais la coque entière. La coque peut être réalisée avec une couche métallique plus fine, ce qui apporte un poids plus léger, mais il est également possible de réaliser la coque dans le plancher de l'habitacle. C'est pourquoi Renault 4L ou Citroen 2CV ou Mehari fournissent cette structure. Nous ne prouverons plus comment gérer la deuche, mais sa force ne manque pas. Volkswagen a également fait ce choix dans les premiers jours de la Coccinelle. [53]

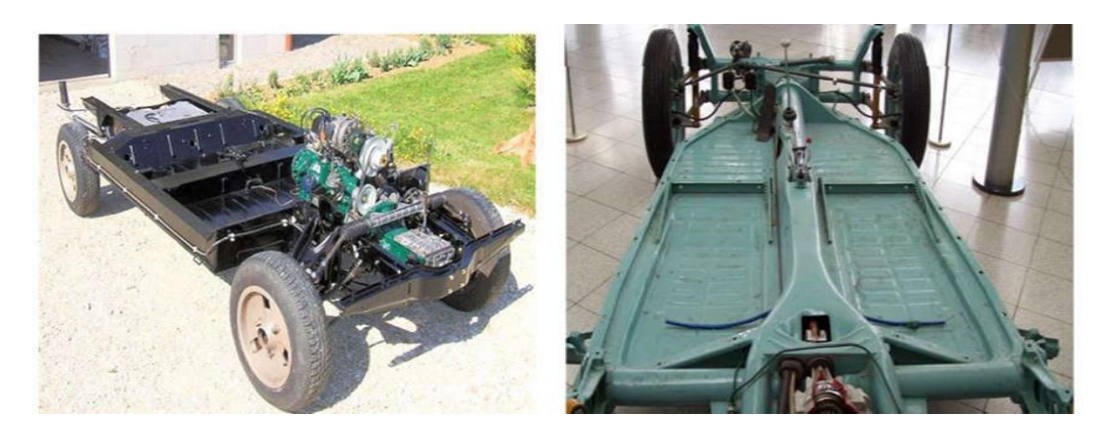

**Figure IV.3 :** le châssis plateforme. [57]

#### **Le châssis tubulaire ou à spatiale**

Dans un châssis à structure spatiale (tubulaire), la suspension, le moteur et les panneaux de carrosserie sont tous fixés au cadre tubulaire tridimensionnel, et les panneaux de carrosserie ont peu ou pas de fonction structurelle. Afin de maximiser la rigidité et de minimiser le poids, la conception permet l'utilisation maximale des triangles, et toutes les forces sur chaque jambe sont soit en tension, soit en compression, sans jamais se plier, de sorte qu'elles peuvent être si minces. Autant que possible.

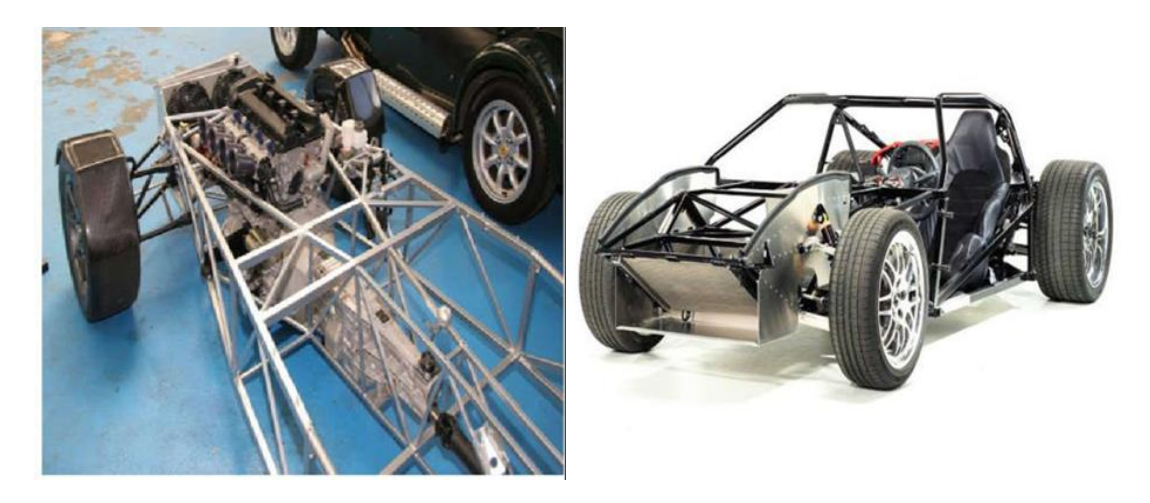

**Figure IV.4 :** le châssis tubulaire ou à structure spatiale. [58]

#### **Le châssis périmètre**

Similaire au cadre trapézoïdal, mais la partie centrale du rail de cadre est située à l'extérieur des poutres longitudinales avant et arrière, juste derrière la plaque de seuil. Ceci est fait pour réduire la hauteur du siège du passager, réduisant ainsi la hauteur du véhicule principalement dans les voitures particulières. Ce n'est qu'aux États-Unis qu'il est devenu une conception durable pour les voitures à châssis-carrosserie. Ce châssis permet des changements de modèle chaque année. Ce modèle a été introduit dans les années 50 pour augmenter les ventes, mais sans changements structurels coûteux. À partir de 2014, Ford Motor Company a éliminé la plate-forme Panther en 2011, mettant ainsi fin au châssis des voitures particulières américaines (aux États-Unis), Chevrolet Corvette utilise des variantes de châssis périphériques depuis 1963, mais actuellement la quatrième génération de produits a intégré les éléments du châssis extérieur et possède un squelette interne. Cependant, la conception manque de rigidité car la zone de transition de l'avant vers le centre et du centre vers l'arrière réduit la taille de la poutre, réduisant ainsi la résistance à la torsion, de sorte que les réglages de couple et de suspension sont très doux. [58]

**CHAPITRE IV** STRUCTURE MECANIQUE

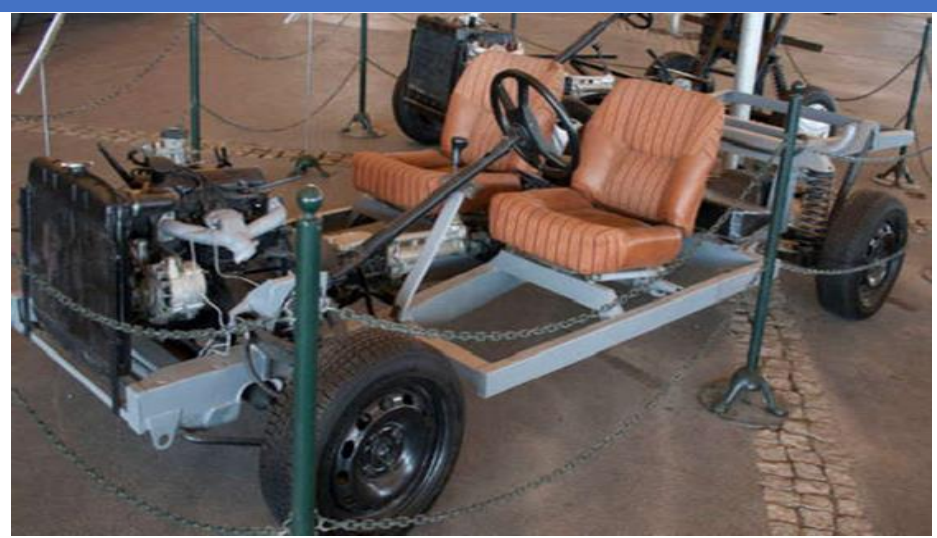

**Figure IV.5 :** le châssis périmètre. [58]

## **LA STRUCTURE EN ROBOTIQUE**

#### **TV.5.1 Conception d'un châssis simple**

Utilisez deux servomoteurs modifiés pour déplacer le robot. La roue est collée sur l'épandeur (fourni avec le servomoteur) ou directement fixée sur l'arbre (la roue spéciale pour le servomoteur). Le servomoteur est directement collé sur la carte pvc.

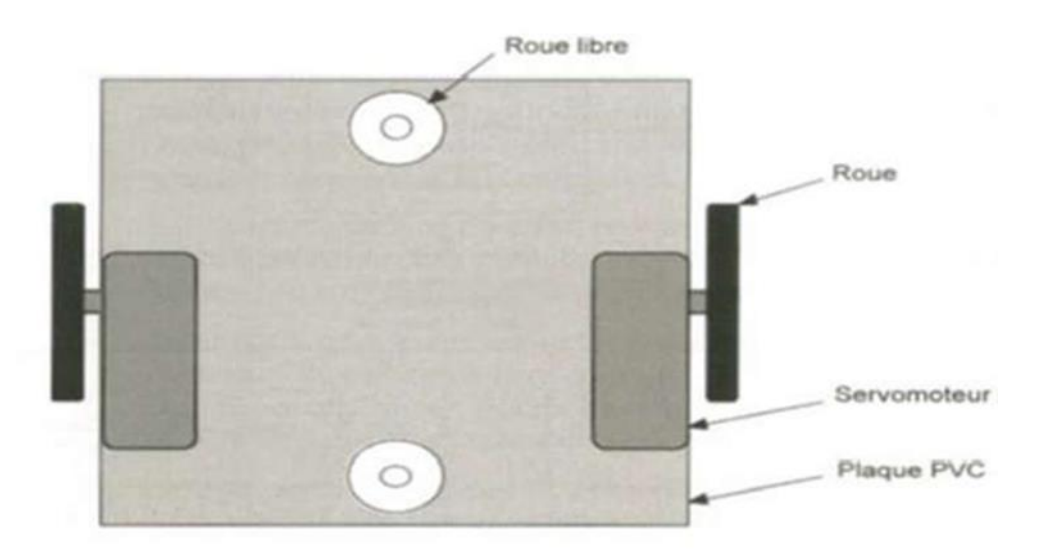

**Figure IV.6 :** Le châssis simple. [59]

#### **Conception d'un châssis en <u>**

La fabrication du châssis <U> est un peu compliquée, mais elle présente un énorme avantage de correspondre parfaitement à la taille du moteur, de la roue ou du volant.

### **CHAPITRE IV STRUCTURE MECANIQUE**

<Back> La taille de la carte dépend des besoins du moteur, de la batterie, du capteur et de la carte électronique. L'un est directement connecté au sommet du volant ou du patin. En fonction de la fixation du moteur, le diamètre du canal d'arbre et la roue déterminent la taille des deux plaques <latérales>. La hauteur de travail est déterminée par les roues et les volants. Les planches peuvent être fixées ensemble par collage ou à l'aide de supports. [59]

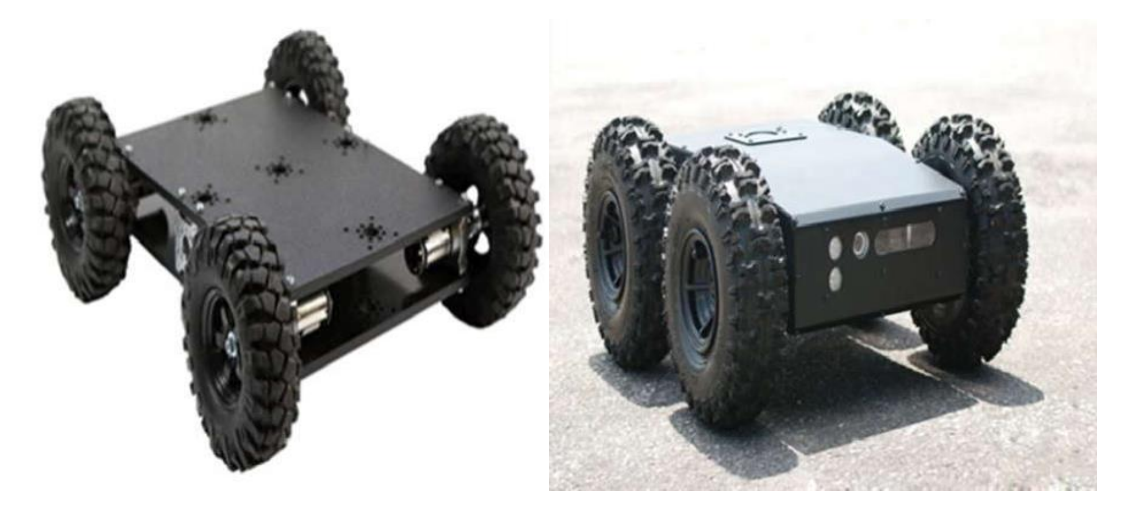

**Figure IV.7 :** le châssis en <U>.

### **IV.5.3 Conception d'un châssis rond**

L'utilisation d'un cadre circulaire permet de positionner très facilement le capteur autour du robot (par exemple, capteur d'obstacles). De plus, il facilite également la rotation du robot lui-même : il n'y a plus besoin de se soucier des obstacles, car dans tous les cas, les obstacles dépassent la taille du robot [59].

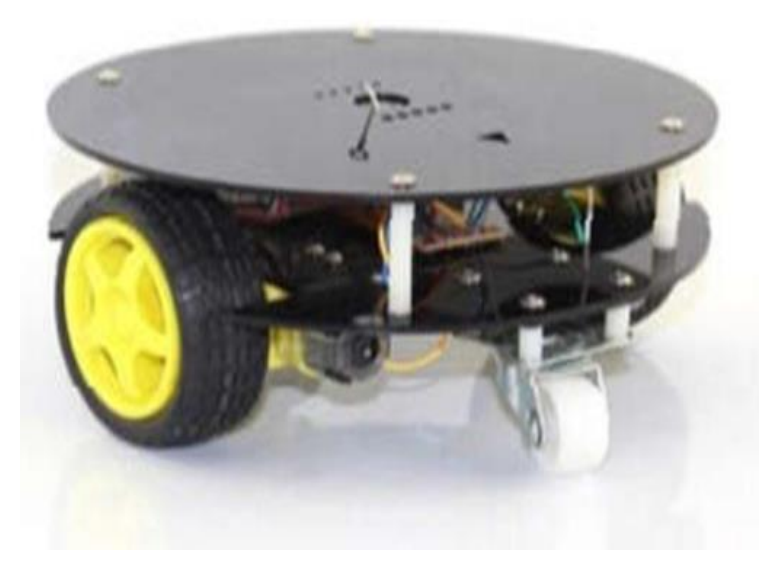

 **Figure IV.8:** le châssis rond.

#### **Structure en étages**

Plusieurs solutions existent pour <structurer> les parties mécaniques et électroniques du robot.

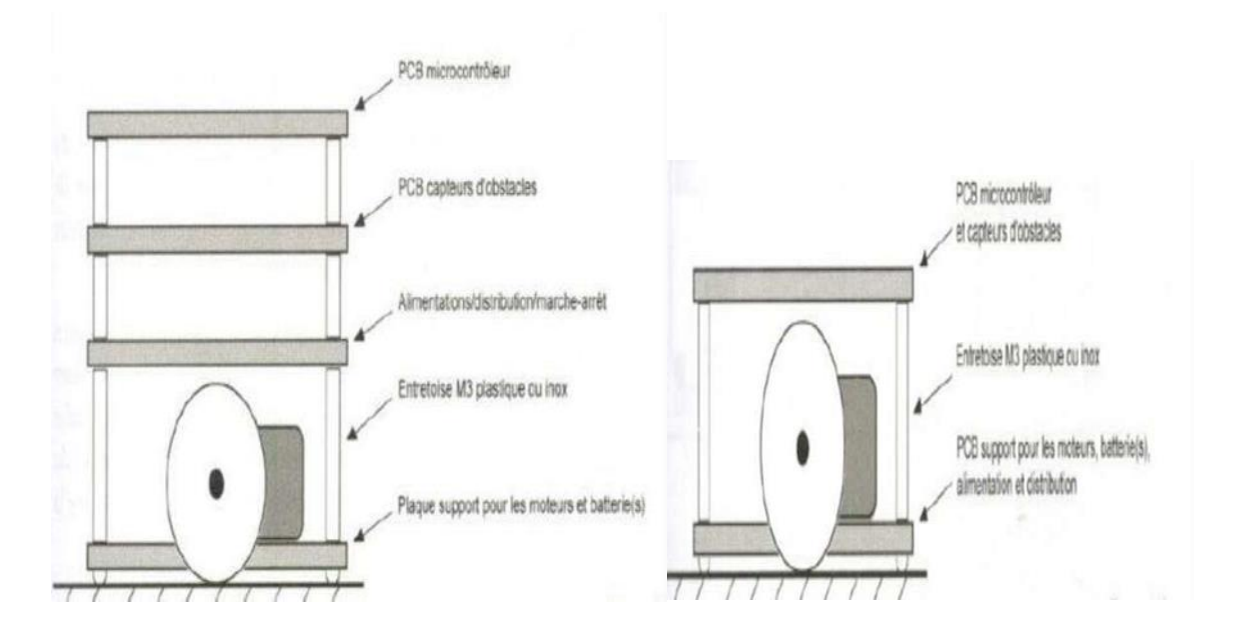

**Figure IV.9:** Empilement simple. [59] **Figure IV.10:** Empilement compact. [59]

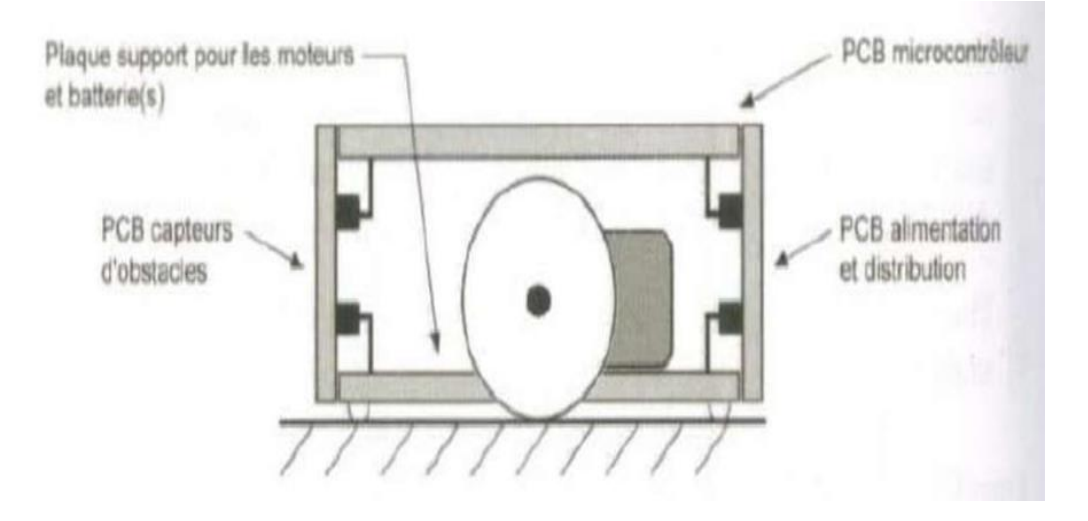

**Figure IV.11:** Empilement 3. [59]

#### ❖ **Passage du câble pour empilement en hauteur**

C'est une bonne solution lorsque vous passez un harnais ou un câble à travers la structure du ruban et le mettez à l'intérieur, car il ne fera pas saillie. En fait, cela peut empêcher des objets ou d'autres robots de trébucher, en particulier lors du contournement d'obstacles. Cependant, une connexion <externe> au gabarit du robot est fournie via des câbles plats et des connecteurs coudés. Structure claire et aérée, facile à démonter. Différentes solutions ont été proposées [59].

### **CHAPITRE IV STRUCTURE MECANIQUE**

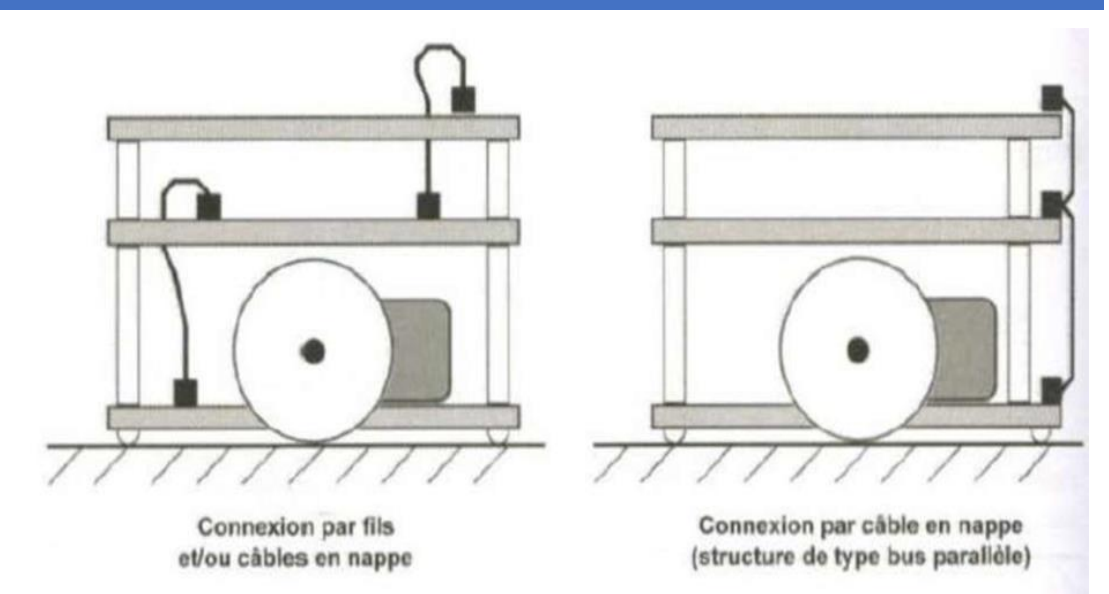

 **Figure IV.12 :** passage de câble pour empilement en hauteur. [59]

# **IV.6 STRUCTURE MECANO-SOUDE**

Un cadre mécano-soudé est une structure composée de pièces assemblées par soudage [60]. L'avantage de la production de mécano-soudure habituellement utilisée pour les racks, les systèmes de chargement et de déchargement, réside dans la possibilité d'assembler des profilés pour obtenir des formes complexes à moindre coût. [61]

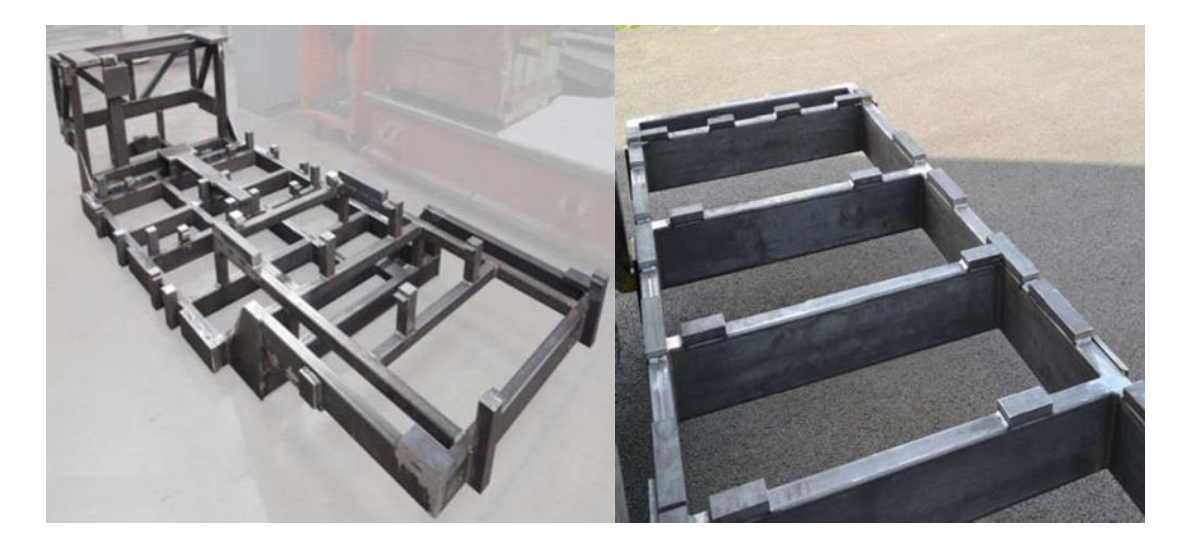

 **Figure IV.13 :** Bâti mécano-soudée pour concept car. [60]

Le soudage et le brasage sont tous deux des processus de pièces non détachables et de structures métalliques [61]. Ces assemblages sont réalisés à l'échelle de la structure cristalline pour assurer la continuité du matériau en apportant de l'énergie thermique ou de l'énergie thermique de pression ou une combinaison de celles-ci pour mettre en contact les deux surfaces de la pièce. [62]
### **Avantage du procédé mécano-soudé**

Par rapport à la structure coulée, la structure soudée présente de nombreux avantages. Pour la production de prototypes ou de petites séries de cadres. [60]

- ➢ Délai de réalisation court.
- ➢ Coût moins élevé.
- ➢ Modification possible du carter.
- $\triangleright$  Gain de masse.
- ➢ Variation brusque et importante de l'épaisseur.
- ➢ Possibilités des très grosses pièces.

### **Matériaux utilisent en mécano-soudée**

Les matériaux décrits ici peuvent être utilisés pour la production de pièces mécanosoudées. Deux critères importants doivent être gardés à l'esprit : le coût du matériau et sa facilité de soudure. [60]

### **IV.6.3 Soudabilité**

Evidemment, les composants à assembler doivent être soudables. Le procédé actuel élargit le domaine des matériaux soudables, mais cela a un prix élevé. En soudage, comme la plupart des procédures de soudage impliquent un chauffage local, le comportement du matériau sous l'influence de la chaleur détermine sa soudabilité. Trois propriétés thermiques importantes des métaux seront vérifiées [60] :

- Le degré de dilatation thermique et de contraction (ou retrait) affecte la soudabilité. Plus le métal est étiré ou raccourci, plus le risque de fissures ou de déformation est grand. Le point de fusion est le déterminant de la soudabilité d'un métal. Plus le point de fusion du métal est bas, moins il faut de chaleur pour le soudage.
- La conductivité thermique est très importante pour déterminer le niveau de préchauffage requis et la quantité de chaleur requise pour le soudage. Le cuivre est un très bon conducteur thermique, la conductivité thermique de l'aluminium est environ la moitié de celle du cuivre, tandis que la conductivité thermique de l'acier n'est que d'un dixième de celle du cuivre. D'autre part, la conductivité est importante pour le processus de soudage électrique ; généralement, la conductivité diminue avec la température.

### **IV.6.4 Dilatation et contraction**

La ductilité et le taux de retrait de chaque métal aident à prédire comment le métal réagira pendant le soudage. En connaissant la température initiale et finale du métal, le degré de dilatation (ou de contraction, en cas de refroidissement) du métal peut être calculé. [60]

| Acier |  |  |  | Aluminium   Bronze   Cuivre   Etain   Fonte   Laiton   Magnésium   Tungst   Zinc |  |
|-------|--|--|--|----------------------------------------------------------------------------------|--|
|       |  |  |  |                                                                                  |  |

 **Tableau Ⅳ.1 :** Dilatation et contraction

Exemple :

Comparons la dilatation d'une barre d'acier à celle d'une barre aluminium, d'un mètre chacune, lorsqu'on les chauffe 400°C à partir d'une température initiale de 20°C, soit une augmentation de température de 380°C.

La barre d'acier se dilate de 12  $\mu$ m/°C ; la variation totale est : 380°C\*0.012 mm/°C=4,56mm. La barre d'aluminium se dilate de 23 µm/°C ; variation totale est : 380°C\*0.023 mm/°C= 8.74 mm, soit environ deux fois la valeur de dilatation de l'acier. [60]

# **MODELISATIONS ET SIMULATION DES STRUCTURE SOUS SolidWorks**

SolidWorks est un logiciel d'automatisation de conception. Dans SolidWorks, vous pouvez esquisser vos idées et essayer une variété de conceptions pour créer des esquisses, des modèles et des assemblages 3D et des dessins 2D à l'aide de l'interface utilisateur graphique de Windows. Les étudiants, concepteurs, ingénieurs et autres professionnels du monde entier utilisent SolidWorks pour créer des pièces simples et complexes, des dessins éclatés et des dessins techniques [63].

### **Eléments mécano-soudé**

Les nouvelles fonctionnalités de SolidWorks permettent de gagner beaucoup de temps lors de la création de cadres et de périphériques similaires. Le principe est le suivant [64] :

- ➢ Créer une ou plusieurs esquisses 2D et 3D ayant la forme de structure.
- ➢ Insérer une fonction mécano-soudée
- ➢ Choisir un profil standard ou créer un profil personnalise
- ➢ Ajuster les extrémités des profils pour obtenir les formes voulues
- ➢ Insérer les soudures et les goussets si nécessaires
- ➢ Créer un sous ensemble soudé

➢ Créer une liste de pièces pour réaliser les débits

Exemple d'application :

 $\perp$  L'esquisse dans le plan de face, origine

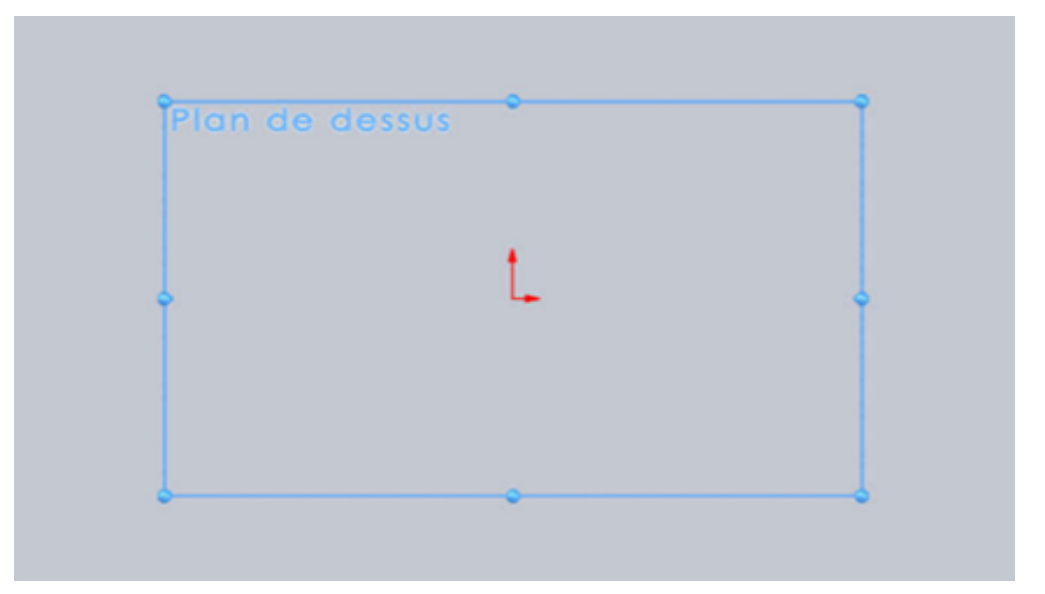

 **Figure IV.14 :** plan d'esquisse du châssis.

Utiliser l'esquisse en ligne pour tracer le châssis.

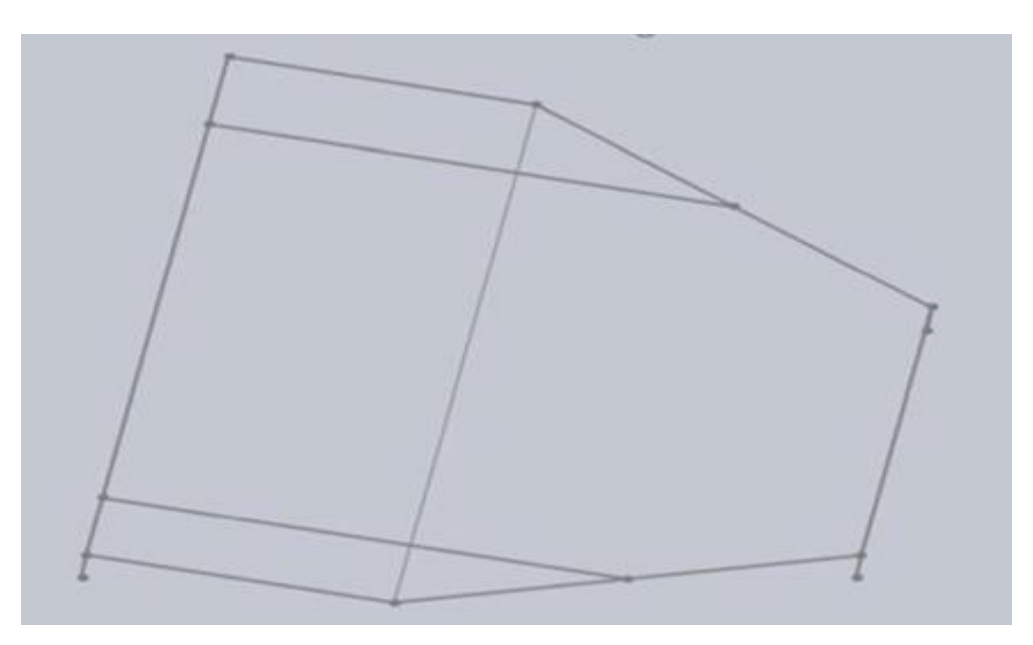

**Figure IV.15 :** L'esquisse du châssis.

Construction soudée-ajuster et prolonger.

Vous pouvez ajuster des éléments mécano-soudés à faces planes de façon à ce qu'ils s'emboitent correctement dans la pièce soudée.

➢ Pour ajuster un élément mécano-soudé à face plane, tel qu'un tube carré, sélectionnez-le comme corps à ajuster et sélectionnez un autre élément comme outil d'ajustement.

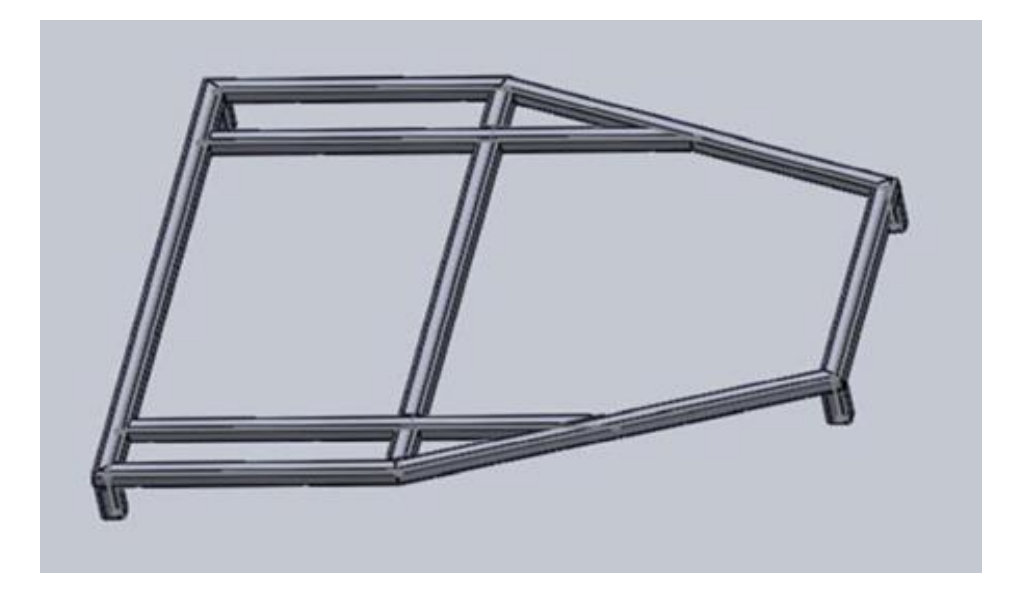

**Figure IV.16 :** construction soudée.

# **ANALYSE D'UNE STRUCTURE PAR ELEMENT FINIS SOUS SolidWorks**

L'analyse structurelle est un programme d'ingénierie qui utilise des méthodes physiques et mathématiques pour prédire le comportement d'une structure sous des charges externes telles que le poids et la pression [65]. L'analyse structurelle aide à déterminer la contrainte, le facteur de sécurité et le déplacement [66]. Dans cette étude, vous utiliserez la simulation SolidWorks pour analyser la structure de la structure. SolidWorks Simulation est un outil d'analyse structurelle pour les concepteurs ajouté à SolidWorks. Le logiciel peut analyser directement le modèle solide. Vous pouvez également utiliser des exemples de calcul pour configurer facilement les unités, les types de matériaux, les charges externes, etc. Vous pouvez modifier le modèle solide et mettre à jour les résultats de l'analyse structurelle. L'analyse se déroule en plusieurs étapes [67] :

✓ Création d'une conception dans SolidWorks :

SolidWorks simulation peut analyser des pièces et des assemblages.

✓ Créer une étude statique dans SolidWorks simulation :

Les projets SolidWorks simulation contiennent tous les paramètres et résultats d'un problème et chaque projet associe au modelé. Ceux-ci comprennent en particulier :

l'ajout des déplacements externes et le maillage du modèle.

- $\checkmark$  Exécuter l'analyse : Cette étape est parfois appelée résolution.
- $\checkmark$  Afficher les résultats de SolidWorks simulation, y compris les traces, les rapports et les eDrawings.

### **Création d'une étude**

On choisir l'analyse statique pour déterminer les contraintes, les déplacements imposes, les déplacements, le coefficient de sécurité.

### **Affectation du matériau**

Les propriétés physiques et mécaniques de l'acier allié figurant dans le tableau d'attribution de l'acier allié.

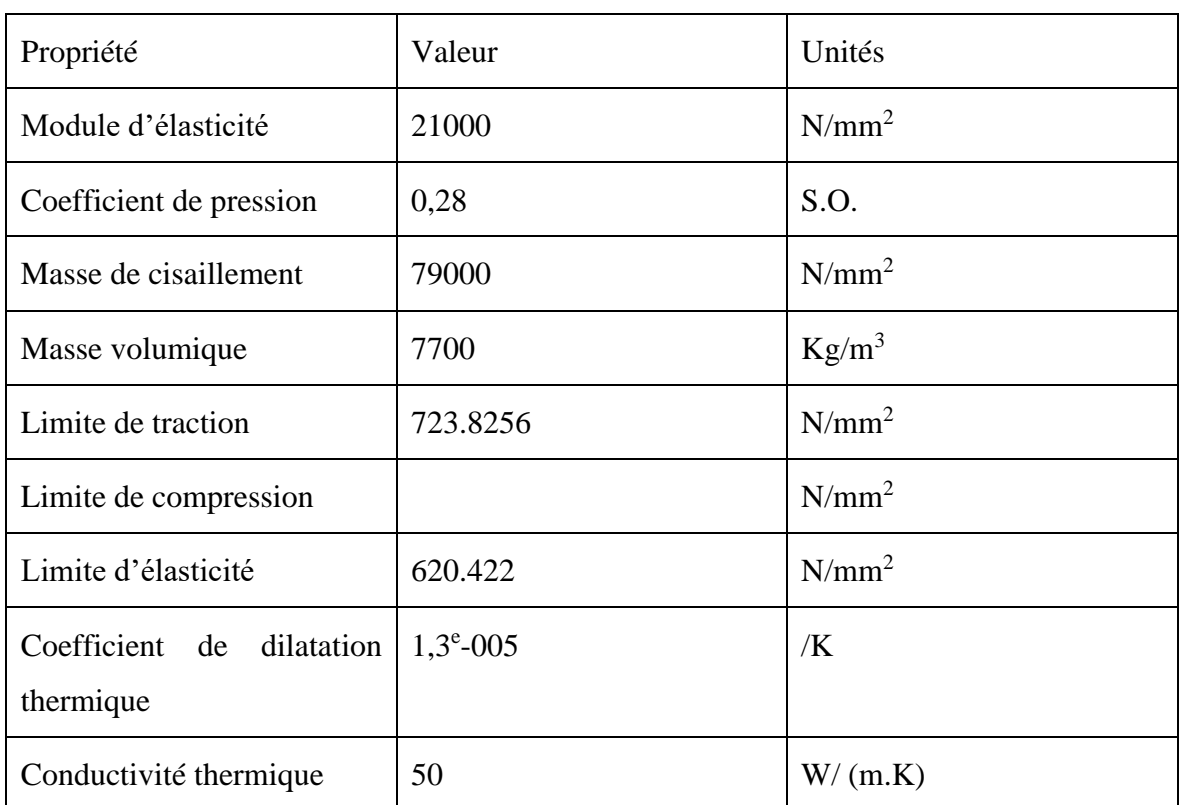

### **Tableau Ⅳ.2 :** Les propriétés d'un matériau.

### **Conditions aux limites (fixations)**

Le déplacement appliqué est une zone structurelle qui doit être fixe et inamovible [68]. Nous définissons la travée comme la distance de mouvement non supportée rodée des deux côtés, où les deux extrémités de la structure sont soutenues par des butées ou des rebords. Le déplacement appliqué est défini dans quatre positions du modèle. [69]

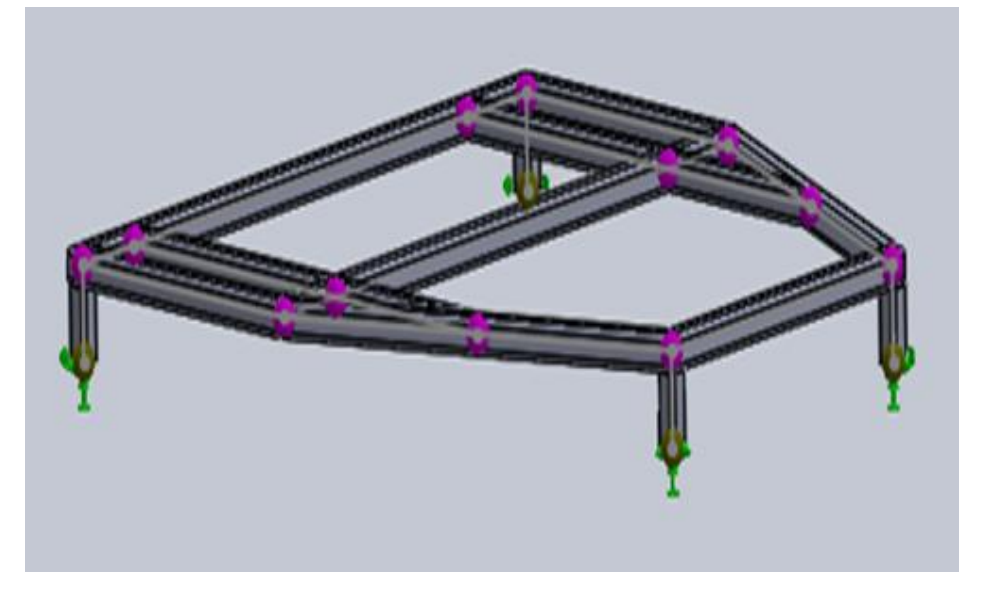

 **Figure IV.17 :** Déplacements imposés.

### **IV.8.4 Chargement**

Une charge ou une force externe est utilisée pour ajouter une force ou une charge de gravité à la structure ; l'ajout de force nécessite une position, une valeur (Newton) et une direction sur la structure. [65]

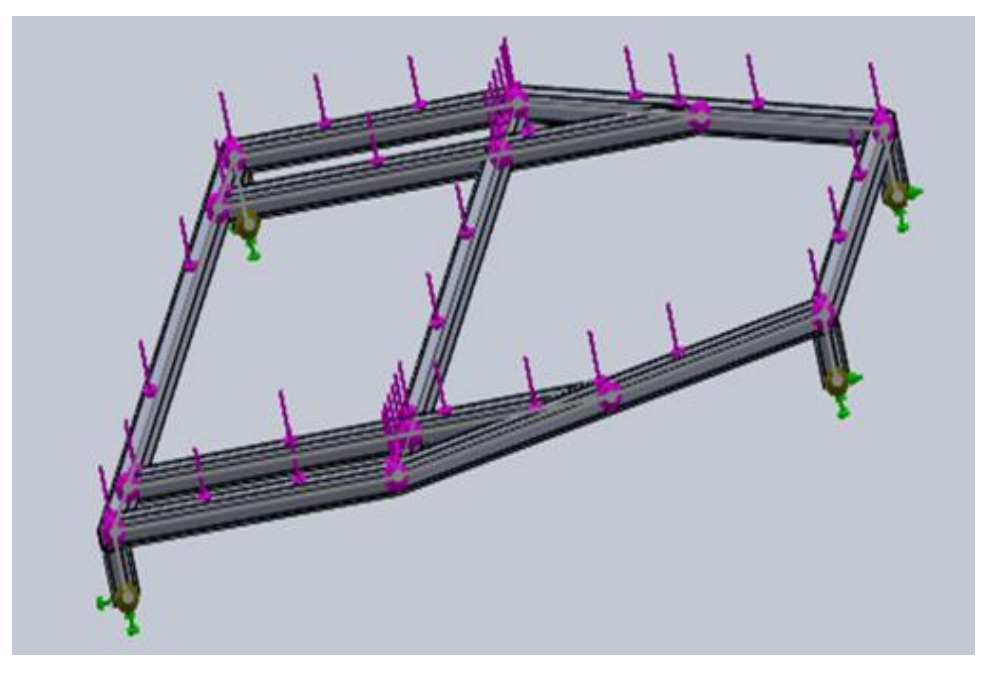

 **Figure IV.18 :** chargement en forces.

# **IV.8.5 Résultat**

### **IV.8.5.1 La contrainte**

La contrainte est une mesure de la force par unité de surface dans la structure causée par une charge externe appliquée à l'extérieur de la structure. La limite d'élasticité est la limite

à laquelle le faisceau de croisement peut résister à sa contrainte. [65]

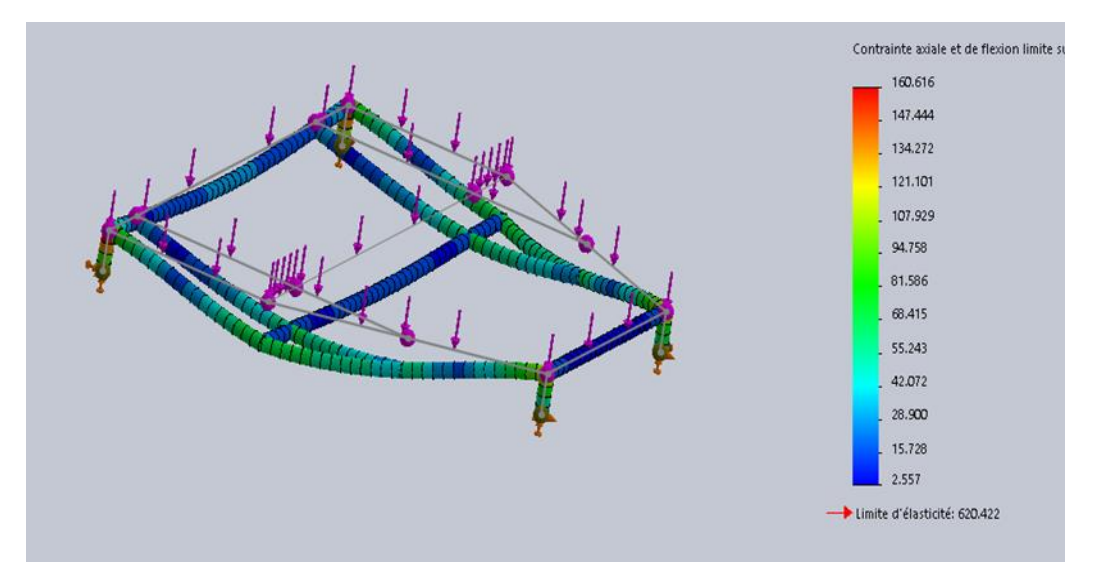

**Figure IV.19 :** les contraintes.

### **IV.8.5.2 Le déplacement**

Le déplacement est la distance sue laquelle un point se déplace de sa position d'origine.

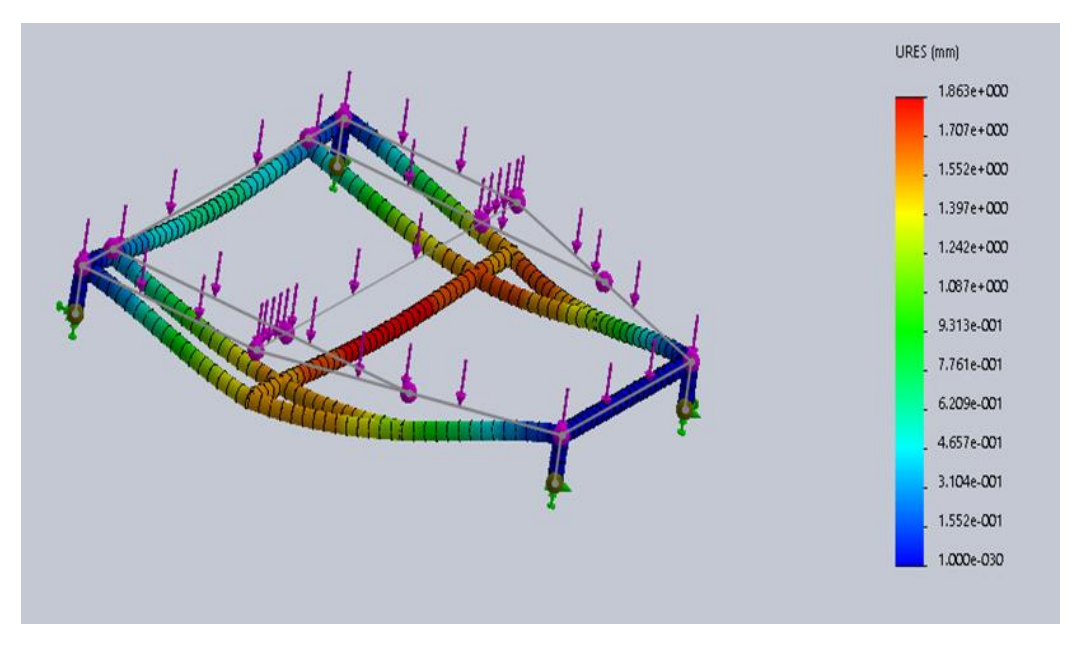

**Figure IV.20 :** les déplacements.

### **IV.8.5.3 Coefficient de sécurité**

Le facteur de sécurité est un moyen rapide de visualiser les résultats de l'analyse. Il est défini comme le rapport entre la contrainte la plus élevée et la contrainte ultime du matériau, si le facteur de sécurité > 1, la conception est sûre. Si le facteur de sécurité est <1, la conception échoue. [65]

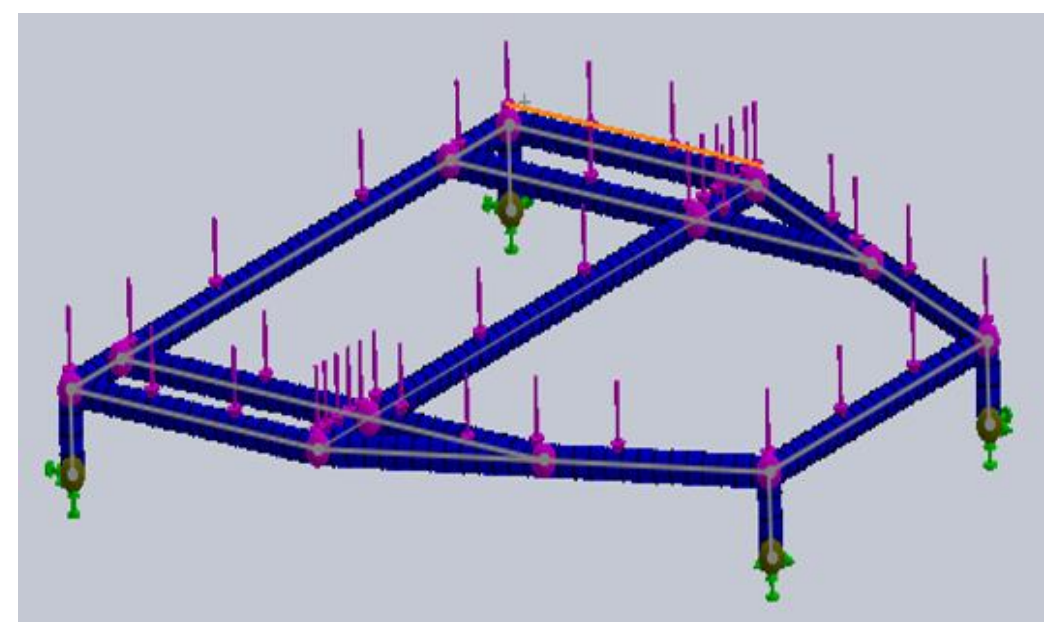

 **Figure IV.21 :** coefficient de sécurité.

# **Conclusion**

La structure mécanique de la plateforme est un élément essentiel dont il dépend plusieurs autres éléments importants, comme le type les dimensions et le poids de la charge utile en plus de la sécurité de cette dernière et éventuellement des individus pour le cas d'un véhicule.

Après avoir explorer les différentes conceptions possibles, dans les deux domaines qui peuvent être couverts pas notre application, à savoir les robots mobiles ordinaires et les véhicule, la méthode de modélisation et l'analyse par élément finis sous le logiciel SolidWorks a été présentée. Ceci car il ne suffit pas de choisir un type de conception mais il faut bien la dimensionnée.

 **Chapitre Ⅴ : Choix et solution adoptée**

### **V.1 INTRODUCTION**

Tenant compte de l'analyse fonctionnelle effectuée et présentée au chapitre Ⅱ et suite à la recherche effectuée relative à la traction et la structure nous avons abouti à la solution composée des éléments exposés dans ce chapitre.

### **V.2 LA TRACTION**

En prenant en considération la fonction principale et les fonctions de contraintes FC5, FC7 et FC8, la solution technique qui convient le mieux et l'utilisation de motoréducteur répartis avec des moteurs pas à pas.

Dans ce qui suit nous allons procéder au calcul de dimensionnement et le choix final des moteurs.

### **Calcul de dimensionnement des moteurs**

- ❖ **Données disponibles :**
	- Vitesse max  $V_M$  = 25 km/h = 6.94 m/s
	- La charge totale ( poids plate-forme et charge utile)  $M = 140$  kg
	- $\textcolor{red}{\div}$  Le coefficient de résistance CRR<sub>moy</sub> = 0.01
	- Rayon des roues choisies  $R = 0.1$  m
	- **Example 1** Rapport de réduction entre le moteur et la roue  $R_T$ = 0.25
	- Accélération A<sub>c</sub>: 3.74 m/s<sup>2</sup>

### **V.2.1.1 La vitesse de rotations des roues**

$$
V_{roue} = \frac{V_M * 60}{D * 3,14} = \frac{6,94 * 60}{D * 3,14} = 663,05 \text{ tr/min}
$$

D : Diamètre des roues [m]

### **V.2.1.2 La vitesse de rotations des moteurs**

$$
V_{motor} = \frac{R_T * V_M * 60}{3,14*D} = \frac{0,25 * 6,94 * 60}{3,14 * 0,20} = 165,76 \text{ tr/min}
$$

R<sup>T</sup> **:** Rapport de réduction entre le moteur et la roue.

### **V.2.1.3 La force exercée par la plateforme**

$$
F_{exercée} = (M * g) = (140 * 9,81) = 1373,4 N
$$

g : l'accélération de la pesanteur (9,81 m.s<sup>-2</sup>).

### ❖ **Trouver la force à vaincre pour se déplacer (force de déplacement)**

$$
F_T = F_{roul} + F_{aéro} + (M * g * p\%) + M * \gamma
$$

Froul est la force de résistance au roulement liée au coefficient de roulement des pneus. En pratique, avec des pneumatiques modernes à très faible résistance au roulement, avec une pression de gonflage comprise entre 1,8 et 2,2 daN/cm², le coefficient CRR de résistance au roulement vaut environ 100.10-4. Si les pneus avant sont différents des pneus arrière ou, simplement, si leurs pressions de gonflage sont différentes, l'effort de résistance au roulement vaut :

$$
F_{roul} = [(CRR_{AV} * M_{AV}) + (CRR_{AR} * M_{AR})] * g = (CRR_{mov} * M * g)
$$

**MAV** et **MAR :** sont respectivement les masses portées par les roues avant et arrière.

**g :** l'accélération de la pesanteur (9,81 m.s-2 )

**M** : est la masse totale en charge (véhicule + tout ce qui est à l'intérieur)

**Faéro** est à force de résistance aérodynamique proportionnelle à la masse volumique de l'air. Vu la vitesse de déplacement maximale et la forme de la plateforme cette dernière peut être négligé  $(F_{\text{aéro}} \cong 0)$ 

**M.g.p%** est la force nécessaire, pour vaincre une pente à **p%,** proportionnelle à la masse totale du véhicule.

**M :** la masse totale en charge (véhicule plus tout ce qui est à l'intérieur)

**g :** l'accélération de la pesanteur, g = 9,81 m.s-2 .

**p% :** la pente exprimée en pourcentage.

**M.γ** terme dynamique d'accélération (**γ > 0** pour une accélération et **γ < 0** pour une décélération). Les énergies associées aux forces d'accélération (énergie cinétique) et de gravitation **M.g.p%** (énergie potentielle) est réversible et peuvent être récupérées si le système de motorisation est réversible.

$$
F_{roul} = (CRR_{moy} * M * g) = (0,01 * 140 * 9,81) = 13,734 N
$$

$$
M * \gamma = (140 * 3,74) = 523,6 N
$$

$$
M * g * p\% = (140 * 9.81 * 0.05) = 68.67 N
$$

Donc :

**CHAPITRE V CHOIX ET SOLUTION ADOPTEE** 

 $F_r = 13,734 + 523,6 + 68,67 = 606,004 N$ 

**V.2.1.4 Le couple que devra exercer la roue**

$$
C_{roue} = F_r * \left(\frac{R}{4}\right) = 606,004 * \left(\frac{0.1}{4}\right) = 15,15 N * m
$$

### **V.2.1.5 Le couple a l'entrée du réducteur**

$$
C_{motor} = R_T * C_{roue} = 0.25 * 15.15 = 3.78 N * m
$$

R<sub>T</sub> : Rapport de réduction entre le moteur et la roue.

### **V.2.1.6 La puissance**

*Puissance* = 
$$
V_{roue} * \left(\frac{F_r}{4}\right)
$$
 = 6,94 \*  $\left(\frac{606,004}{4}\right)$  = 1051,416 *Watts*

### **Le choix du moteur**

En faisant une recherche sur internet et en vérifiant la disponibilité sur le marché notre choix a porté sur le moteur Nema 34.

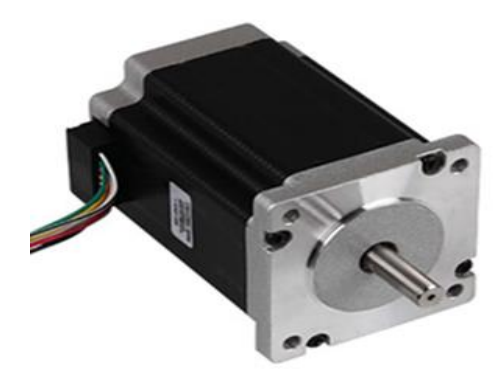

 **Figure Ⅴ.1 :** Moteur pas à pas Nema 34.

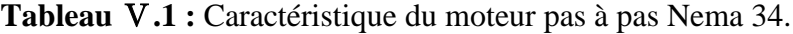

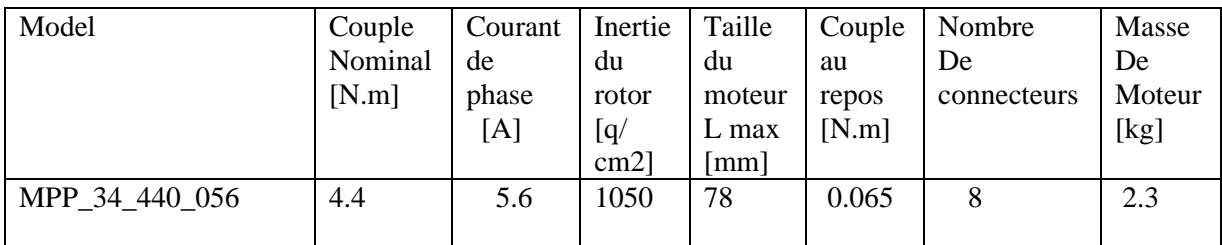

### **Dimensionnent des batteries**

On a :

**Courant :** 5.6 A  $*$  4 = 22.4 A

### **Durée d'utilisation avant recharge :** 3 h

Calcul de l'autonomie des batteries pour fonctionner de 3 h :

**Ampères \*h** = 22.4 A\*3 h = 67.2 Ah

### **Nombre des batteries :**

En considérant le modèle de batterie 12V ci-dessous qui disponible sur le marché et qui a pour charge 12Ah on aura besoin donc de 05 batteries.

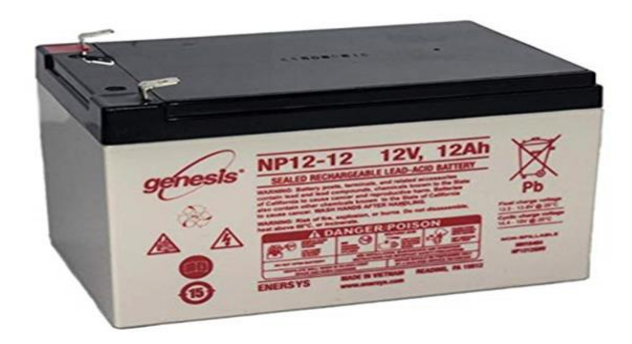

**Figure Ⅴ.2 :** Batterie à charge de 12V/12Ah

### **La commande des moteurs**

Vu le type et les dimensions des moteurs utilisés notre choix a porté sur une commande embarquée autour de la carte microcontrôleur Arduino UNO à travers un driver professionnel à base du circuit tb6600.

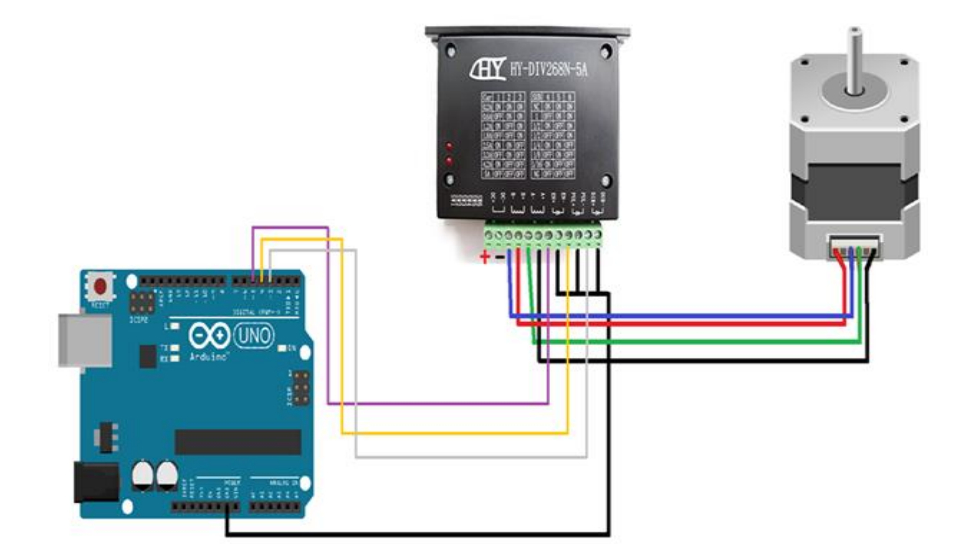

**Figure** Ⅴ**.3 :** Schéma de connexion d'un TB6600 et moteur pas à pas par une carte Arduino UNO.

❖ **Les branchements sont les suivants :**

**CHAPITRE V CHOIX ET SOLUTION ADOPTEE** 

- ENA-(ENA), DIR-(DIR) &PULL-(PULL) → relie à l'un des portes GRD de la carte Arduino UNO
- ENA+ (+5V)→ relie à DIGITAL PORT 8 de la carte Arduino UNO
- $\rightarrow$  DIR+ (+5V) → relie à DIGITAL PORT 7 de la carte Arduino Uno
- PULL+ (+5V)→ relie à DIGITAL PORT 4 de la carte Arduino Uno
- $\overline{B}$   $\rightarrow$  relie à câble bleu du moteur Nema
- $\div$  B+  $\rightarrow$  relie à câble rouge du moteur Nema
- $\overline{+}$  A-  $\rightarrow$  relie à câble vert du moteur Nema
- $\overline{+}$  A+  $\rightarrow$  relie à câble noir du moteur Nema
- GDN TB6600→ relie à V- de l'alimentation 12v 400W°

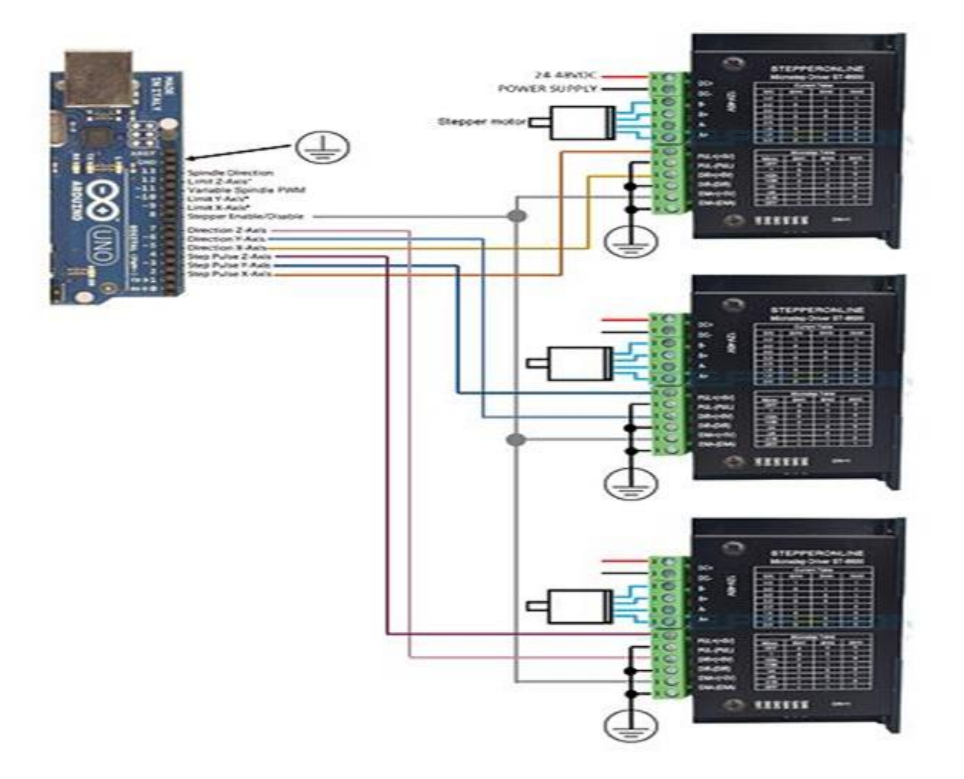

**Figure Ⅴ.4 :** Schéma de connexion d'un TB6600 et miltumoteur pas à pas par une carte Arduino UNO.

### **Le système de guidage**

D'après l'analyse fonctionnelle effectuée au chapitre II, il a été décidé d'adopter une commande manuelle facile à l'aide d'une manette (Joystick). Pour tester l'idée et la conception nous avons opté, pour un début, pour une petite manette utilisée généralement pour les montages Arduino.

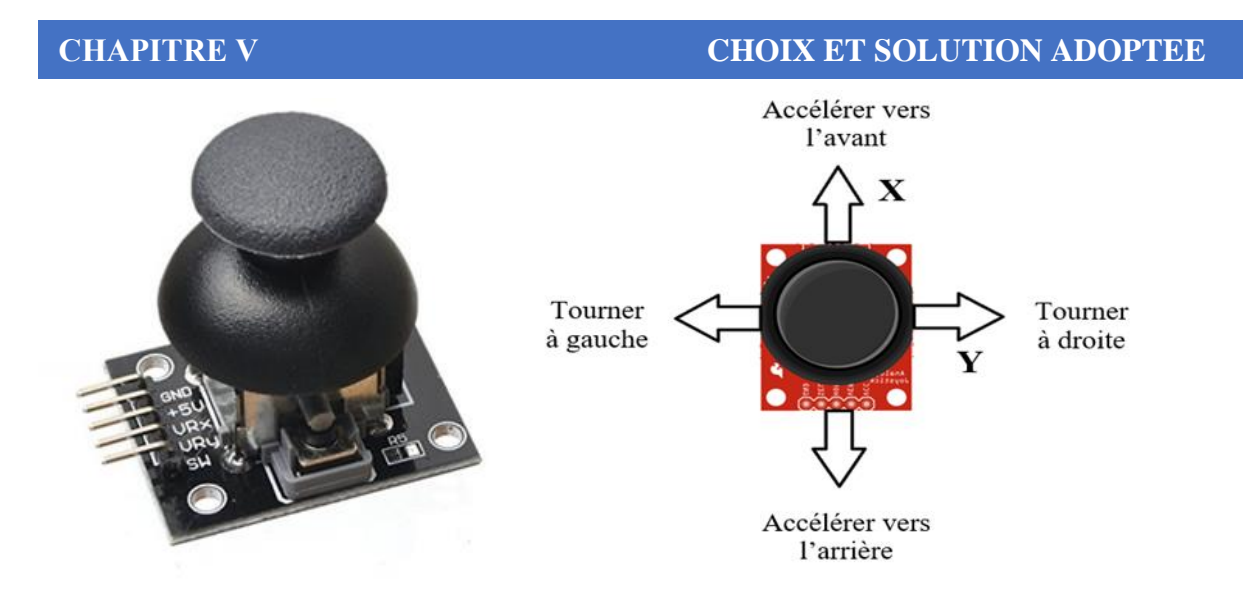

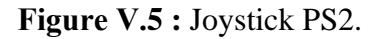

**Figure V.5 :** Joystick PS2. **Figure V.6 :** Le système de guidage par un Joystick.

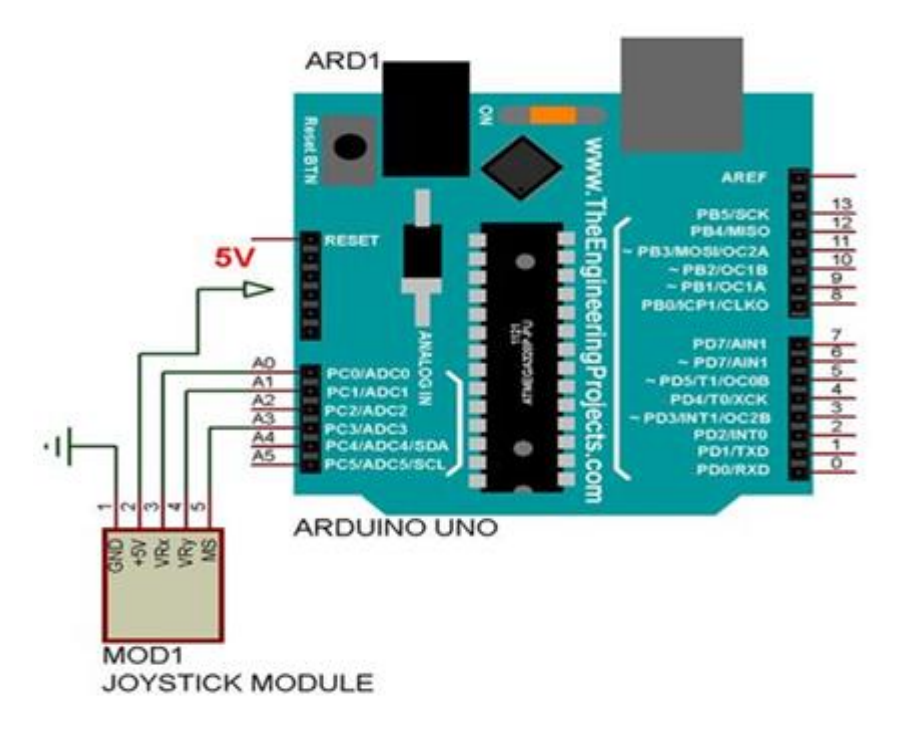

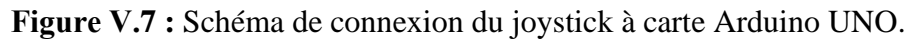

### **Le programme de commande Arduino V.2.6.1 Structure d'un programme**

Le programme Arduino se compose des principales parties relatives aux tâches suivantes [71]:

- 1) La définition des constantes et des variables.
- 2) La configuration des entrées et des sorties.
- 3) La programmation des interactions et comportements

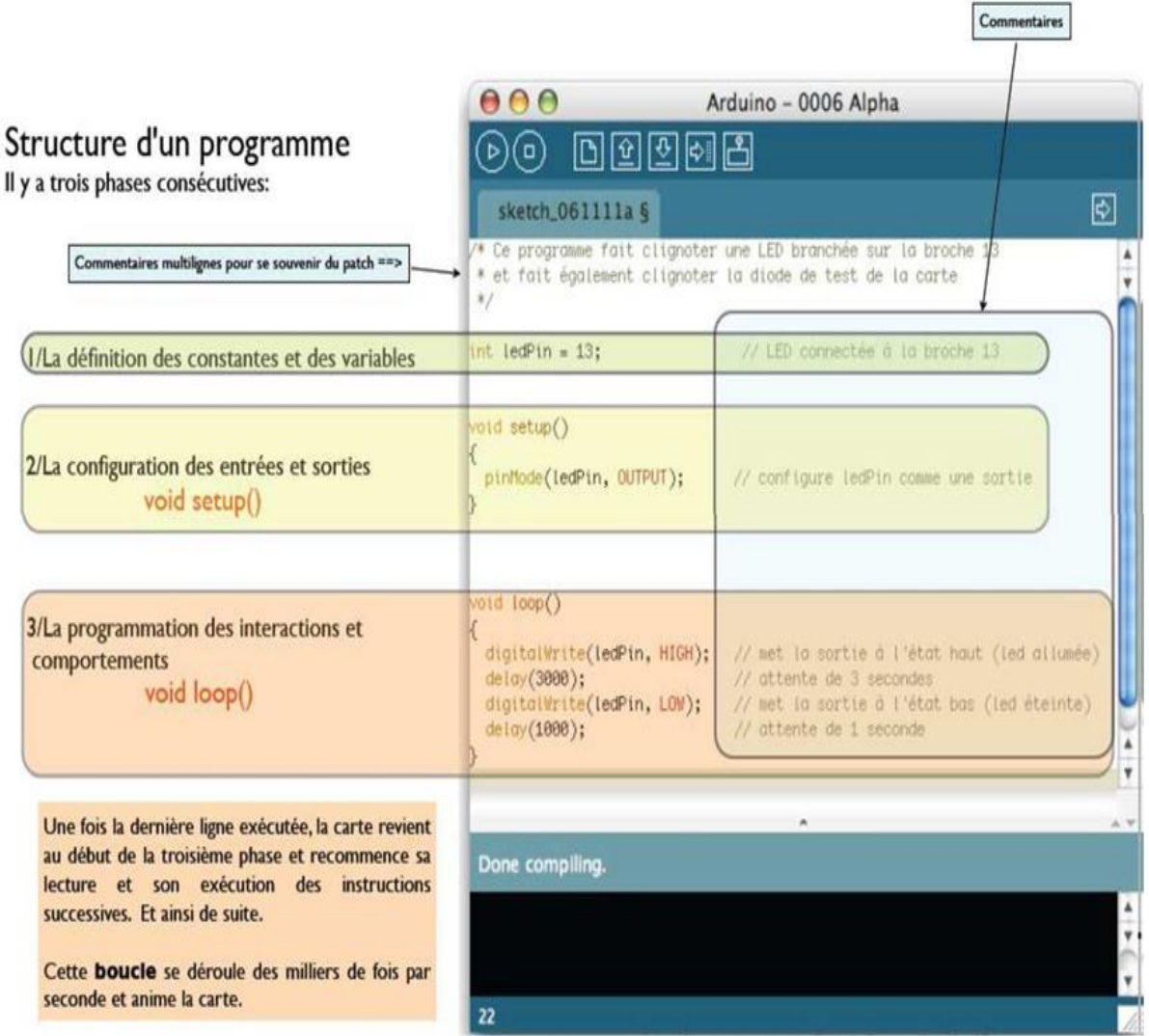

**Figure Ⅴ.8 :** Structures d'un programme. [71]

# **V.2.6.2 Étape à respecter lors d'une réalisation avec l'Arduino [71]**

- 1. Ouvrer un programme existant avec le logiciel Arduino.
- 2. Vérifier le programme avec le logiciel Arduino (compilation).
- 3. Si des erreurs sont signalées, alors il faut modifier le programme.
- 4. Charger le programme sur la carte.
- 5. Câbler le montage électronique.
- 6. L'exécution de programme est automatique après quelques secondes.
- 7. Alimenter la carte soit par le port USB, soit par une source d'alimentation autonome (Pile 9 volts par exemple).
- 8. Vérifier le fonctionnement du montage.

### **Élaboration du programme de commande pour la plateforme :**

Le programme utilisé est basé sur la solution proposée au site Curious Scientist [70] faite pour commander deux moteurs pas à pas sur deux axes séparément. Au quel nous avons apporté des modifications pour pouvoir commander les quatre moteurs couplés de la plate-forme avec un joystick comme suit :

- ➢ En position centrale la plateforme est à l'arrêt
- ➢ Incliner la manette dans la direction X va donner une vitesse vers l'avant ou vers l'arrière selon la position de la manette et donc augmenter la vitesse de tous les moteurs en même temps et changer leurs sens de rotation.
- ➢ En inclinant la manette vers l'adroite ou la gauche va varier la vitesse des moteurs d'un côté par rapport à ceux de l'autre côté pour faire tourner la plate-forme

### **Le programme final :**

#include <AccelStepper.h> //accelstepper library AccelStepper stepper(1, 6, 5); // direction Digital 5 (CCW), pulses Digital 6 (CLK) AccelStepper stepper2(1, 11, 12); // direction Digital 12 (CCW), pulses Digital 11 (CLK)

//Pins

const byte Analog\_X\_pin = A0;  $\frac{\pi}{x}$ -axis readings const byte Analog\_Y\_pin = A1; //y-axis readings const byte LED\_pin =  $3$ ; //PWM output for LED

//Variables int Analog\_X = 0; //x-axis value int Analog\_Y = 0; //y-axis value

int Analog\_X\_AVG = 0; //x-axis value average int Analog Y  $AVG = 0$ ; //y-axis value average

```
void setup()
{
```
 //SERIAL Serial.begin(9600); //---------------------------------------------------------------------------- //PINS pinMode(Analog\_X\_pin, INPUT); pinMode(Analog\_Y\_pin, INPUT); //---------------------------------------------------------------------------- InitialValues(); //---------------------------------------------------------------------------- //Stepper parameters stepper.setMaxSpeed(1000); //SPEED = Steps / second stepper.setAcceleration(1000); //ACCELERATION = Steps /(second)^2

```
 stepper.setSpeed(500);
 delay(500); //----------------------------------------------------------------------------
  stepper2.setMaxSpeed(1000); //SPEED = Steps / second
 stepper2.setAcceleration(1000); //ACCELERATION = Steps /(second)^2
  stepper2.setSpeed(500);
 delay(500);
}
void loop()
{
  ReadAnalog();
  stepper.runSpeed();
  stepper2.runSpeed();
}
void ReadAnalog()
{
  //Reading the 2 potentiometers in the joystick: x, y and r.
 Analog_X =analogRead(Analog_X_pin);
 Analog_Y = analogRead(Analog_Y_pin);
```
// Testes sur la position du joystick pour commander les moteurs et orienter la plateforme

```
if (abs(Analog_X - Analog_X - Analog_X -AVG) > 25) {
  if (abs(Analog_Y - Analog_Y_AV) > 25) {
   if (Analog_Y - Analog_Y_AVG > 0)
    {
     stepper.setSpeed(4 * (Analog_X - Analog_X_AVG) - 4 * abs(Analog_X -
Analog_X_AVG)*abs(Analog_Y - Analog_Y_AVG)/520);
     stepper2.setSpeed(4 * (Analog_X - Analog_X_AVG); 
} else
    {
     stepper2.setSpeed(4 * (Analog_X - Analog_X_AVG) - 4 * abs(Analog_X -
Analog X AVG<sup>*</sup>abs(Analog Y - Analog Y AVG)/520);
     stepper.setSpeed(4 * (Analog_X - Analog_X_AVG));
    }
   }
   else
   {
    stepper.setSpeed(4 * (Analog_X - Analog_X_AVG));
    stepper2.setSpeed(4* (Analog_X - Analog_X_AVG));
   }
  }
  else
  {
   stepper.setSpeed(0);
   stepper2.setSpeed(0);
  }
void InitialValues()
{
```
### **CHAPITRE V CHOIX ET SOLUTION ADOPTEE**

 //Set the values to zero before averaging float temp $X = 0$ ; float temp $Y = 0$ ; //---------------------------------------------------------------------------- //read the analog 50x, then calculate an average. //they will be the reference values for (int i = 0; i < 50; i++) {  $tempX \leftarrow analogRead(Analog_X\_pin);$  $delay(10)$ ;  $tempY \rightleftharpoons analogRead(Analog\ Y\ pin);$  $delay(10);$  } //---------------------------------------------------------------------------- Analog\_X\_AVG = tempX / 50; Analog\_Y\_AVG = tempY / 50; //-------------------Serial.print("AVG\_X: "); Serial.println(Analog X AVG); Serial.print("AVG\_Y: "); Serial.println(Analog\_Y\_AVG); Serial.println("Calibration finished"); }

### **Simulation électrique sous Proteus professionnelle**

Proteus est une suite logicielle destinée à l'électronique. Développé par la société Labcenter Electronique.

### **V.2.8.1 Présentation générale**

Cette suite logicielle et très connue dans le domaine de l'électronique. De nombreuse entreprises et organismes de formations l'utilise cette solution. Outre la popularité de l'outil, Proteus possède d'autres avantages :

- ➢ Pack contenant des logiciels facile et rapide à comprendre et utiliser
- $\triangleright$  Le support technique est performant
- ➢ L'outil de création de prototype virtuel permet de réduire les coûts matériels lors de la conception.

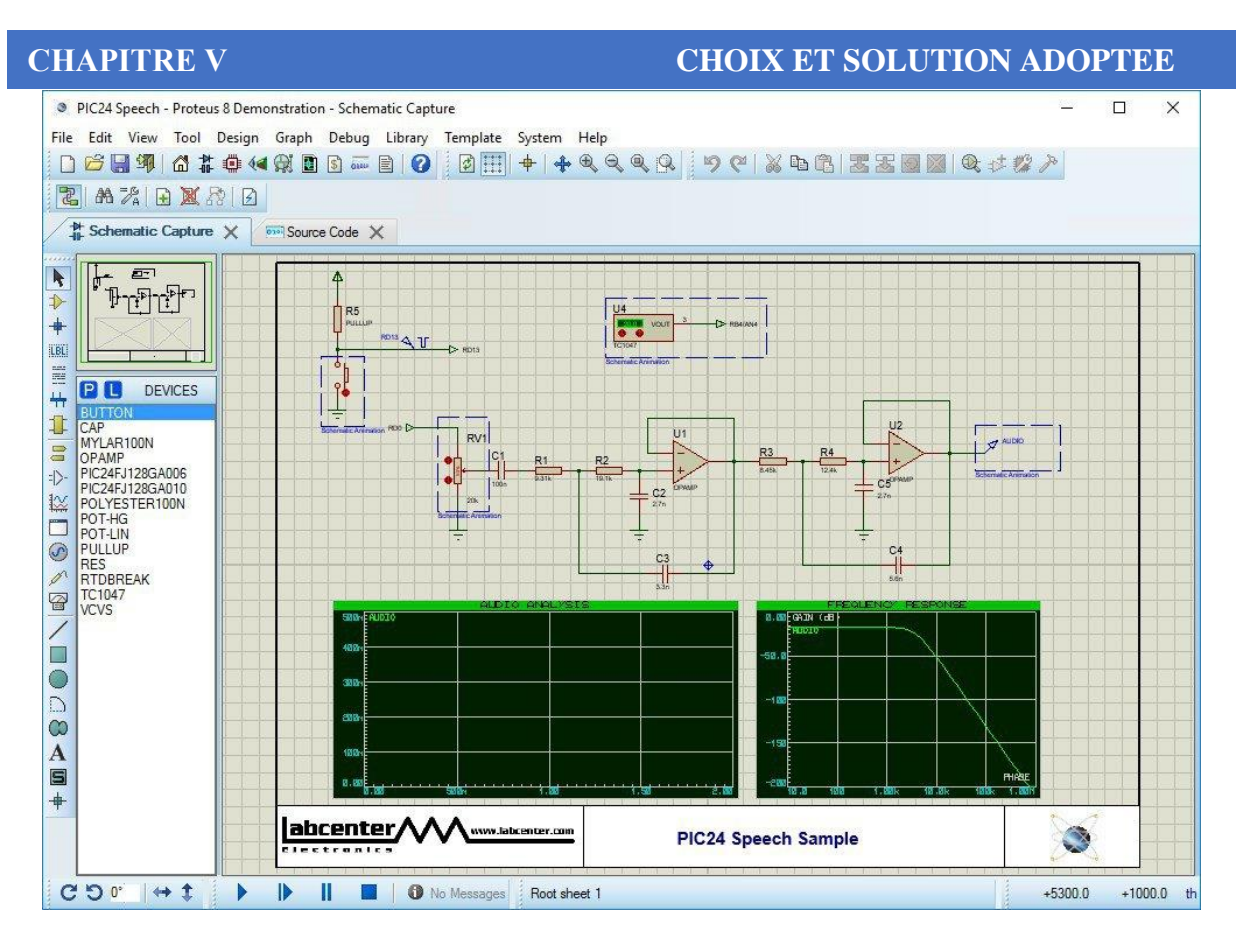

**Figure Ⅴ.9 :** Logiciel Proteus.

### **Application du logiciel pour notre cas :**

Pour notre cas, et puisque on ne dispose pas du modèle du TB6600 parmi les composants des bibliothèques du logiciel Proteus, et afin de tester notre programme, l'idée était d'utiliser un driver A4988 qui a la même connectique que le TB6600. Ce dernier n'est pas disponible lui aussi mais il peut être construit facilement sous le même logiciel, et ce en combinent les deux circuits L987 et le L988 comme montré sur la figure ci-dessous.

Vu le fait de l'utilisation du ce driver, les moteurs ont étaient réduits de dimensions pour choisir des Nema 17 lors de cette simulation. Ce qui a donné en final le résultat présenté dans la figure V.10

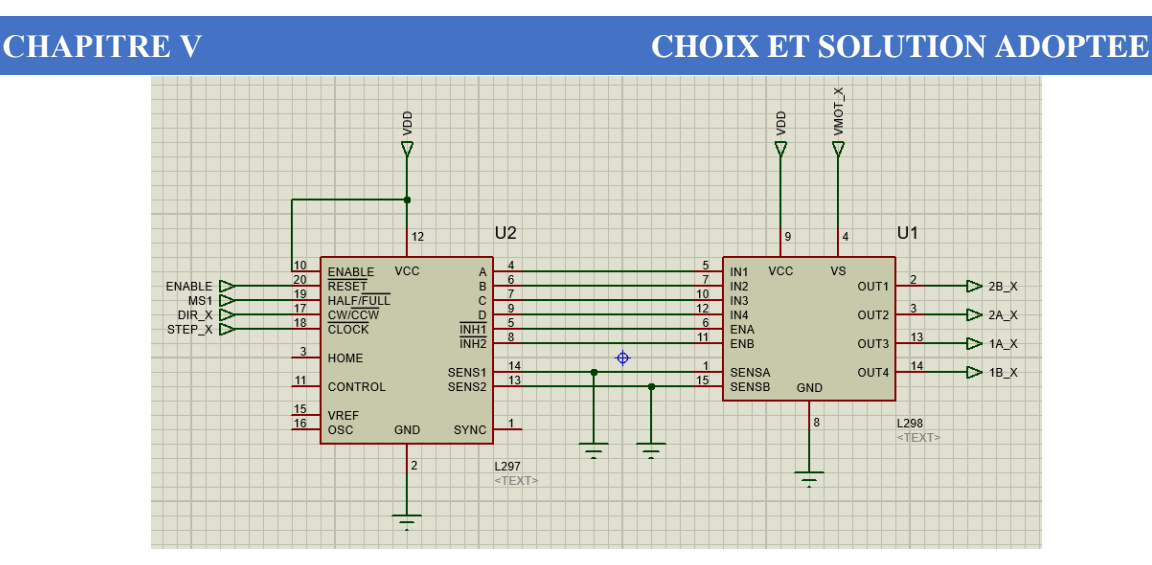

**Figure Ⅴ.10 :** réalisation du driver A4988 sous Proteus.

# **Réalisation du Montage de commande :**

Après la mise au point du programme et les tests effectués sous le logiciel Proteus et suite à l'adoption du projet par le centre de recherche en mécanique de Constantine, ce dernier a pris en charge l'acquisition des pièces et composants ce qui a permet de réaliser ce montage. Comme le comportement des deux moteurs de chaque côté et identique, on s'est limiter à utiliser de deux moteurs seulement (voire figure V.11).

Les essais effectués sur le montage ont permet de revoir certain paramètres notamment la relation entre la position de la manette dans la direction Y et la variation des vitesses des moteurs d'un côté par rapport à l'autre.

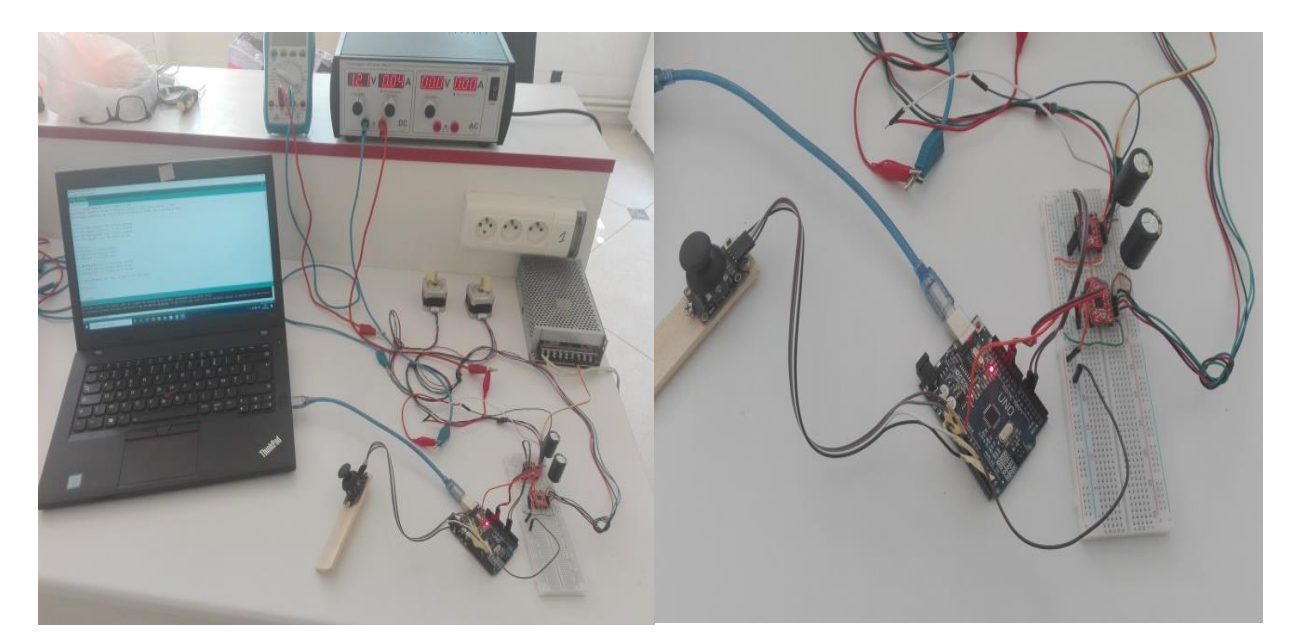

**Figure V .11 :** Montage de la commande des moteurs au laboratoire.

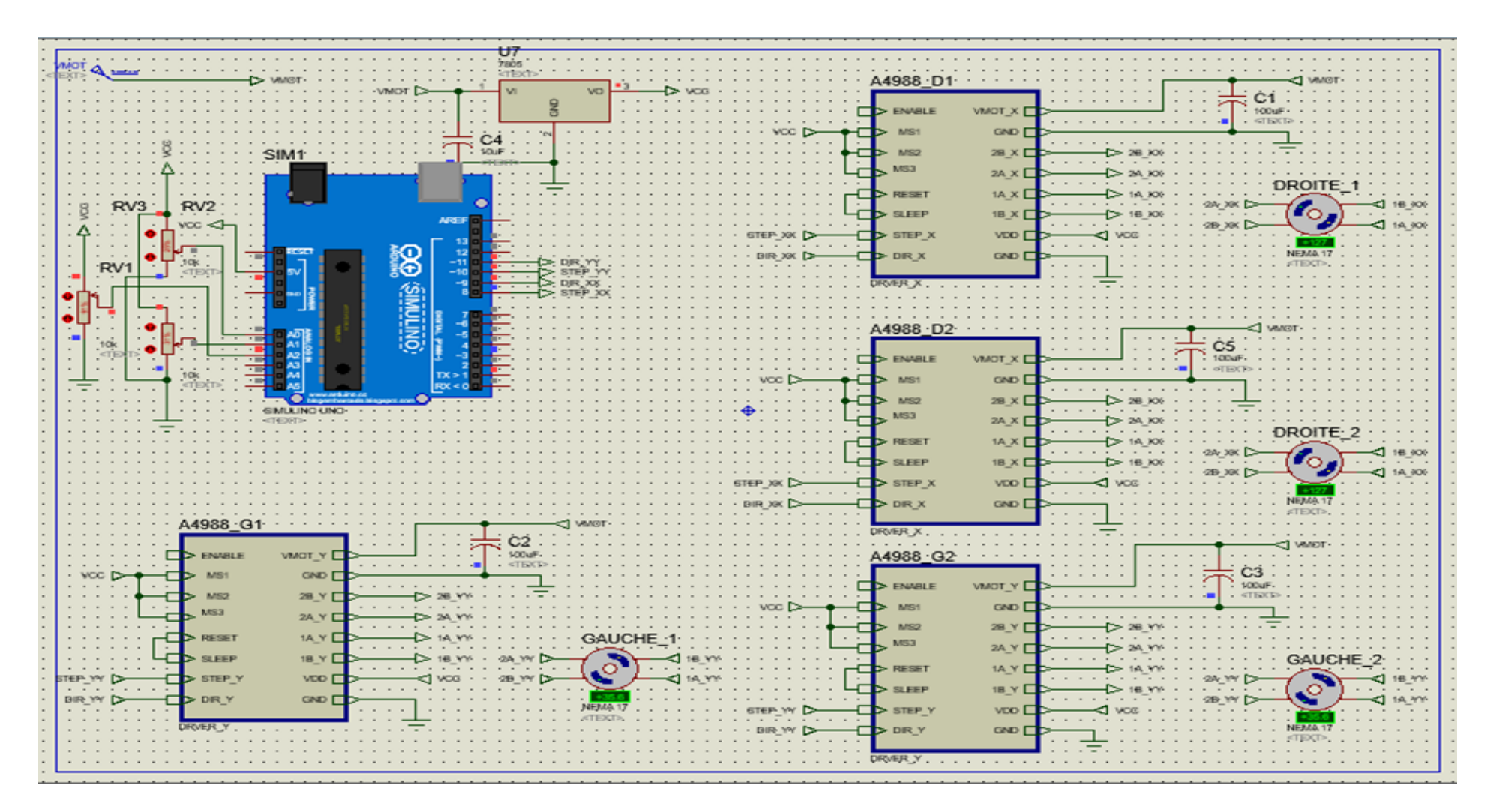

**Figure Ⅴ.12 :** Schéma de simulation dans le logiciel Proteus en utilisant le drive A4988.

### **CHAPITRE V CHOIX ET SOLUTION ADOPTEE**

# **LA STRUCTURE METALLIQUE ADOPTEE**

Afin de prendre en considération les contraintes évoquées dans l'analyse fonctionnelle du chapitre II, notamment les fonctions de contraintes FC2 et FC7, et suite à la recherche effectuée au chapitre IV relative aux structures utilisés dans le domaine des véhicule automobile et des robots mobile, nous avons choisi la structure tubulaire pour offrir une plus grande rigidité et légèreté et un coût plus abordable en plus de la facilité de réalisation.

Cette structure à une forme de cage pour créer un espace intérieur qui va recevoir les batteries et l'électronique de commande sur deux travers en cornière.

La partie supérieure est formée du croisement de trois éléments pour plus de rigidité et plus de possibilité de fixation de la charge transportée. Cette structure serra habillée en tôles ou en feuille PVC pour protéger les composants intérieurs et pour plus d'esthétique.

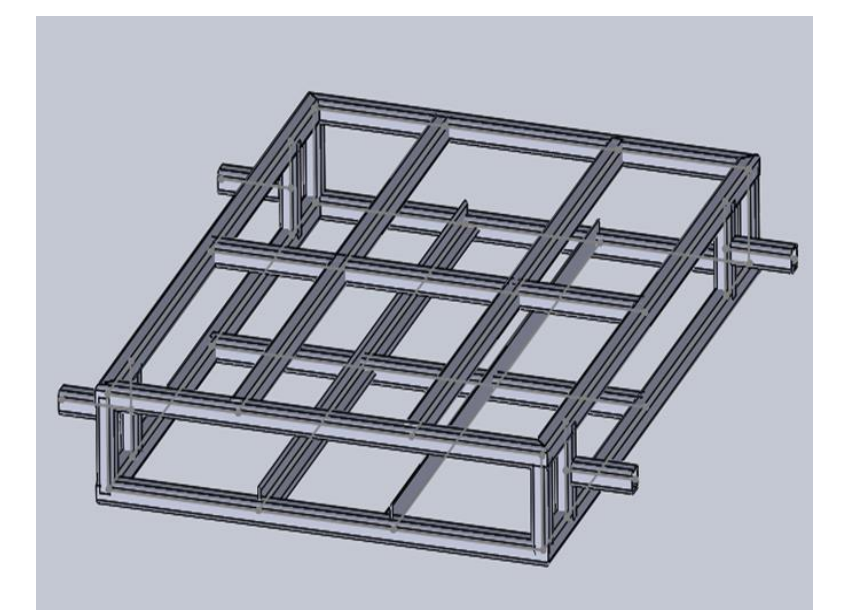

**Figure Ⅴ.13 :** modèle de la structure.

### **Analyse du comportement de la structure par éléments finis :**

- ❖ **Traite comme :** Corps volumique
- ❖ **Proprieter:**
	- **Masse:** 29.211 kg
	- **Volume:** 0.029211036 m<sup>3</sup>
	- **Poids:** 286.55991 N

### **Proprieties d'étude**

- ❖ **Type d'analyse:** Analyse statique
- ❖ **Type de maillage:** Maillage volumique
- ❖ **Température de déformation nulle :** 298 kelvin
- ❖ **Option de contact solidaire incompatible :** Automatique

### **Matériau utilisé :**

- **Type :** Acier allie
- **Type de modèle :** linéaire élastique isotopique
- **Critère de ruine par défaut :** contrainte de van mises max
- **Limite d'élasticité :** 620.422 N/mm^2
- **Limite de traction :** 723.8256 N/mm^2
- **Module d'élasticité :** 210000 N/mm^2
- **Coefficient de pression :** 0.28
- **Masse volumique :** 7700 kg/m^3
- **Module du cisaillellement :** 79000 N/mm^2
- **Coefficient de dilatation thermique :** 1.3e-005 k

### **Conditions aux limites (fixation de la structure)**

- ❖ **Type :** Géométrie fixe
- ❖ **Détails de déplacement imposé :**
	- **Entités :** 4 faces
	- **Type :** géométrie fixe

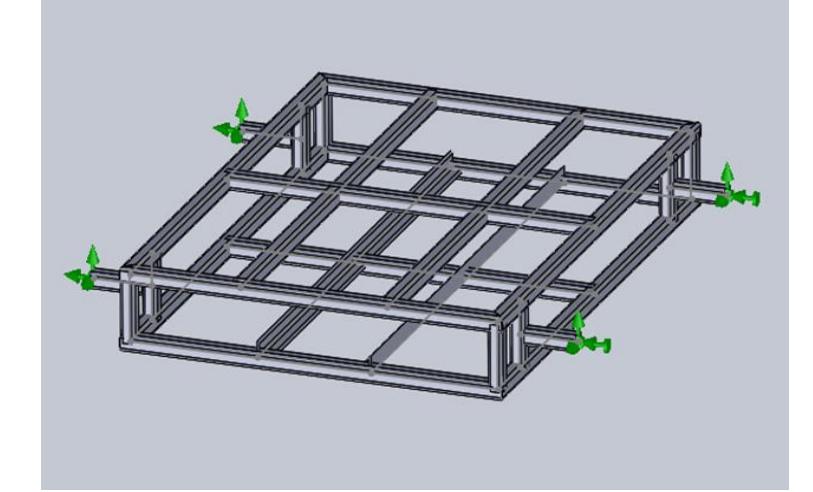

**Figure Ⅴ.14 :** Déplacement imposé.

# **Sollicitation (Chargement) :**

- ❖ **Détail du chargement :**
	- **Type :** force normale
	- **Valeur :** 1000 N

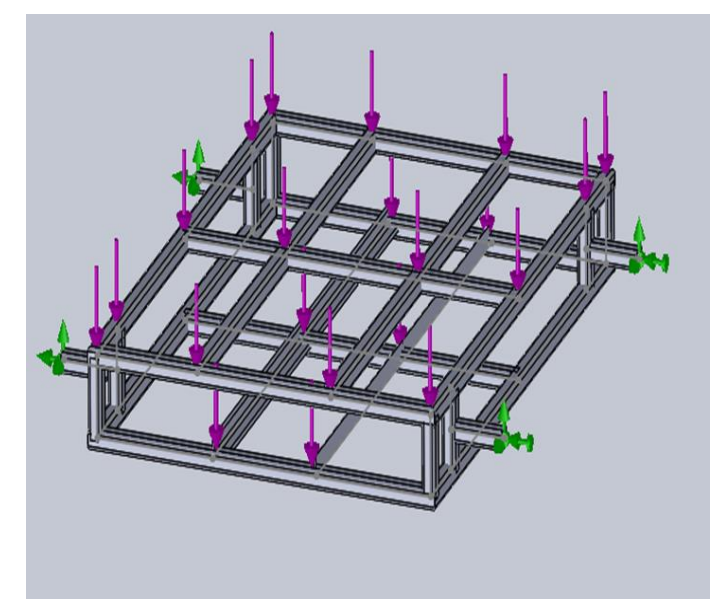

**Figure Ⅴ.15 :** Chargement imposé.

### **Le maillage de la structure**

### ❖ **Type de maillage :**

- o Mallaige volumique
- o Maillage base sur la courbure
- ❖ **Qualite de maillage :** Haute

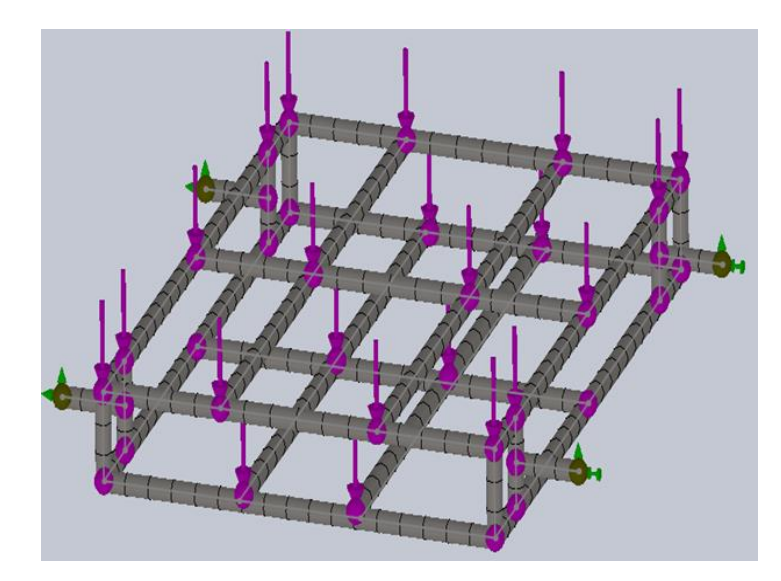

**Figure Ⅴ.16 :** Maillage base sur la courbure.

**Résultat de l'étude pour une charge de 1000 N**

# **V.3.7.1 Contrainte axiale et de flexion limite**

- ❖ **Type :** Contraintes de vans mises
- ❖ **Min :** 0.000 N/mm^<sup>2</sup>
- ❖ **Max :** 403.484 N/mm^<sup>2</sup>

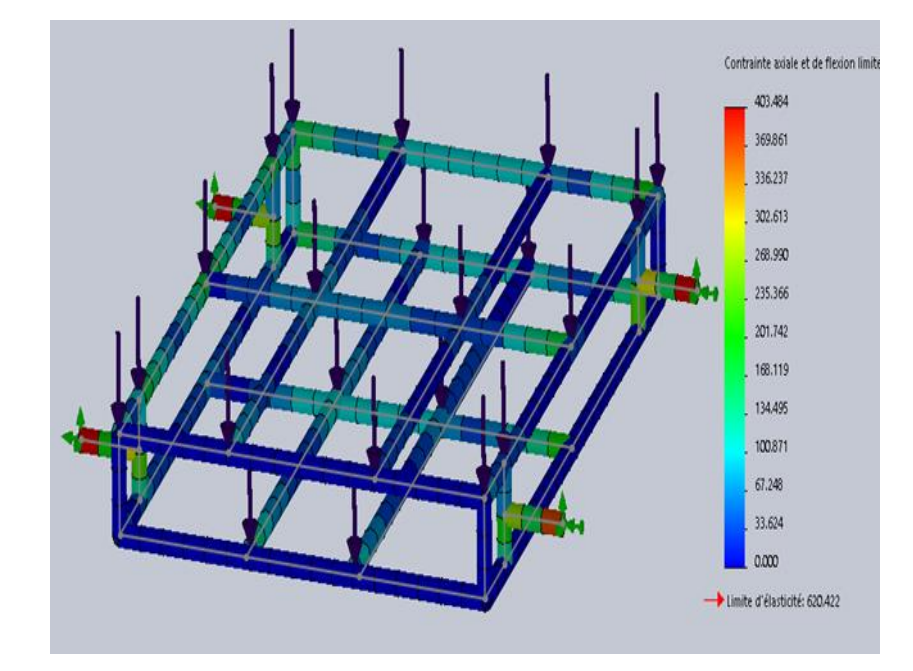

**Figure Ⅴ.17 :** Contraintes axiale et de flexion limite.

### **V.3.7.2 Déformation**

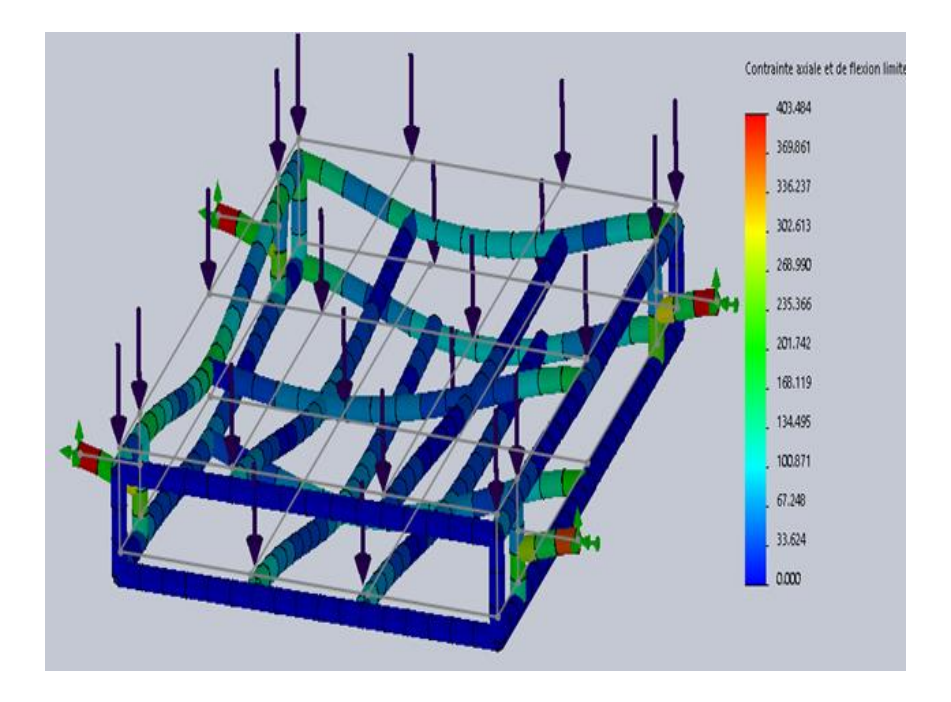

**Figure Ⅴ.18 :** Déformation pour une charge de 1000 N.

# **V.3.7.3 Déplacement**

- ❖ **Type :** Déplacements résultant
- ❖ **Min :** 1.000e-030 mm
- ❖ **Max :** 1.516e+000 mm

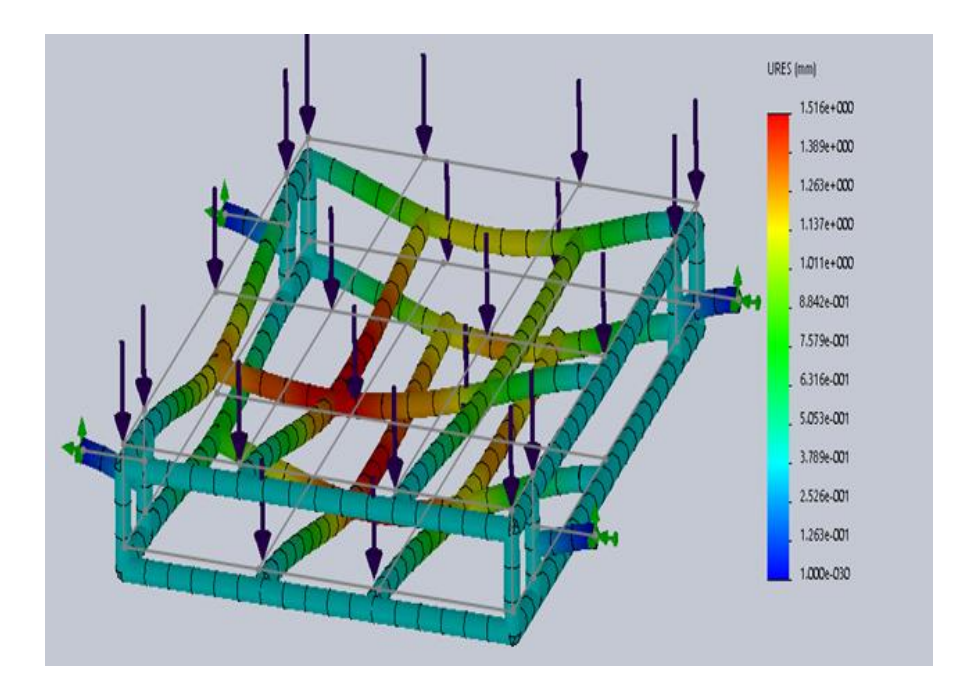

**Figure Ⅴ.19 :** Déplacements résultant pour une charge de 1000 N.

# **V.3.7.4 Coefficient de sécurité**

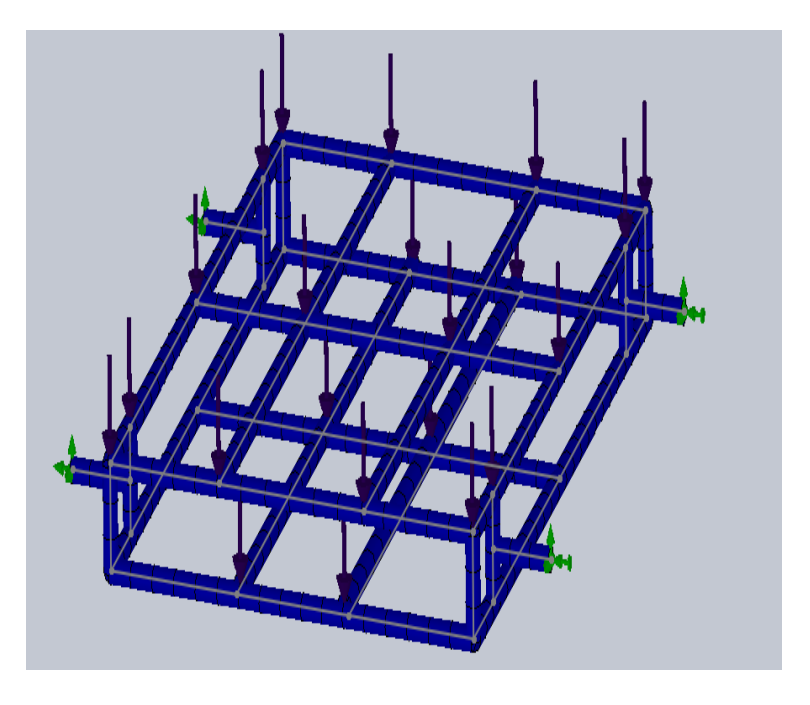

**Figure Ⅴ.20 :** Coefficient de sécurité pour une charge de 1000 N.

### **Forme finale de la plateforme :**

En intégrant les composants cités plus haut dans le modèle numérique nous pouvons aboutir au modèle assemblé de la figure ci-dessous :

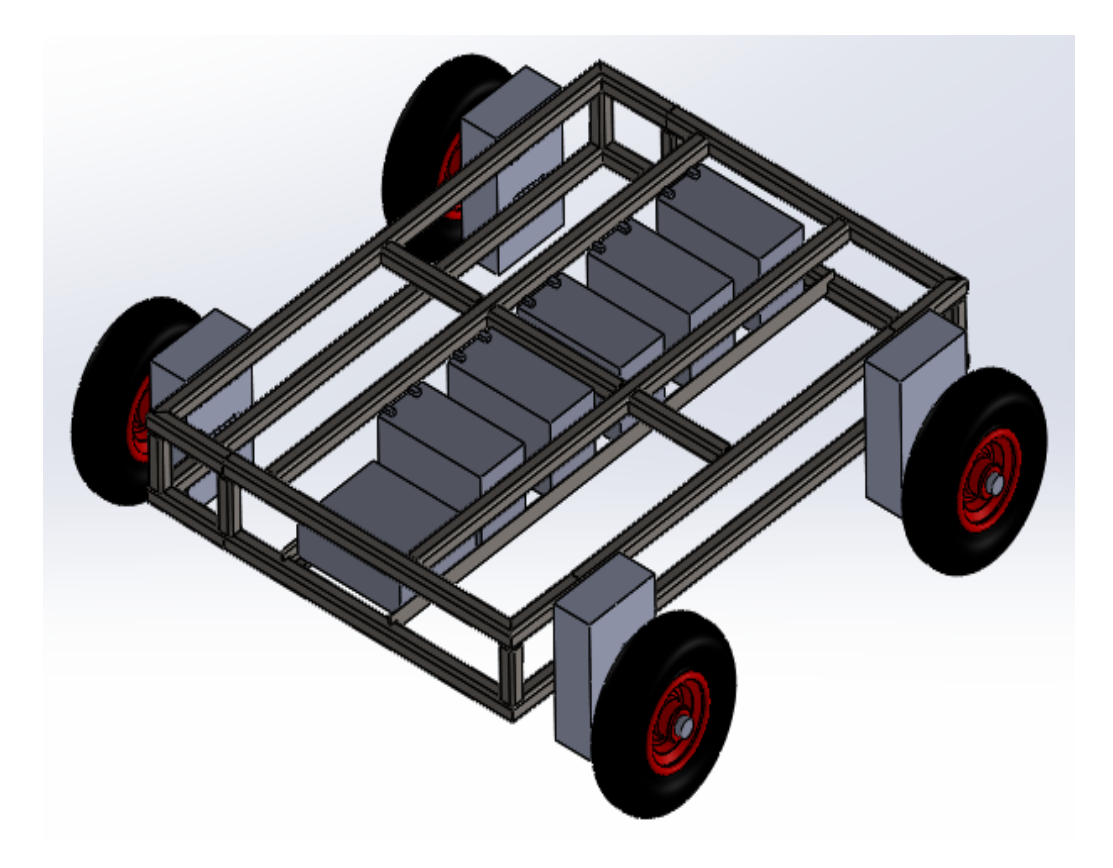

**Figure Ⅴ.21 :** Modèle final de la plateforme.

# **V.4 Conclusion**

Dans ce chapitre la conception finale de la plateforme a été discutée pour ces deux principales parties à savoir la motorisation et la structure mécanique. Pour la première partie le choix a porté sur l'utilisation de moteur pas à pas avec une commande par Arduino à travers un driver professionnel qui est le TB6600 et avec un guidage par joystick. Cette solution a été ajustée puis validée suite à une simulation sous Proteus puis une réalisation physique.

Pour la partie structure, le type tubulaire carré de 20x20 a été adopté et validé lui aussi après une modélisation et une simulation du comportement sous SolidWorks qui a donnée des valeurs négligeables pour les défauts possibles.

# **Conclusion générale**

L'objectif de départ fixé pour ce travail était de proposer une conception d'une plateforme mobile en concentrant sur sa partie structure et sa partie traction. En revenons aux résultats du dernier chapitre nous pouvons conclure que cet objectif est suffisamment atteint. Ceci a était vérifier par les résultats issus des simulations à la fois pour la structure et la motorisation et sa commande.

A travers cet objectif principal d'autres objectifs ont été atteints et qui mérite d'être mis en avant à savoir :

- La mise en pratique de la méthode d'analyse fonctionnelle qui peut être utilisée pour n'importe quel autre problème de conception
- La maitrise de l'outil de conception assisté par ordinateur Solidworks dans sa partie structures mécano-soudées et modélisation par éléments finis.
- La maitrise du logiciel de simulation Proteus.
- Ce travail forme une première expérience de collaboration avec le centre de recherche de mécanique de Constantine qui mérite d'être soutenu et enrichi dans le futur.
- Ce travail va servir de point de départ pour d'autres travaux qui vont aboutir dans le futur à la réalisation d'un robot mobile.

Finalement, nous espérons que ce travail soit constructif et forme un plus pour notre université et notre pays.

# **Références et bibliographie**

- [1] [http://eavr.u-strasbg.fr/~bernard/education/3a\\_robmob/3a\\_robmob\\_poly.pdf.](http://eavr.u-strasbg.fr/~bernard/education/3a_robmob/3a_robmob_poly.pdf) (Date de consultation : 7/08/2020).
- [2] [http://193.194.80.11/xmlui/bitstream/handle/123456789/1810/corrig%C3%A9%20de%](http://193.194.80.11/xmlui/bitstream/handle/123456789/1810/corrig%C3%A9%20de%20memoire.pdf?sequence=1) [20memoire.pdf?sequence=1](http://193.194.80.11/xmlui/bitstream/handle/123456789/1810/corrig%C3%A9%20de%20memoire.pdf?sequence=1) (Date de consultation : 17/03/2020).
- [3] Bernard BAYLE, "Robotique mobile". Ecole Nationale Supérieure de Physique de Strasbourg Université Louis Pasteur. Année 2008–2009.
- [4] <https://fr.wiktionary.org/wiki/robotique> (Date de consultation : 9/05/2020).
- [5] <https://sierterm.es/content/robotique/?lang=fr> (Date de consultation : 1/04/2020)
- [6] <https://www.larousse.fr/dictionnaires/francais/automate/6746> (Date de consultation : 26/02/2020).
- [7] http://www.futura-sciences.com/definitions automate
- [8] <https://perso.liris.cnrs.fr/laetitia.matignon/index/coursL1robotique.pdf> (Date de consultation :16/05/2020).
- [9] http://www.futura-sciences.com/definitions informatique intelligence artificielle
- [10] HEDDOUCHE Kamel " Etude et conception d'un Robot marchant " Mémoire présenté en vue de l'obtention du diplôme master option : Microélectronique et Hyper fréquence Université Mohamed Khider Biskra Soutenu le : 03 Juin 2014
- [11] <https://www.larousse.fr/dictionnaires/francais/plateforme/61532> (Date de consultation : 6/08/2020).
- [12] [https://encyclopedie\\_universelle.fracademic.com/61307/plate-forme](https://encyclopedie_universelle.fracademic.com/61307/plate-forme) (Date de consultation : 7/05/2020).
- [13] [https://www.memoireonline.com/01/16/9368/m\\_Conception-et-realisation-d-un-robot](https://www.memoireonline.com/01/16/9368/m_Conception-et-realisation-d-un-robot-mobile--base-d-arduino4.html)[mobile--base-d-arduino4.html](https://www.memoireonline.com/01/16/9368/m_Conception-et-realisation-d-un-robot-mobile--base-d-arduino4.html) (Date de consultation : 7/03/2020).
- [14] <http://www.sitedunxt.fr/articles/print.php?id=24> (Date de consultation : 15/06/2020).
- [15] Belkhadria Khemisti, "commande d'un robot mobile par réseaux de neurones artificiels" Mémoire en vue de l'obtention du diplôme de magister en électronique. Option : Robotique.
- [16] Stéphane Lens, "Locomotion d'un robot mobile". Mémoire présenté en vue de l'obtention du grade d'Ingénieur Civil Informaticien Année académique 2007-2008. Université de Liège.
- [17] [https://www.memoireonline.com/01/16/9368/m\\_Conception-et-realisation-d-un-robot](https://www.memoireonline.com/01/16/9368/m_Conception-et-realisation-d-un-robot-mobile--base-d-arduino3.html)[mobile--base-d-arduino3.html](https://www.memoireonline.com/01/16/9368/m_Conception-et-realisation-d-un-robot-mobile--base-d-arduino3.html) (Date de consultation : 8/03/2020)

- [18] <http://di.univ-blida.dz:8080/jspui/bitstream/123456789/2365/1/Untitled.pdf>(Date de consultation : 27/04/2020).
- [19] [http://by-automatique.over-blog.com/article-chapitre-n-1-robotique-pfd-yagoub-brahim](http://by-automatique.over-blog.com/article-chapitre-n-1-robotique-pfd-yagoub-brahim-nani-zakaria-60441274.html)[nani-zakaria-60441274.html](http://by-automatique.over-blog.com/article-chapitre-n-1-robotique-pfd-yagoub-brahim-nani-zakaria-60441274.html) (Date de consultation : 17/03/2020)
- [20] <https://translate.google.com/?hl=fr> (Date de consultation : 7/03/2020)
- [21] [http://by-automatique.over-blog.com/article-chapitre-n-1-robotique-pfd-yagoub-brahim](http://by-automatique.over-blog.com/article-chapitre-n-1-robotique-pfd-yagoub-brahim-nani-zakaria-60441274.html)[nani-zakaria-60441274.html](http://by-automatique.over-blog.com/article-chapitre-n-1-robotique-pfd-yagoub-brahim-nani-zakaria-60441274.html) (Date de consultation : 3/05/2020).
- [22] https://www.ensta-bretagne.fr/jaulin/mastersds\_cours\_robot\_boimond.pdf, page 7.
- [23] <http://jf.duchet.pagesperso-orange.fr/robotique/Pages/applications.htm> (Date de consultation : 23/05/2020).
- [24] [http://blogpeda.ac-poitiers.fr/technologie/files/2000/01/c4-dic-1-2-1-a-principaux](http://blogpeda.ac-poitiers.fr/technologie/files/2000/01/c4-dic-1-2-1-a-principaux-elements-dun-cahier-des-charges.pdf)[elements-dun-cahier-des-charges.pdf](http://blogpeda.ac-poitiers.fr/technologie/files/2000/01/c4-dic-1-2-1-a-principaux-elements-dun-cahier-des-charges.pdf) (Date de consultation : 23/04/2020).
- [25] <https://docplayer.fr/57796770-03-07-2014-d-gerelli.html> (Date de consultation : 3/05/2020).
- [26] [http://joho.p.free.fr/EC/COURS%20DOC/ANALYSE%20FONCTIONNELLE/ANAL](http://joho.p.free.fr/EC/COURS%20DOC/ANALYSE%20FONCTIONNELLE/ANALYSE%20FONCTIONNELLE.pdf) [YSE%20FONCTIONNELLE.pdf](http://joho.p.free.fr/EC/COURS%20DOC/ANALYSE%20FONCTIONNELLE/ANALYSE%20FONCTIONNELLE.pdf) (Date de consultation : 3/05/2020).
- [27] <https://www.scribd.com/doc/53662895/af> (Date de consultation : 3/05/2020).
- [28] <http://qualitadmin.blogspot.com/2012/09/fonctions-et-analyse-fonctionnelle.html>
- [29] [https://issuu.com/parrin/docs/faire\\_appel\\_au\\_design](https://issuu.com/parrin/docs/faire_appel_au_design) (Date de consultation : 3/05/2020).
- [30] <https://www.cairn.info/revue-document-numerique-2009-2-page-47.htm> (Date de consultation : 3/05/2020).
- [31] <http://infarab.free.fr/nouv-doc2012/analyse-fonctionnelle.pdf> (Date de consultation : 3/05/2020).
- [32] [https://lyceeduruy.fr/si/files/2010/09/Cours\\_Analyse-fonctionnelle.pdf](https://lyceeduruy.fr/si/files/2010/09/Cours_Analyse-fonctionnelle.pdf) (Date de consultation :14/05/2020).
- [33] <https://www.etudier.com/dissertations/Fast/162570.html> (Date de consultation : 7/05/2020).
- [34] <http://infarab.free.fr/nouv-doc2012/analyse-fonctionnelle.pdf> (Date de consultation : 11/05/2020).
- [35] <https://www.calameo.com/books/000419771bcfe97cdffc1> (Date de consultation : 3/06/2020).
- [36] <http://qualitadmin.blogspot.com/2012/09/fonctions-et-analyse-fonctionnelle.html> (Date de consultation : 29/05/2020).

- [37] <http://elearning.centre-univ-mila.dz/mod/resource/view.php?id=928> (Date de consultation : 3/07/2020).
- [38] <https://www.fichier-pdf.fr/2015/10/05/analyse-fonctionnelle-1/> (Date de consultation : 13/05/2020).
- [39] [https://docplayer.fr/9213841-Faculte-des-sciences-et-de-la-technologie-departement-de](https://docplayer.fr/9213841-Faculte-des-sciences-et-de-la-technologie-departement-de-la-technologie-memoire-du-projet-de-fin-detudes-pour-l-obtention-de-diplome.html)[la-technologie-memoire-du-projet-de-fin-detudes-pour-l-obtention-de-diplome.html](https://docplayer.fr/9213841-Faculte-des-sciences-et-de-la-technologie-departement-de-la-technologie-memoire-du-projet-de-fin-detudes-pour-l-obtention-de-diplome.html) (Date de consultation : 3/03/2020).
- [40] [https://www.researchgate.net/publication/266016058\\_Possibilites\\_du\\_moteur\\_a\\_relucta](https://www.researchgate.net/publication/266016058_Possibilites_du_moteur_a_reluctance_variable_a_double_saillance_pour_la_motorisation_de_vehic) [nce\\_variable\\_a\\_double\\_saillance\\_pour\\_la\\_motorisation\\_de\\_vehic](https://www.researchgate.net/publication/266016058_Possibilites_du_moteur_a_reluctance_variable_a_double_saillance_pour_la_motorisation_de_vehic) (Date de consultation : 1/05/2020).
- [41] Mr. ELKER Zakaria Abdelouahab, Mr. DEGHAMECHA Abdellah, « Modélisation et Simulation de la Chaine de Traction des Véhicules Electriques », Thèse de magistère, Université des Frères Mentouri Constantine, 21 Juin 2017
- [42] Christophe ESPANET, Le moteur-roue électrique, Université de Franche-Comté, Institut, FEMTO-ST / Département ENISYS Parc Technologique – 2, avenue Jean Moulin– F90000, BELFORT
- [43] Aziz Raisemche, « Commande tolérante aux défauts d'une chaine de traction d'un véhicule électrique ». These de Doctora en Automatique / Robotique. Université Paris Sud - Paris XI, 2014. Français. NNT : 2014PA112342. Tel-01127131, p4\_p8
- [44] YANN LEIDWANGER, « Robot mobile intelligents, Du capteur en comportement ». ETSF (Éditions Techniques et Scientifiques Françaises). Site web : [http://technologipro.blogspot.com.](http://technologipro.blogspot.com/)
- [45] [https://www.generationrobots.com/blog/fr/comment-selectionner-son-servomoteur](https://www.generationrobots.com/blog/fr/comment-selectionner-son-servomoteur-dynamixel/)[dynamixel/](https://www.generationrobots.com/blog/fr/comment-selectionner-son-servomoteur-dynamixel/) (Date de consultation : 3/08/2020).
- [46] [https://ardwinner.jimdo.com/arduino/iv-les-moteurs-continus/3-faire-](https://ardwinner.jimdo.com/arduino/iv-les-moteurs-continus/3-faire-%20tourner-un-moteur-dc-bidirectionnel-avec-un-module-l298n/) tourner-un[moteur-dc-bidirectionnel-avec-un-module-l298n/](https://ardwinner.jimdo.com/arduino/iv-les-moteurs-continus/3-faire-%20tourner-un-moteur-dc-bidirectionnel-avec-un-module-l298n/) (Date de consultation : 3/05/2020).
- [47] https://openclassrooms.com/courses/programmez-vos-premiers-montages- avecarduino/le-moteur-a-courant-continu-partie-2-le-pont-en-h-et-les-circuits- intégrés
- [48] AFFOYON Audrey STEPHANES LIMA, Robot Mobile pour Arduino, Rapport de Projet IMA4 2015/16, Leticia
- [49] <http://www.flegrand.fr/scidoc/docmml/sciphys/arduino/paspas/paspas.html> (Date de consultation : 24/05/2020).

- [50] Karl E. Keppeler, A Mobile Robotics Development Platform, 28/05/1996, Ville : France, Editeur : Département Electrical Engineering and Computer Science, page : 18.19.20
- [51] <http://arduino.cc/> (Date de consultation : 3/05/2020).
- [52] Hadjsadok Riadh & Gherara salaheddine, Réalisation d'un Robot mobile avec évitement d'obstacle et atteinte un objectif fixé, master en électronique option électronique de système Embarqué, Université SAAD DAHLAB de BLIDA, Année Universitaire 2017-2018
- [53] [www.palais-de-la-voiture.com/2019/01/l-instant-meca-5-les-differents-types-de](http://www.palais-de-la-voiture.com/2019/01/l-instant-meca-5-les-differents-types-de-chassis.html)[chassis.html](http://www.palais-de-la-voiture.com/2019/01/l-instant-meca-5-les-differents-types-de-chassis.html) (Date de consultation : 15/05/2020).
- [54] <http://www.jean-lartaut.fr/technologie/2020/03/30/challenge-special-confinement/> (Date de consultation : 8/06/2020).
- [55] <https://context.reverso.net/translation/french-english/rien+qu%27en+circulant> (Date de consultation : 3/05/2020).
- [56] <http://www.fiches-auto.fr/> (Date de consultation : 1/04/2020).
- [57] [https://fr.wikipedia.org/wiki/Châssis\\_de\\_véhicule](https://fr.wikipedia.org/wiki/Châssis_de_véhicule) (Date de consultation : 3/04/2020).
- [58] <http://www.farey-sport-auto.fr/chassis.html> (Date de consultation : 3/04/2020).
- [59] Yann Leidwanger,"Robots mobiles intelligents", 06/03/2006, France, ditions techniques et scientifiques françaises (ETSF), page :112,116,117,118
- [60] [https://fr.scribd.com/document/371165080/8253-Technique-de-Realisation-de-Chassis-](https://fr.scribd.com/document/371165080/8253-Technique-de-Realisation-de-Chassis-Mecano-Soudes-Le-Soudage-Ensp)[Mecano-Soudes-Le-Soudage-Ensp](https://fr.scribd.com/document/371165080/8253-Technique-de-Realisation-de-Chassis-Mecano-Soudes-Le-Soudage-Ensp) (Date de consultation : 3/05/2020)
- [61] <https://mongin.eu/construction-mecano-soudee/> (Date de consultation : 9/03/2020).
- [62] [https://eduscol.education.fr/sti/si-ens-paris-saclay/ressources\\_pedagogiques/technique](https://eduscol.education.fr/sti/si-ens-paris-saclay/ressources_pedagogiques/technique-de-realisation-de-chassis-mecanosoudes-lesoudage)[de-realisation-de-chassis-mecanosoudes-lesoudage](https://eduscol.education.fr/sti/si-ens-paris-saclay/ressources_pedagogiques/technique-de-realisation-de-chassis-mecanosoudes-lesoudage) (Date de consultation : 20/05/2020).
- [63] SolidWorks Série Conception technique et technologie, Projet de conception F1 in Schools TM avec le logiciel SolidWorks 2010 Pour voitures Type R, Numéro du document : PME1018-FRA, page 2.
- [64] [http://foad.univubs.fr/pluginfile.php/146851/mod\\_folder/content/0/2\\_mecano\\_soude\\_IU](http://foad.univubs.fr/pluginfile.php/146851/mod_folder/content/0/2_mecano_soude_IUFM_Aix_Marseille.pdf?forcedownload=1) [FM\\_Aix\\_Marseille.pdf?forcedownload=1](http://foad.univubs.fr/pluginfile.php/146851/mod_folder/content/0/2_mecano_soude_IUFM_Aix_Marseille.pdf?forcedownload=1) (Date de consultation : 30/07/2020).
- [65] [https://www.solidworks.com/sw/docs/Bridge\\_Poject\\_WB\\_2011\\_FRA.pdf](https://www.solidworks.com/sw/docs/Bridge_Poject_WB_2011_FRA.pdf) (Date de consultation : 30/07/2020).
- [66] [https://www.linguee.fr/francaisallemand/traduction/coefficient+de+s%C3%A9curit%C3](https://www.linguee.fr/francaisallemand/traduction/coefficient+de+s%C3%A9curit%C3%A9.html) [%A9.html](https://www.linguee.fr/francaisallemand/traduction/coefficient+de+s%C3%A9curit%C3%A9.html) (Date de consultation : 11/05/2020).

- [67] [http://docplayer.fr/20951776-Projet-de-conception-de-pont-avec-le-logiciel-solidworks](http://docplayer.fr/20951776-Projet-de-conception-de-pont-avec-le-logiciel-solidworks-inclure-l-image-ici.html)[inclure-l-image-ici.html](http://docplayer.fr/20951776-Projet-de-conception-de-pont-avec-le-logiciel-solidworks-inclure-l-image-ici.html) (Date de consultation : 19/03/2020).
- [68] [http://docplayer.fr/20951776-Projet-de-conception-de-pont-avec-le-logiciel-solidworks](http://docplayer.fr/20951776-Projet-de-conception-de-pont-avec-le-logiciel-solidworks-inclure-l-image-ici.html)[inclure-l-image-ici.html](http://docplayer.fr/20951776-Projet-de-conception-de-pont-avec-le-logiciel-solidworks-inclure-l-image-ici.html) (Date de consultation : 5/06/2020).
- [69] [http://docplayer.fr/45602410-Conception-de-ponts-terminale-s-sciences-de-l-ingenieur](http://docplayer.fr/45602410-Conception-de-ponts-terminale-s-sciences-de-l-ingenieur-lycee-jean-perrin-franck-desautel.html)[lycee-jean-perrin-franck-desautel.html](http://docplayer.fr/45602410-Conception-de-ponts-terminale-s-sciences-de-l-ingenieur-lycee-jean-perrin-franck-desautel.html) (Date de consultation : 23/07/2020).
- [70] [https://curiousscientist.tech/blog/aad0vaiokd8hrasbo2xir7ieldkcc6?fbclid=IwAR32s3oZ](https://curiousscientist.tech/blog/aad0vaiokd8hrasbo2xir7ieldkcc6?fbclid=IwAR32s3oZFmttwPfA-xpa8K1iKyRjo4WTOflhcRKC8YomVFNBBbpF5iv_o5w) [FmttwPfA-xpa8K1iKyRjo4WTOflhcRKC8YomVFNBBbpF5iv\\_o5w](https://curiousscientist.tech/blog/aad0vaiokd8hrasbo2xir7ieldkcc6?fbclid=IwAR32s3oZFmttwPfA-xpa8K1iKyRjo4WTOflhcRKC8YomVFNBBbpF5iv_o5w) (Date de consultation : 16/08/2020).
- [71] Drici Radia, "Réalisation d'une Machine CNC à base d'Arduino contrôlé par un système Android", Thèse de magister en Électronique, université Badji Mokhtar Annaba, Année : 2018.
- [72] <https://pdfs.semanticscholar.org/3504/9e5c7500aac67d2a12f742fd5fd4d34aba81.pdf> (Date de consultation : 16/08/2020).

# **ANNEXES**

# **Annexe Ⅰ**

**a)**

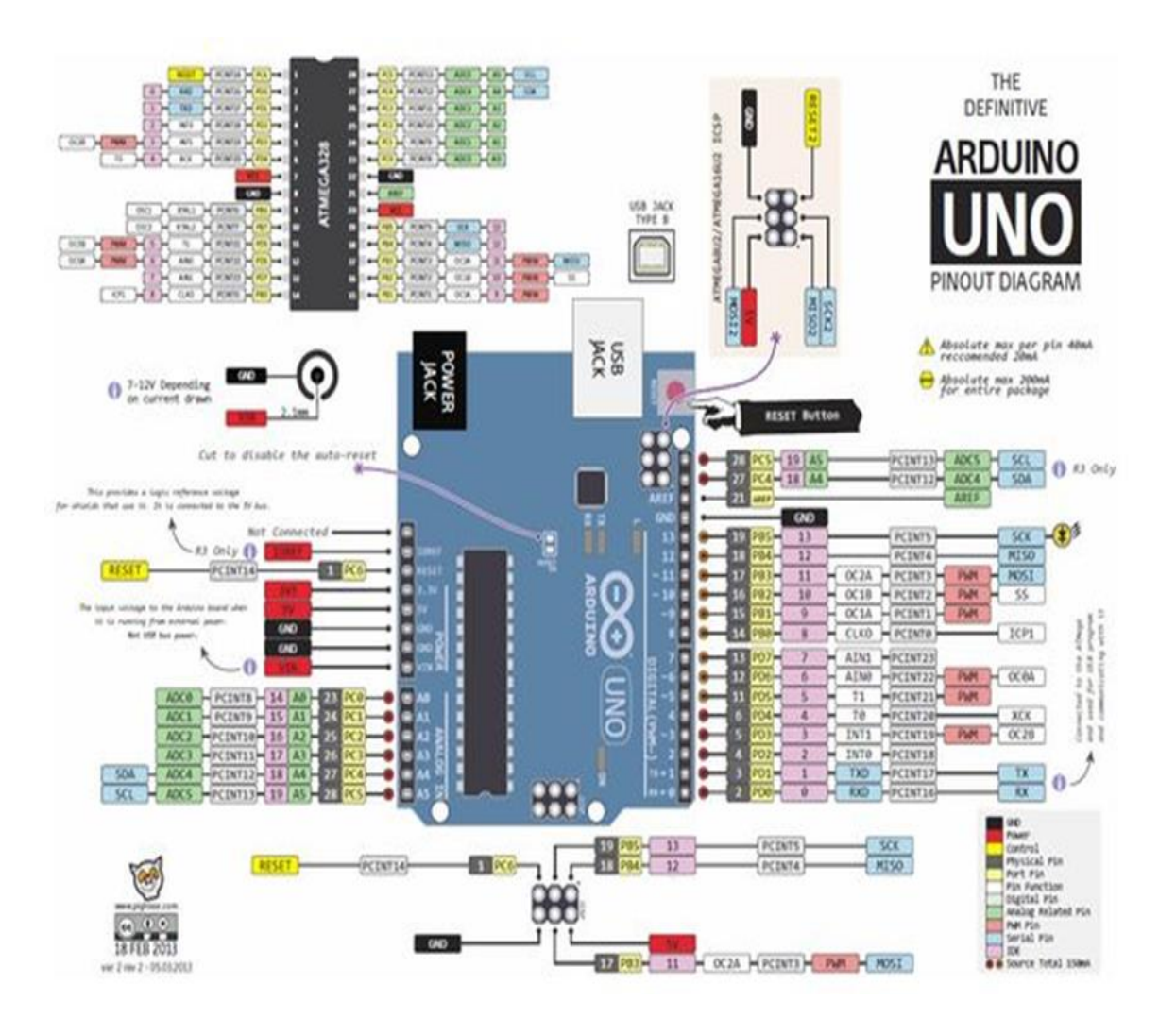

 **Figure Ⅰ.a :** Datasheet diagramme du carte Arduino UNO.

### **ANNEXES**

# **Annexe Ⅱ**

# **a) Tableau des caractéristiques du TB6600**

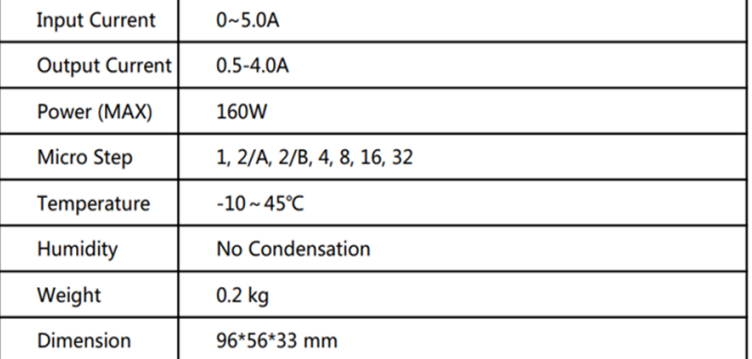

www.DFRobot.com.cn

**b)**

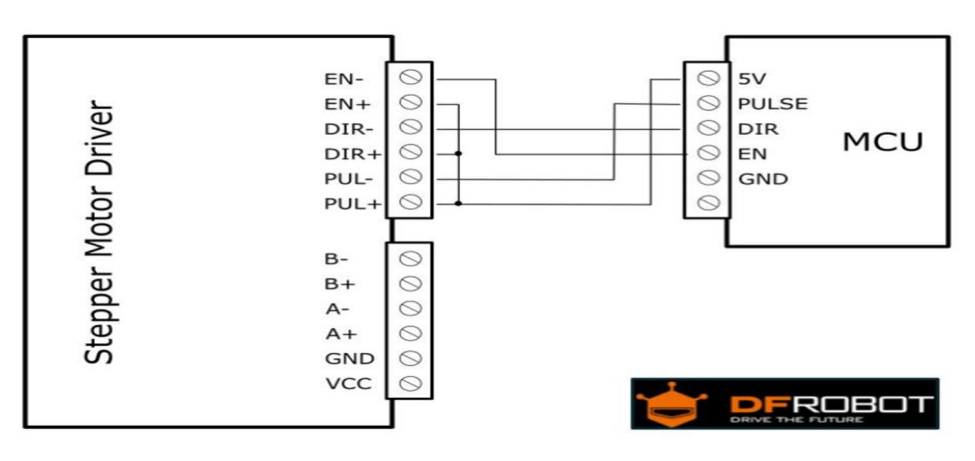

Figure II.b : Connexion de TB6600 avec microcontrôleur.

**c)**

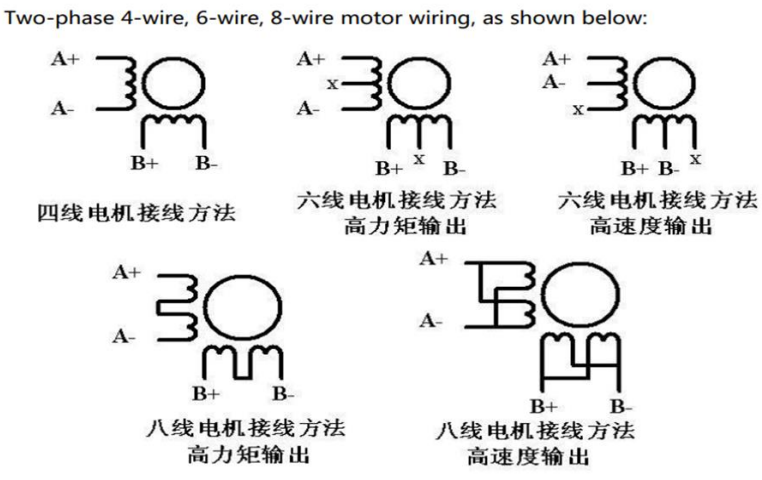

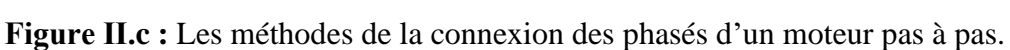
**d)** 

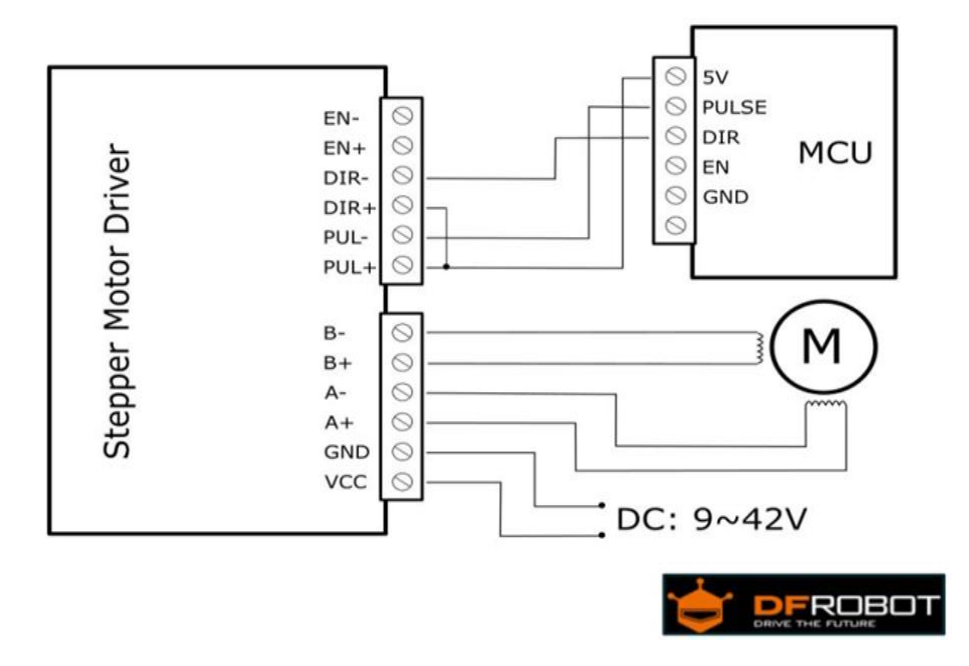

**Figure Ⅱ.d :** Connexion de TB6600 avec microcontrôleur et moteur pas à pas.

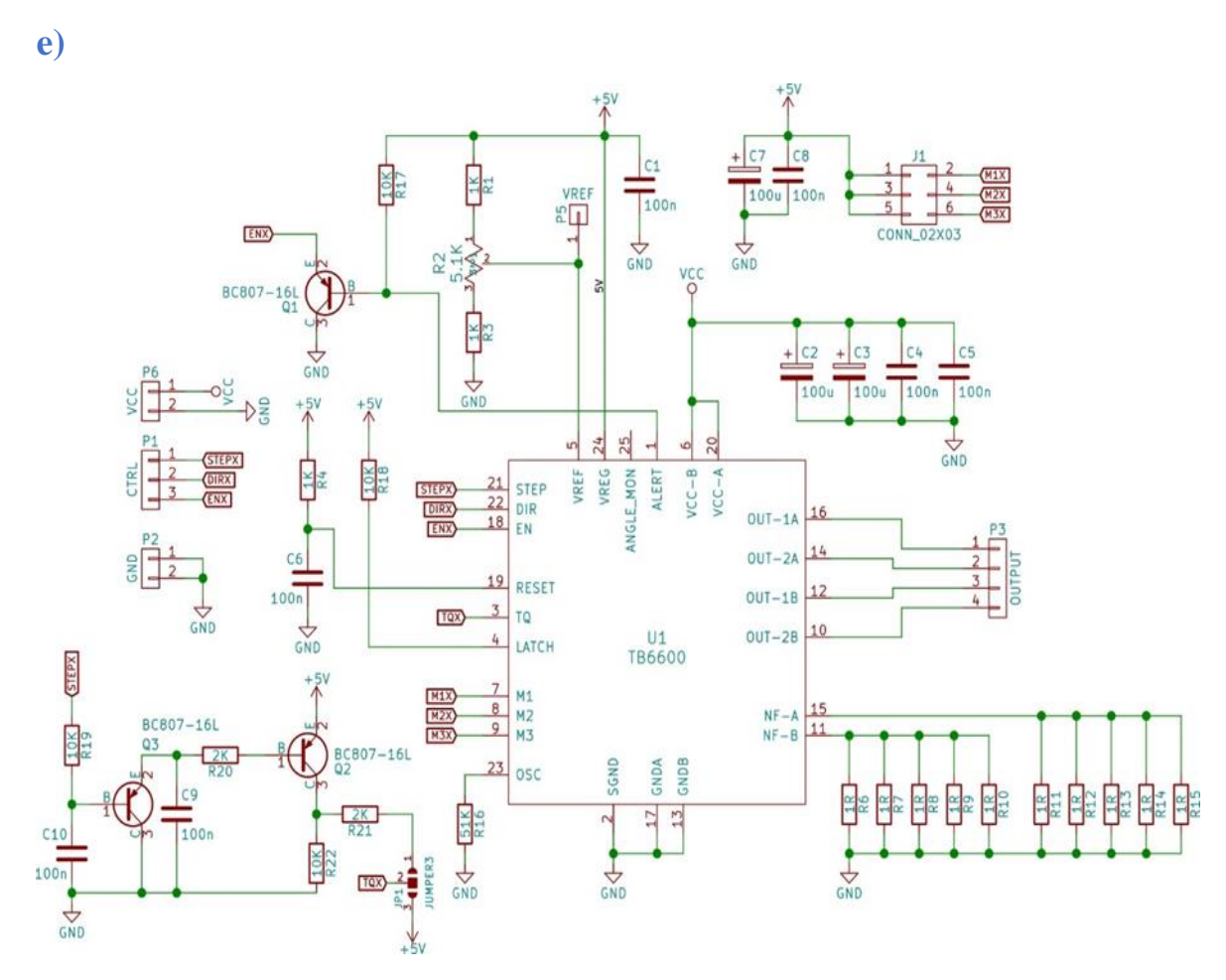

 **Figure Ⅱ.e :** Schéma électrique de TB6600.

# ANNEXES

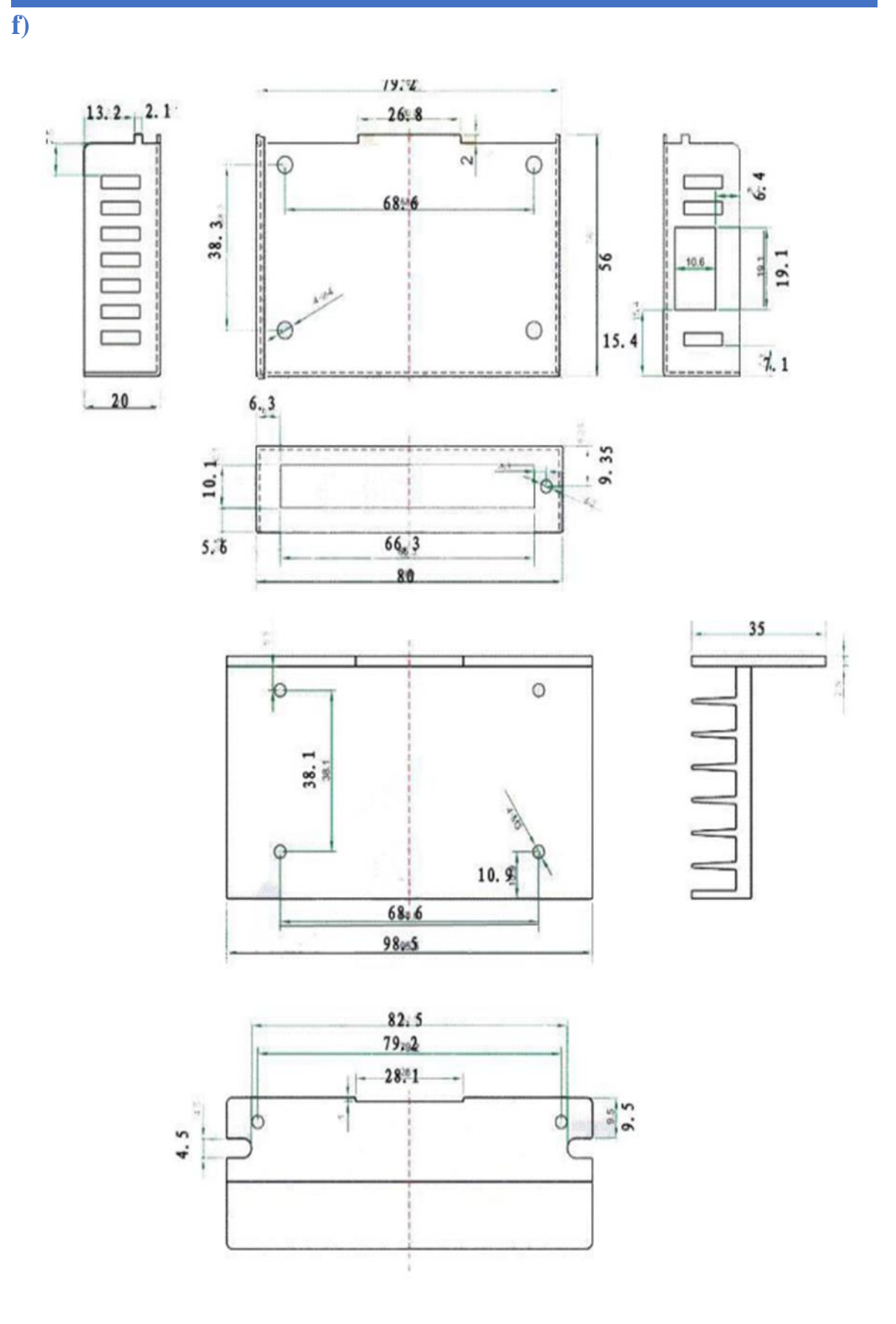

Figure II.f : Dimension de TB6600.

**ANNEXES**

**Annexe Ⅲ**

**a) Connexions du drive A4988.**

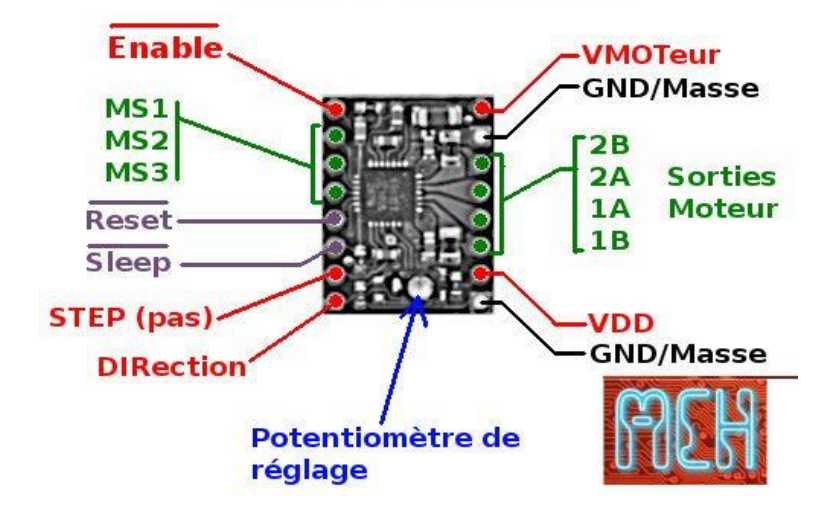

A4988 Breakout

 **Figure Ⅲ.a :** Les portes entries/sorties de drive A4988.

## **b) Caractéristiques du joystick**

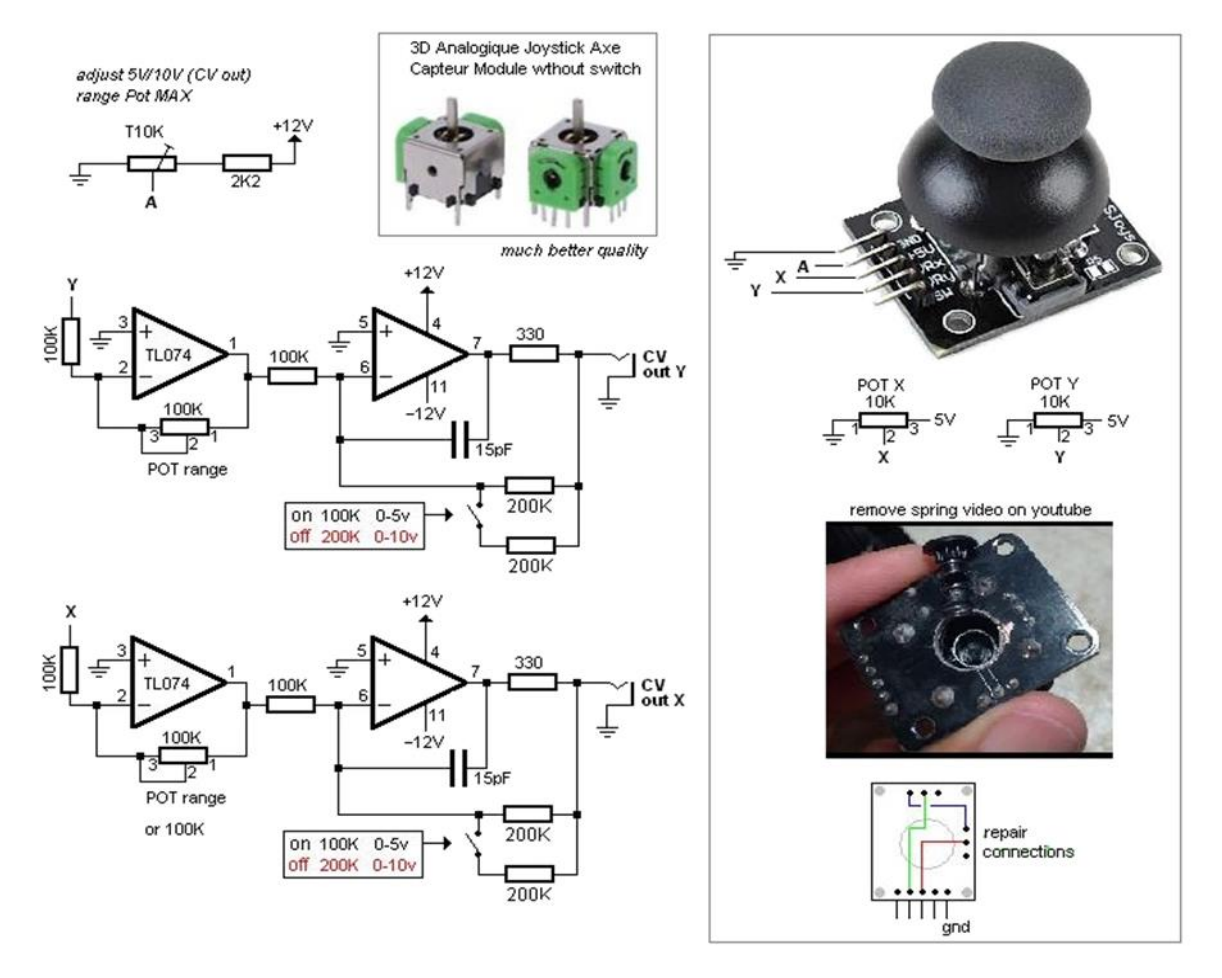

 **Figure Ⅲ.b :** Caractéristiques et schéma électrique de joystick.

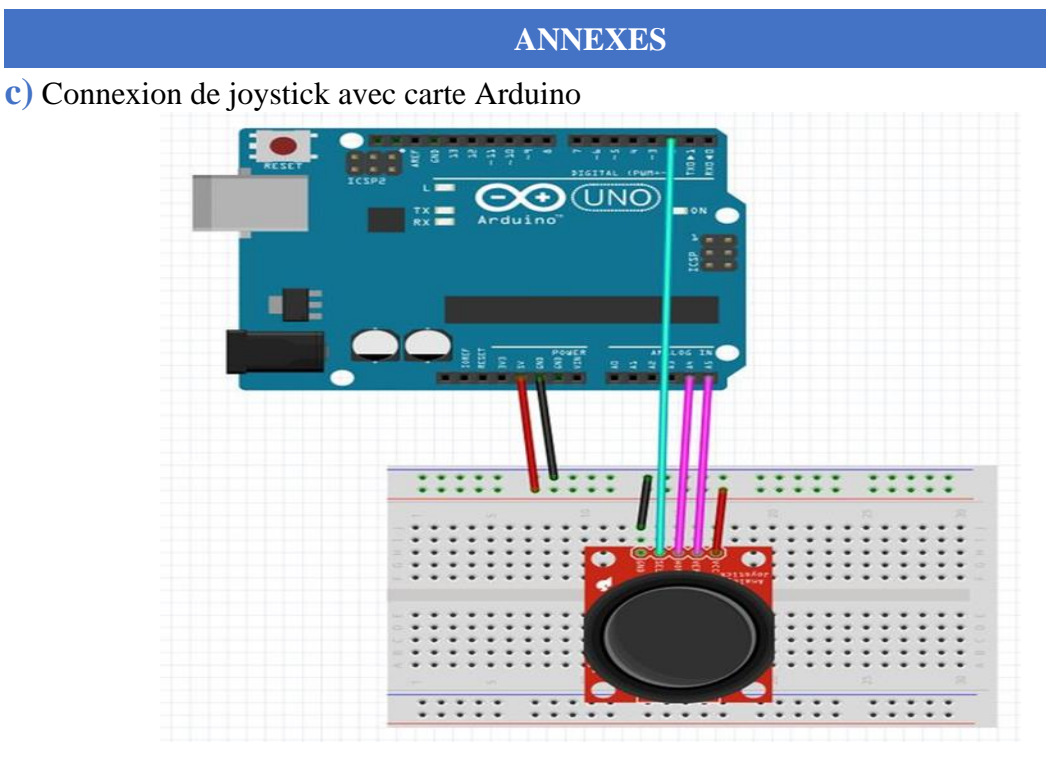

 **Figure Ⅲ.C :** Connexion de joystick avec carte Arduino UNO sur logiciel fritzing.

**d)**

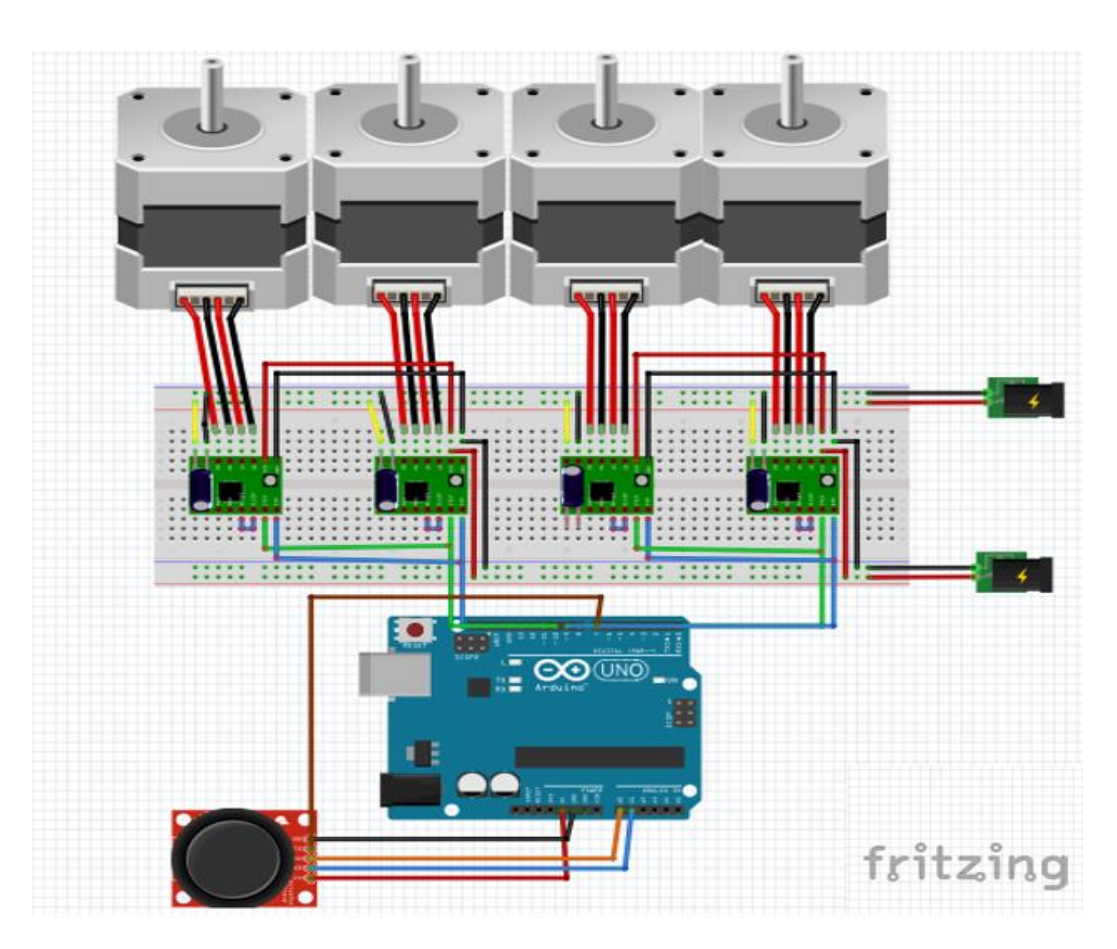

**Figure Ⅲ.d :** Schéma de connexion dans logiciel fritzing en utilisant drive A4988.

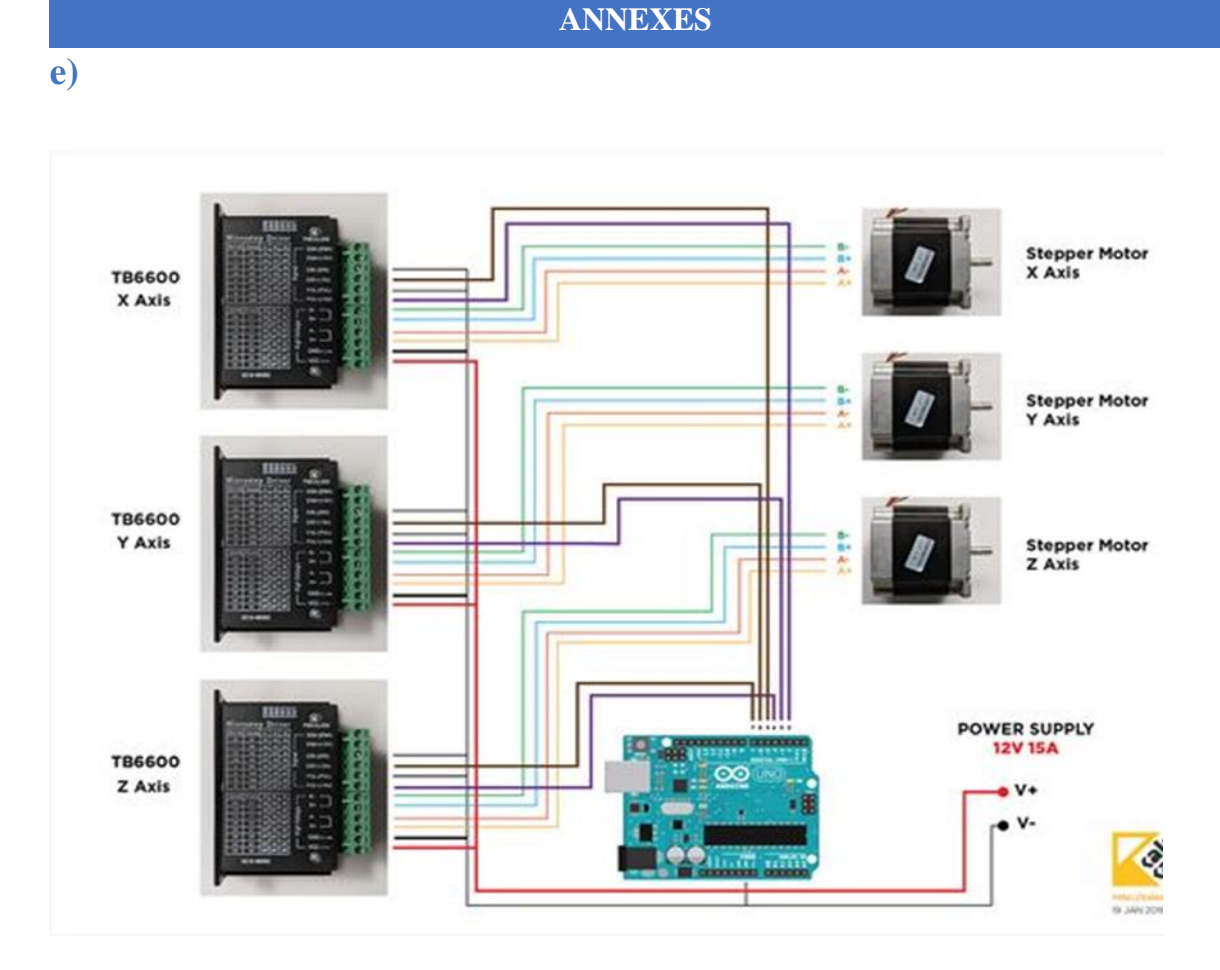

**Figure Ⅲ.e :** Schéma de connexion dans logiciel fritzing en utilisant drive TB6600.

**f)**

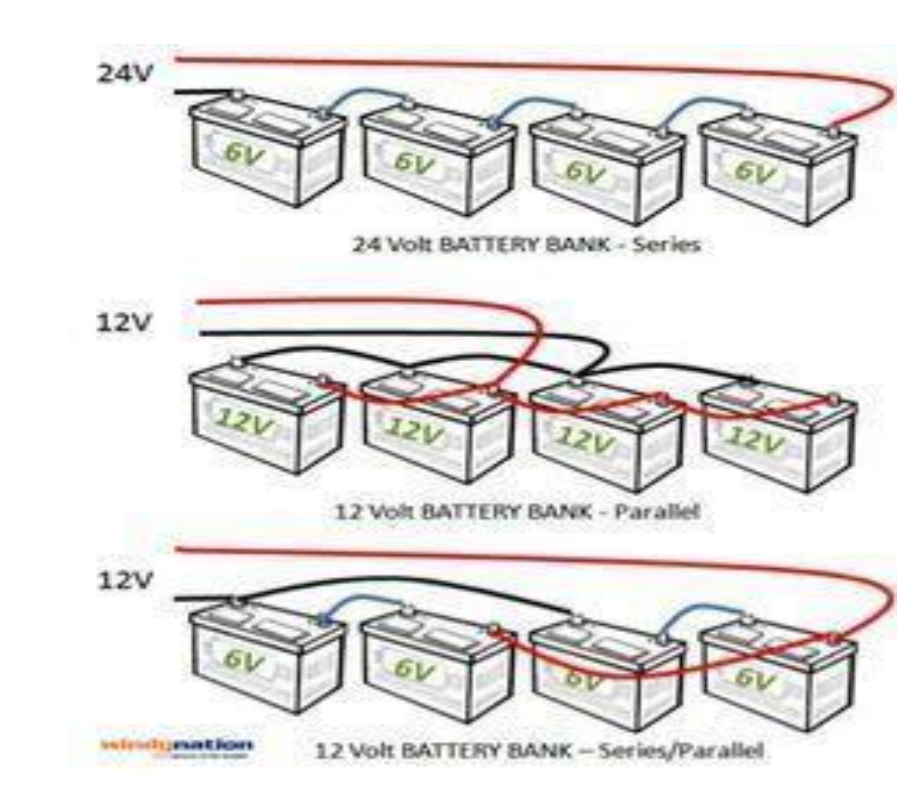

**Figure Ⅲ.f :** Les méthodes de la connexion des batteries.

### **Résumé**

Les robots mobiles ont de multiples applications dans différents domaines. Dans ce travail on s'intéresse à la conception d'une plateforme mobile qui peut être considérée comme une forme de base d'un robot mobile. Sa destination et ses fonctionnalités finales dépendent des éléments qu'on lui ajoute par la suite (siège, système de fixation de charge, bras manipulateur, etc.). Dans ce travail on a concentré sur les deux principaux constituants de la plateforme à savoir la structure et système de traction. Une solution finale est proposée suite à une analyse fonctionnelle et une recherche bibliographique effectuées au préalable. Cette dernière a été vérifier par des simulations et des essais réels.

#### **Abstract**

Mobile robots have multiple applications in different fields. In this work we are interested in the design of a mobile platform which can be considered as a basic form of a mobile robot. Its destination and final functions depend on the elements that are added thereafter (seat, load securing system, manipulator arm, etc.). In this work we focused on the two main constituents of the platform, namely the structure and traction system. A final solution is proposed following a functional analysis and a bibliographic search carried out beforehand. The latter has been verified by simulations and real tests.

#### **ملخص**

الروبوتات المتنقلة لها تطبيقات متعددة في مجاالت مختلفة. في هذا العمل ، نحن مهتمون بتصميم منصة متنقلة يمكن اعتبار ها شكلاً أساسيًا من أشكال الروبوت المتنقل, تعتمد وجهتها ووظائفها النهائية على العناصر التي تمت إضافتها بعد ذلك (المقعد ، نظام تأمين الحمولة ، ذراع المناور ، إلخ). ركزنا في هذا العمل على المكونين الرئيسيين للمنصة ، و هما الهيكل ونظام الجر . تم اقتراح حل نهائي بعد تحليل وظيفي وبحث ببليو غر افي تم إجر اؤه مسبقًا . تم التحقق من هذا الأخير عن طريق المحاكاة و الاختبارات الحقيقية.